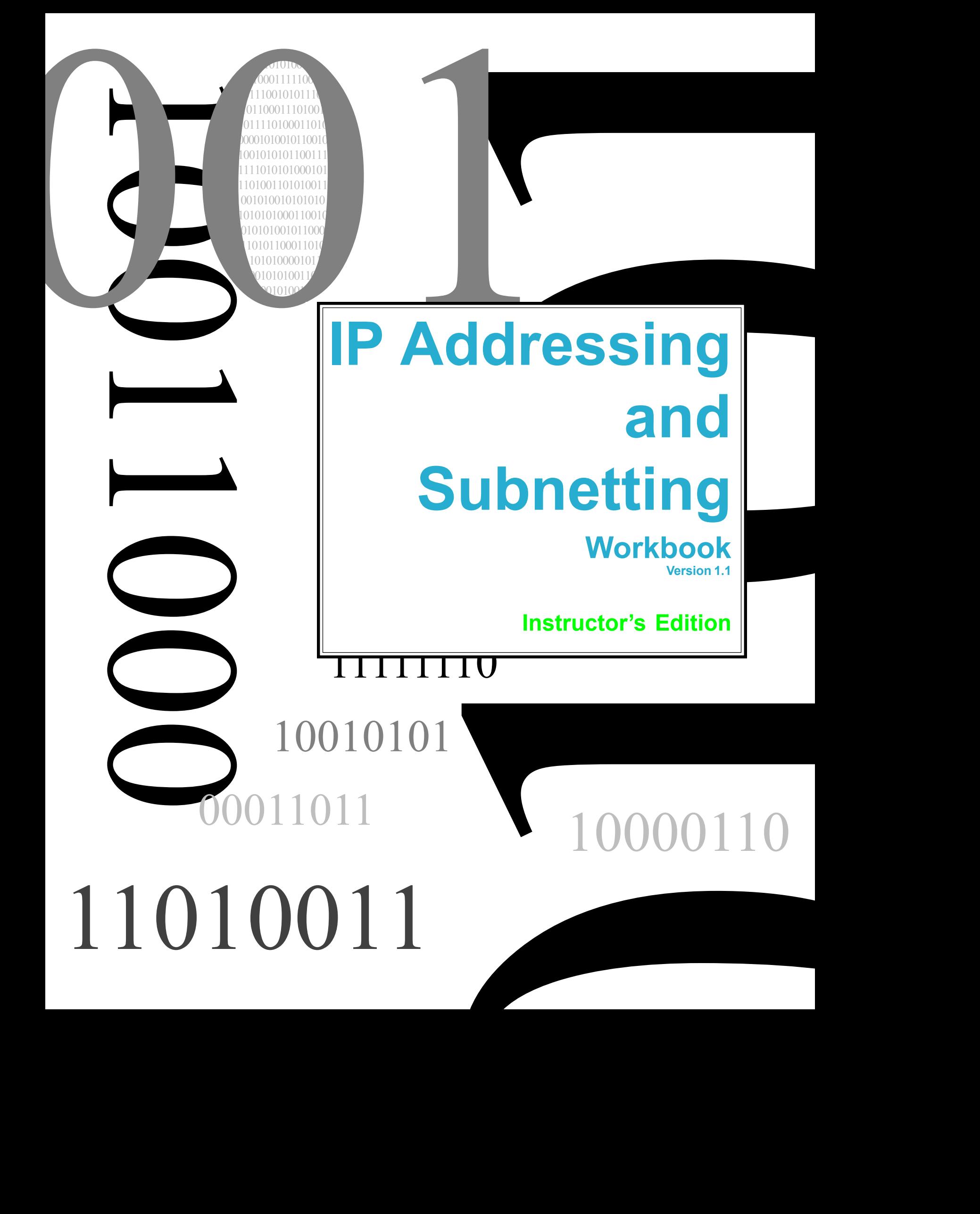

#### **IP Address Classes**

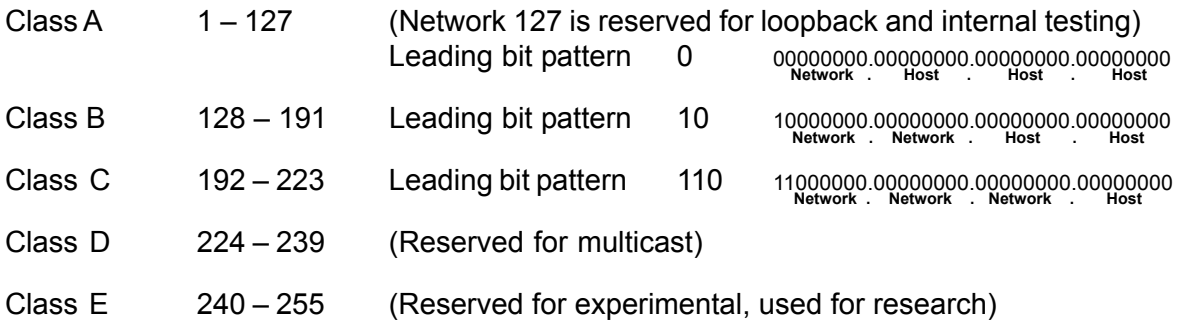

#### **Private Address Space**

- Class A 10.0.0.0 to 10.255.255.255
- Class B 172.16.0.0 to 172.31.255.255
- Class C 192.168.0.0 to 192.168.255.255

#### **Default Subnet Masks**

- Class A 255.0.0.0
- Class B 255.255.0.0
- Class C 255.255.255.0

Produced by: Robb Jones jonesr@careertech.net Frederick County Career & Technology Center Cisco Networking Academy Frederick County Public Schools Frederick, Maryland, USA

Special Thanks to Melvin Baker and Jim Dorsch for taking the time to check this workbook for errors.

# **Binary To Decimal Conversion**

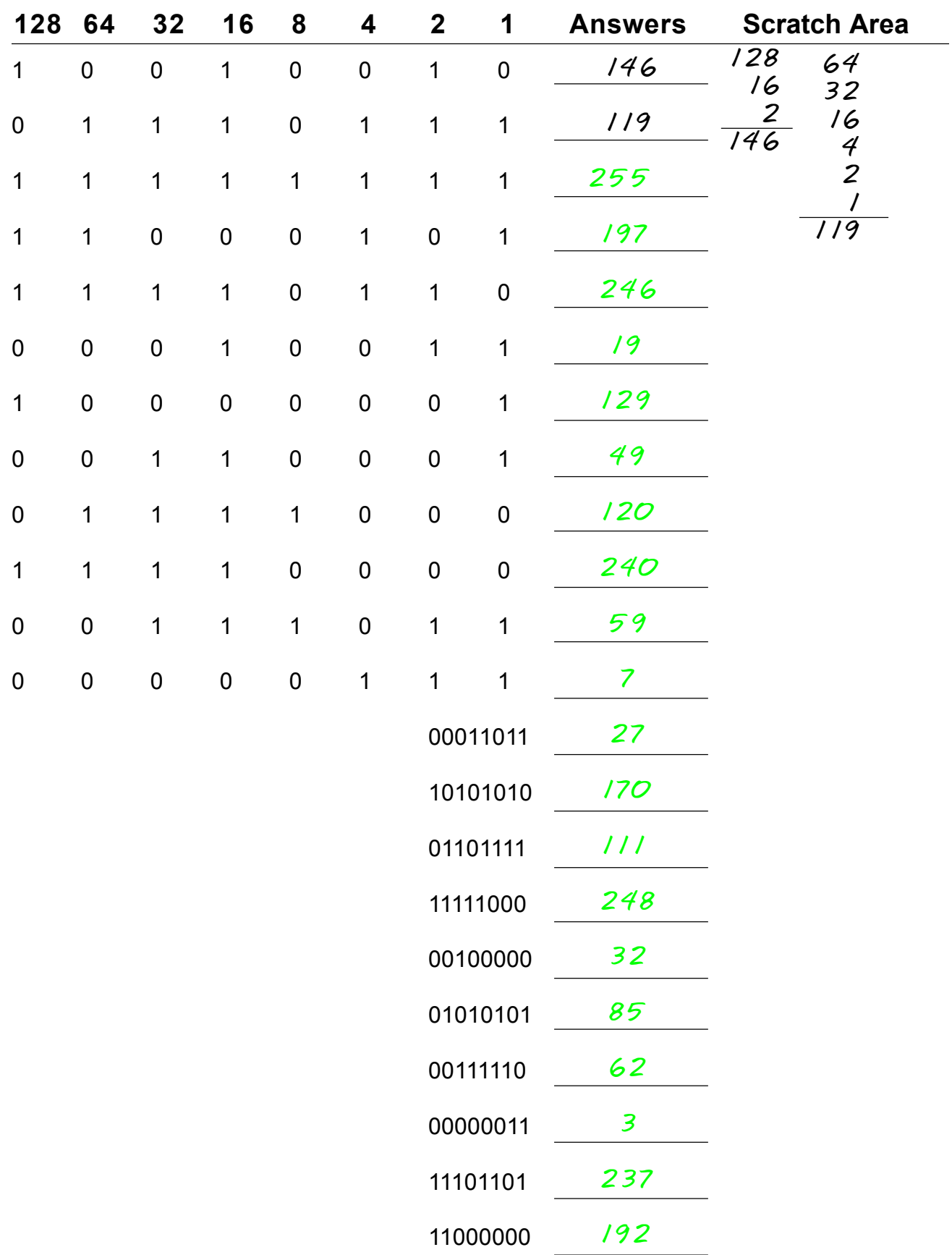

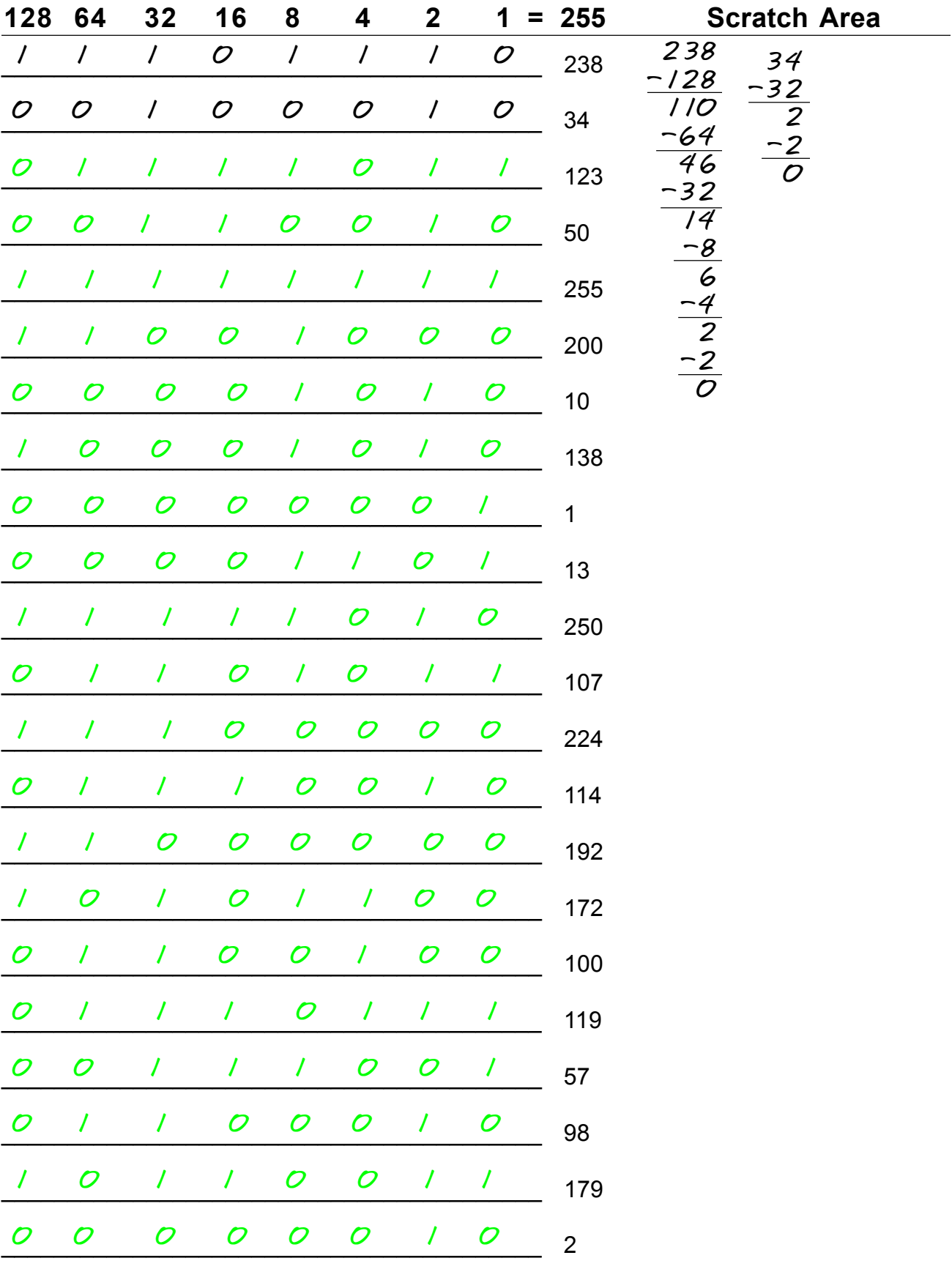

# **Decimal To Binary Conversion**<br>Use all 8 bits for each problem

# **Address Class Identification**

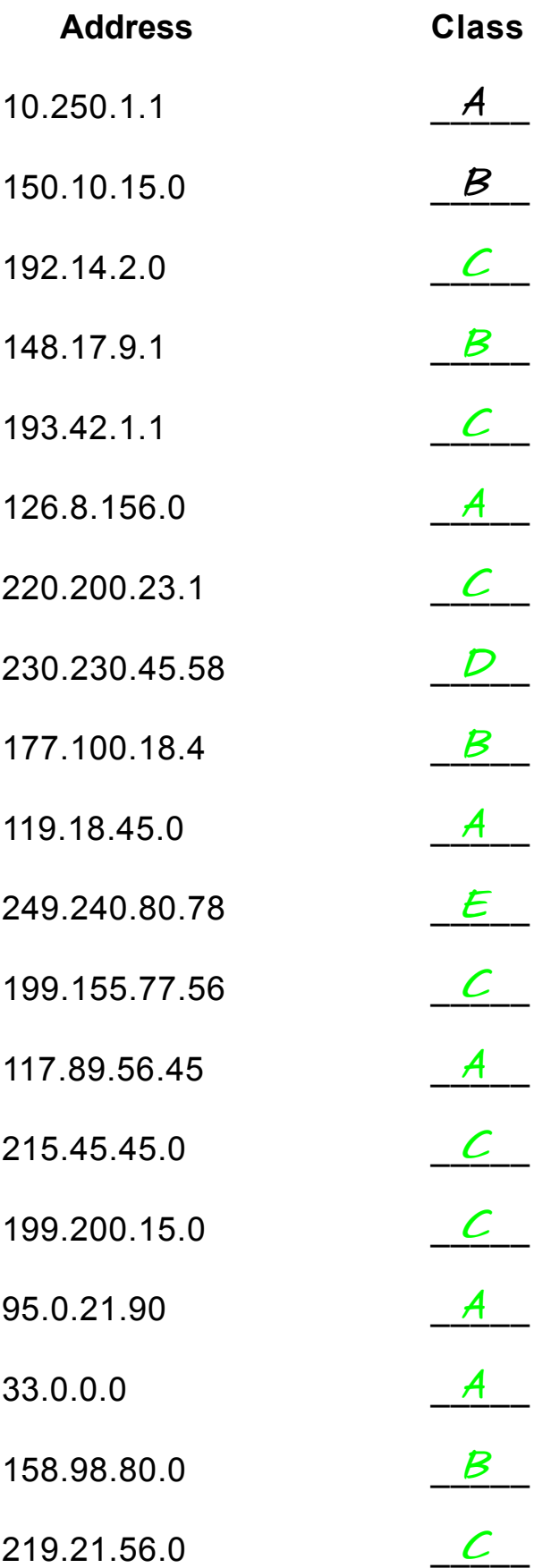

# **Network & Host Identification**

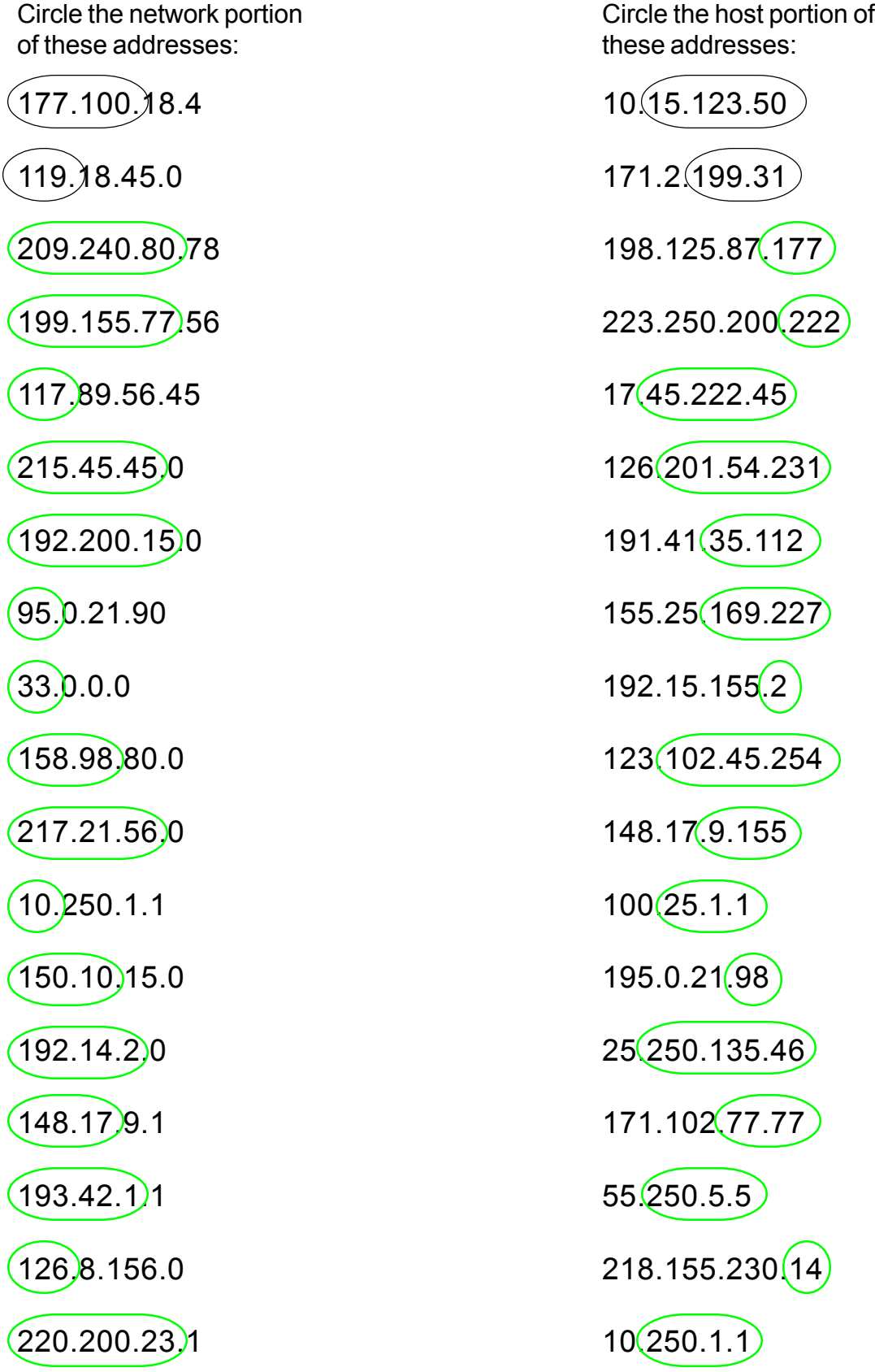

### **Default Subnet Masks**

Write the correct default subnet mask for each of the following addresses:

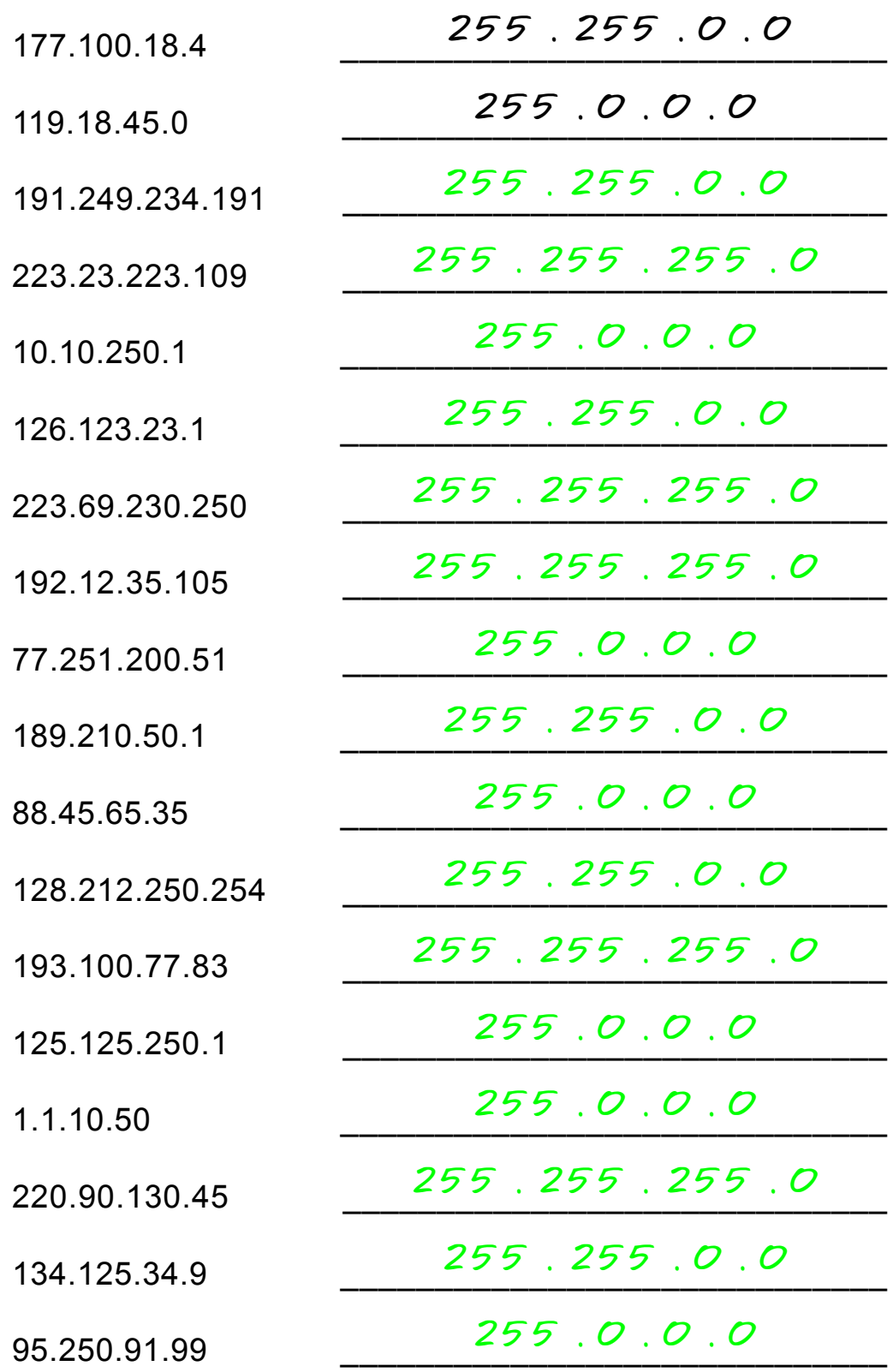

#### **ANDING With Default subnet masks**

Every IP address must be accompanied by a subnet mask. By now you should be able to look at an IP address and tell what class it is. Unfortunately your computer doesn't think that way. For your computer to determine the network and subnet portion of an IP address it must "AND" the IP address with the subnet mask.

#### **Default Subnet Masks:**

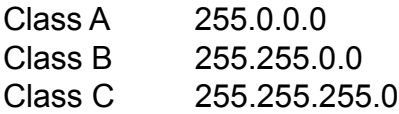

#### **ANDING Equations:**

 $1$  AND  $1 = 1$  $1$  AND  $0 = 0$  $0$  AND  $1 = 0$  $0$  AND  $0 = 0$ 

#### **Sample:**

What you see...

IP Address: 192 . 100 . 10 . 33

What you can figure out in your head...

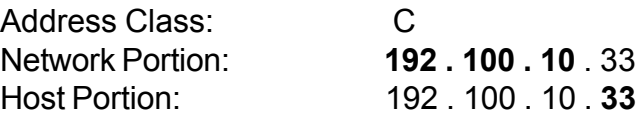

In order for you computer to get the same information it must AND the IP address with the subnet mask in binary.

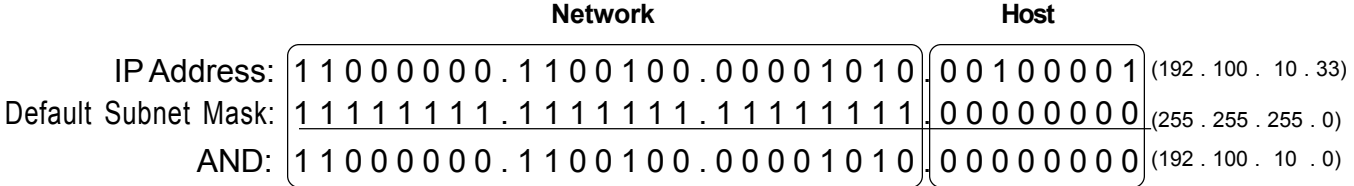

 ANDING with the default subnet mask allows your computer to figure out the network portion of the address.

#### **ANDING With Custom subnet masks**

When you take a single network such as 192.100.10.0 and divide it into five smaller networks (192.100.10.16, 192.100.10.32, 192.100.10.48, 192.100.10.64, 192.100.10.80) the outside world still sees the network as 192.100.10.0, but the internal computers and routers see five smaller subnetworks. Each independent of the other. This can only be accomplished by using a custom subnet mask. A custom subnet mask borrows bits from the host portion of the address to create a subnetwork address between the network and host portions of an IP address. In this example each range has 14 usable addresses in it. The computer must still AND the IP address against the custom subnet mask to see what the network portion is and which subnetwork it belongs to.

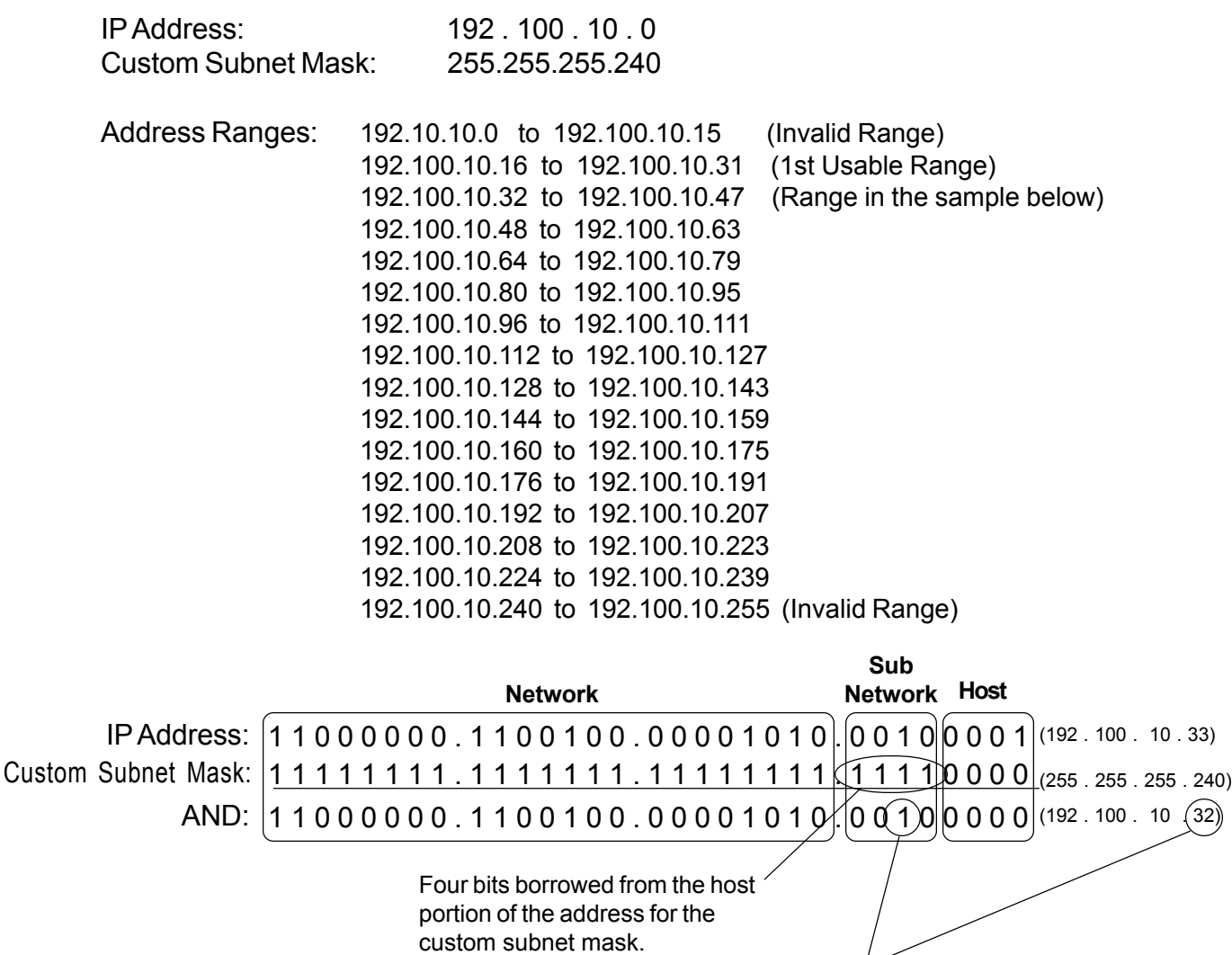

The ANDING process of the four borrowed bits shows which range of IP addresses this particular address will fall into.

In the next set of problems you will determine the necessary information to determine the correct subnet mask for a variety of IP addresses.

#### **Problem 1**

Number of needed usable subnets **14** Number of needed usable hosts **14** Network Address **192.10.10.0**

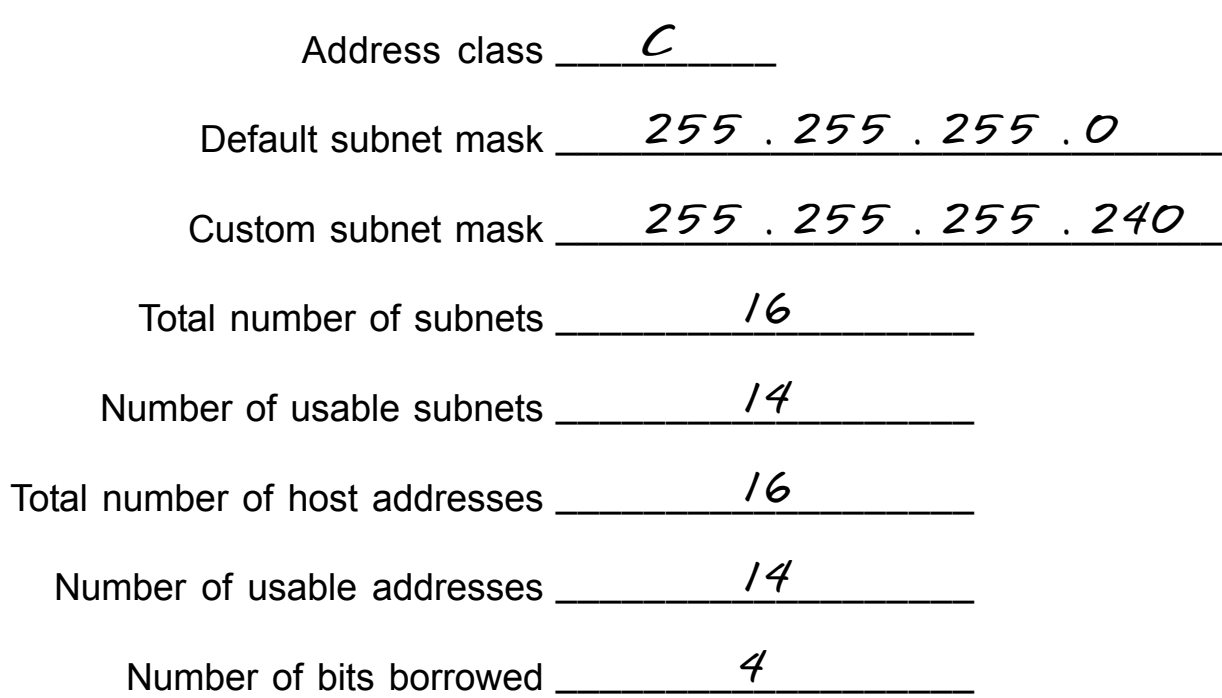

**Show your work for Problem 1 in the space below.**

*192 . 10 . 10 . 0 0 0 0 0 0 0 0 128 64 32 16 8 4 2 1 - Binary values Number of Subnets - 2 4 8 16 32 64 128 256 Number of 256 128 64 32 16 8 4 2 - Hosts*

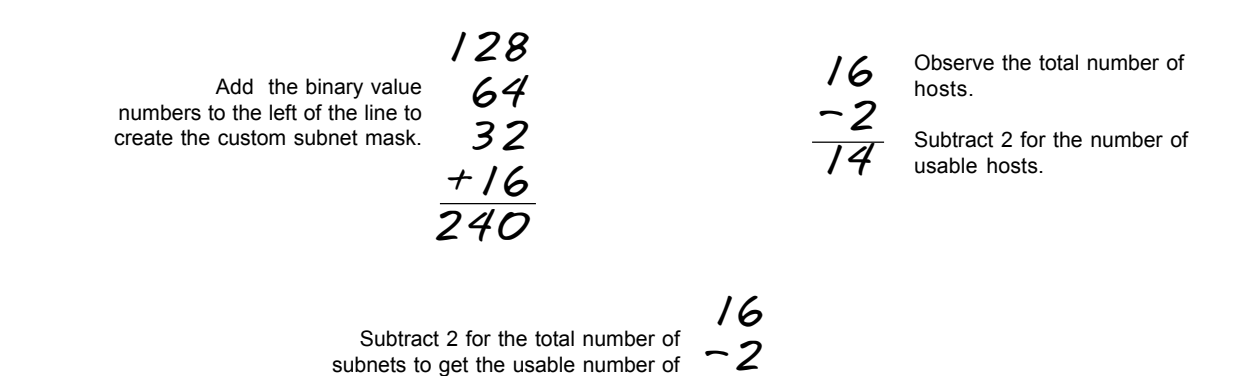

subnets.

*14*

### **Problem 2**

Number of needed usable subnets **1000** Number of needed usable hosts **60** Network Address **165.100.0.0**

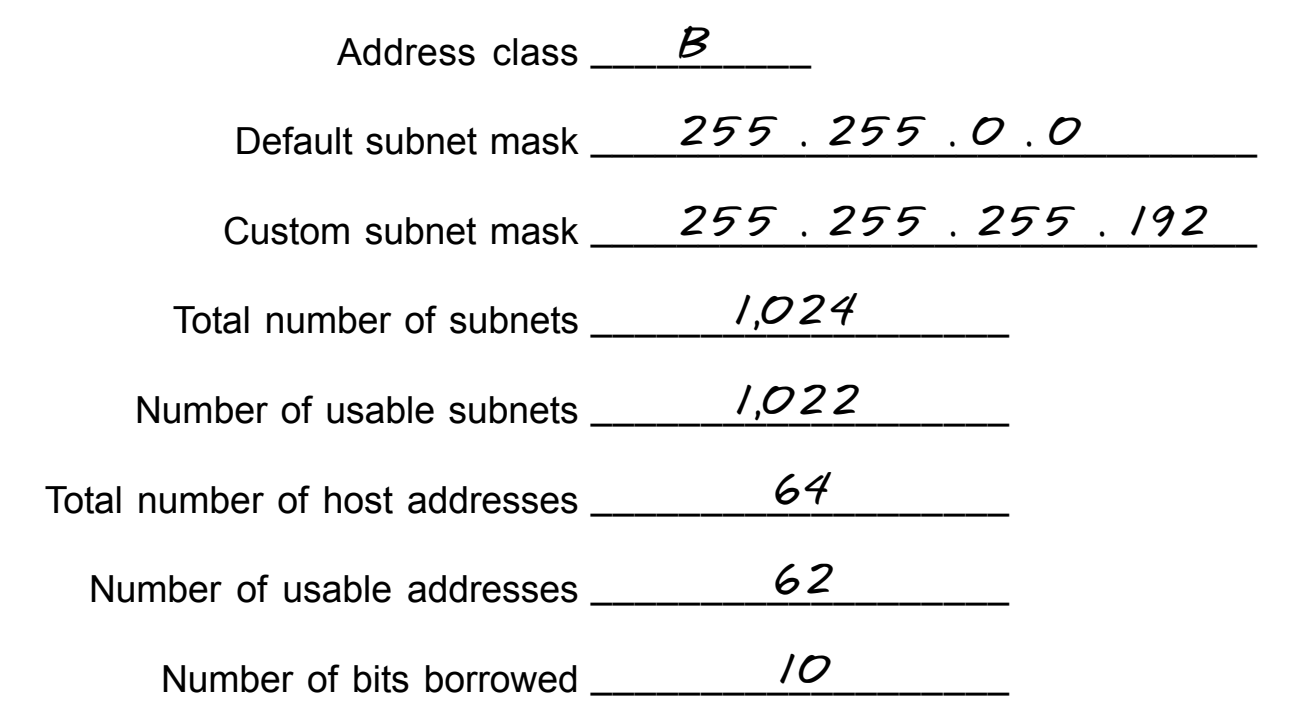

#### **Show your work for Problem 2 in the space below.**

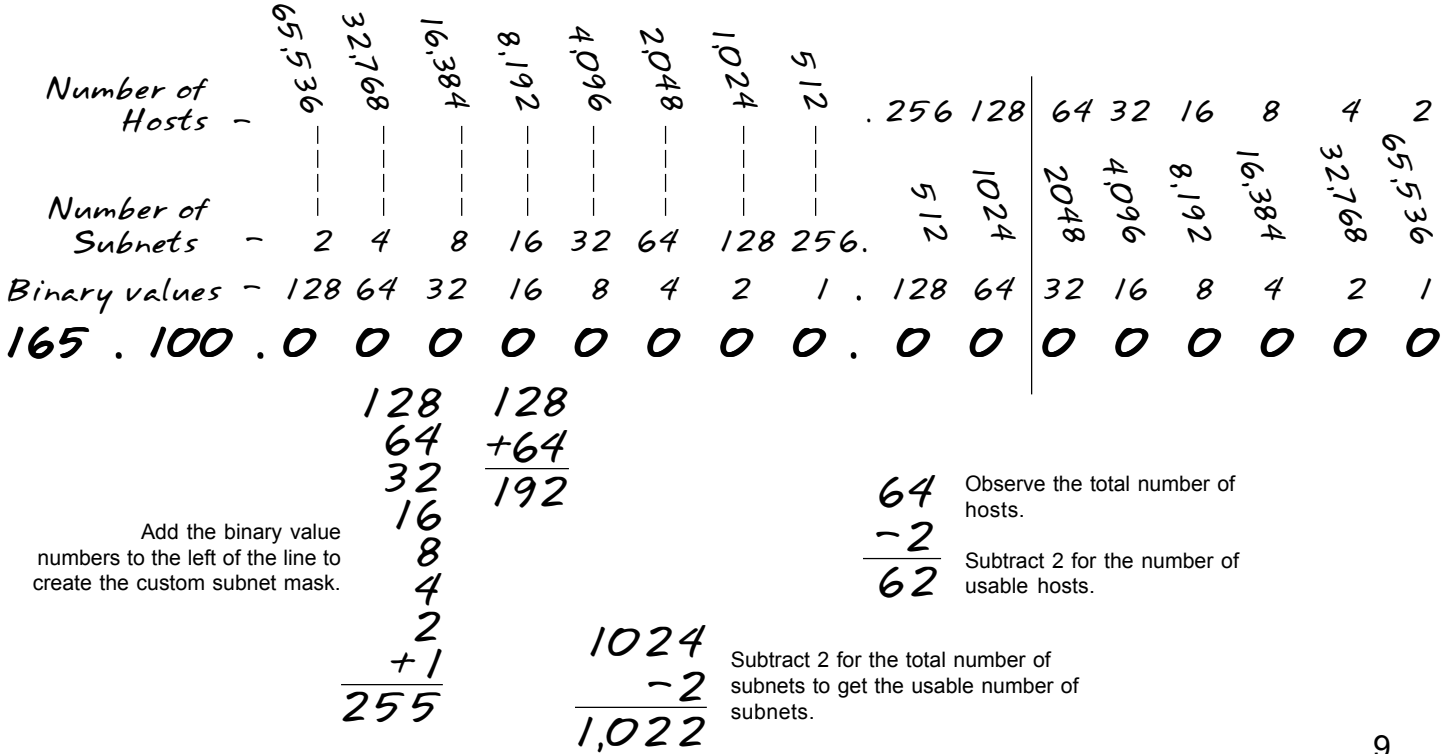

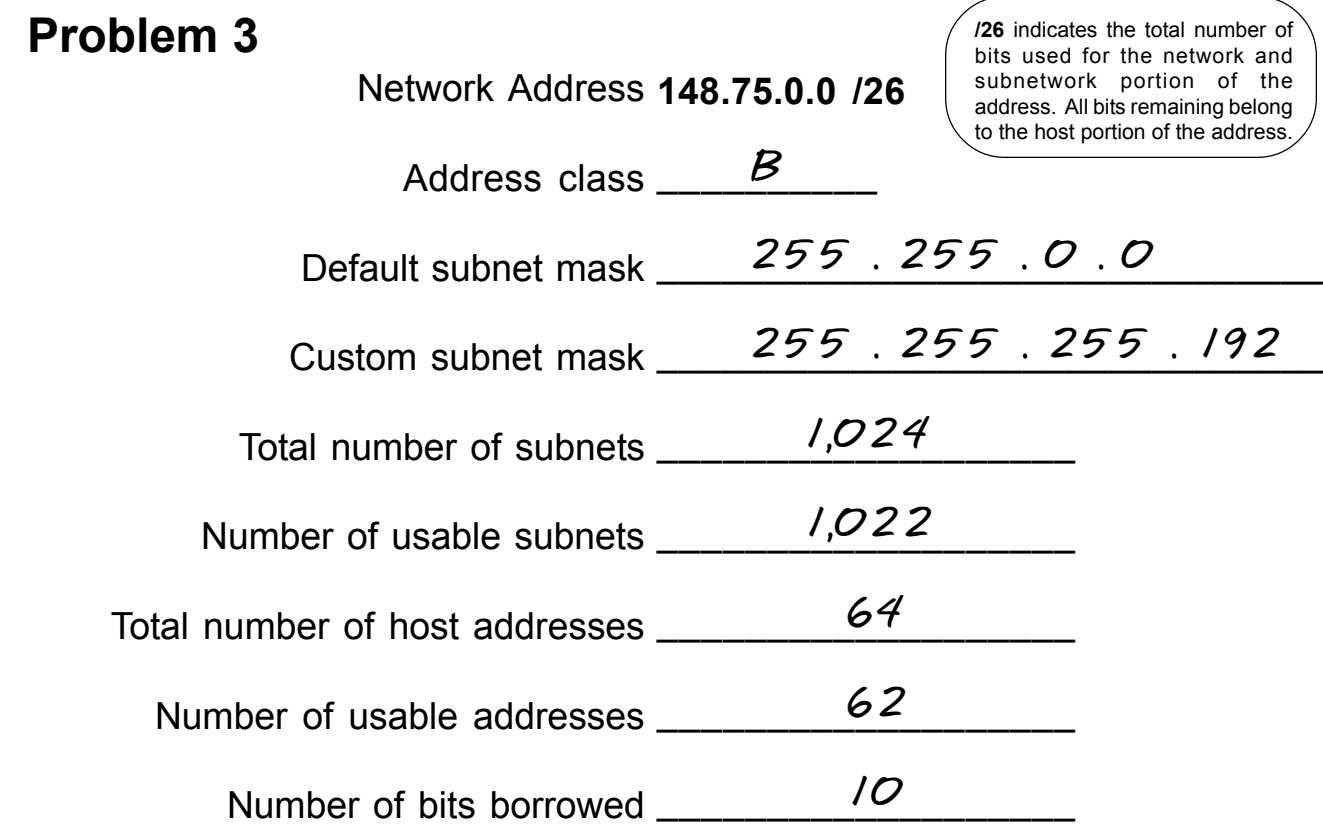

#### **Show your work for Problem 3 in the space below.**

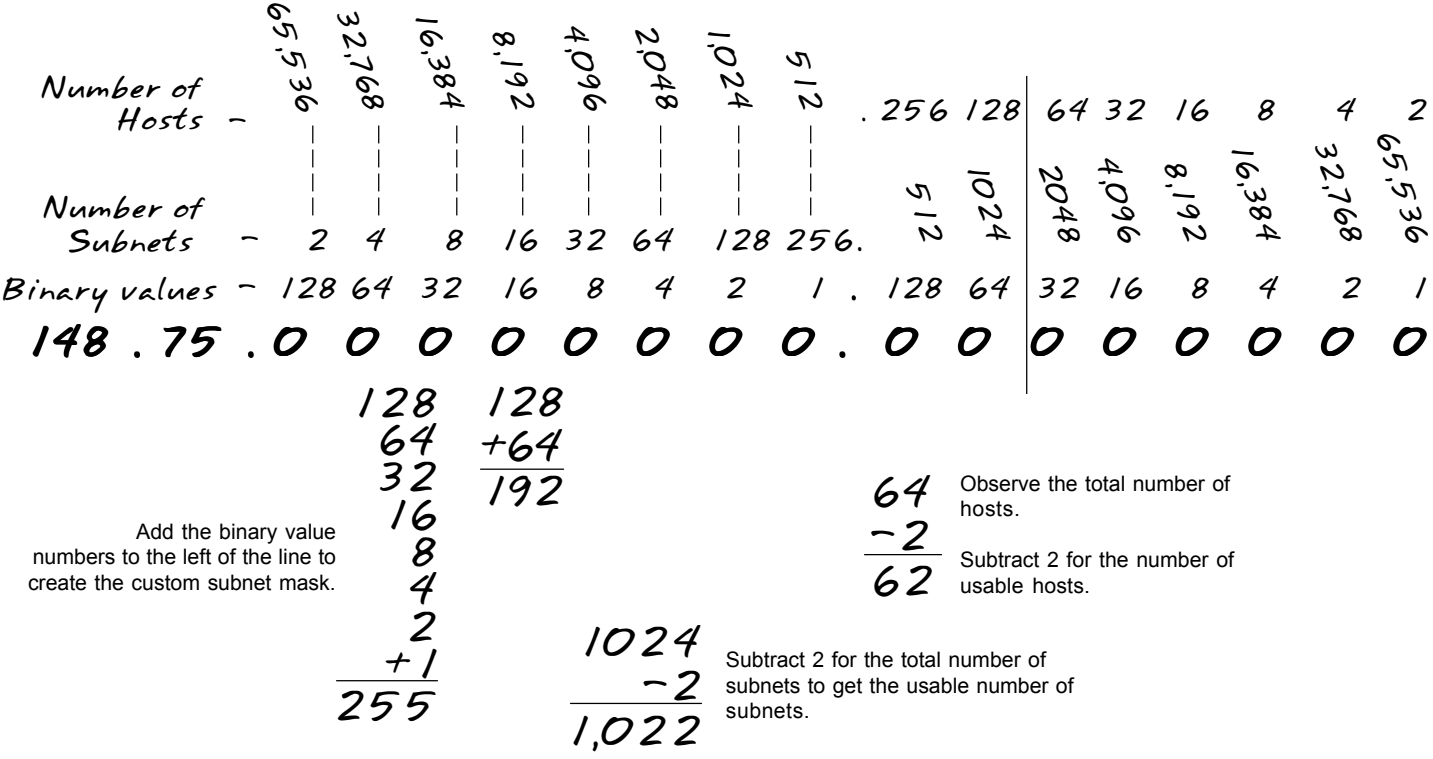

#### **Problem 4**

Number of needed usable subnets **6** Number of needed usable hosts **30** Network Address **210.100.56.0**

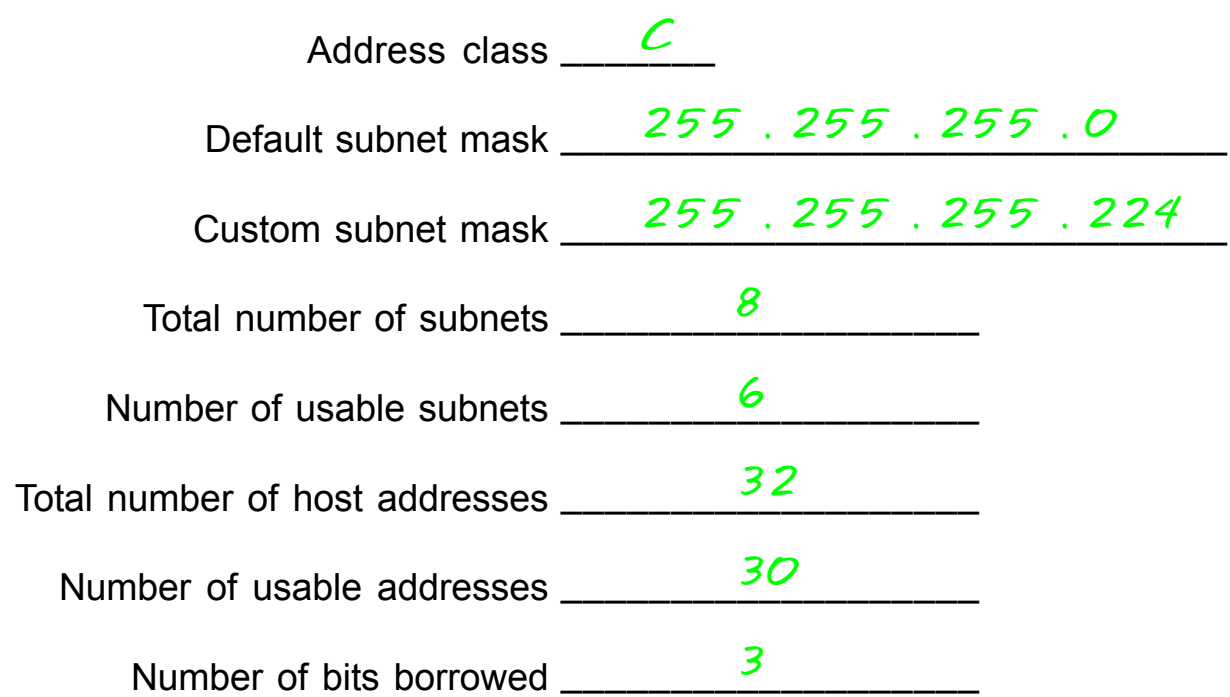

**Show your work for Problem 4 in the space below.**

*210 . 100 . 56 . 0 0 0 0 0 0 0 0 128 64 32 16 8 4 2 1 - Binary values Number of Subnets - 2 4 8 16 32 64 128 256 Number of 256 128 64 32 16 8 4 2 - Hosts*

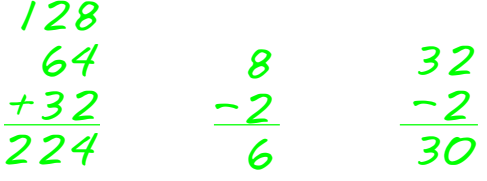

#### **Problem 5**

Number of needed usable subnets **6** Number of needed usable hosts **30** Network Address **195.85.8.0**

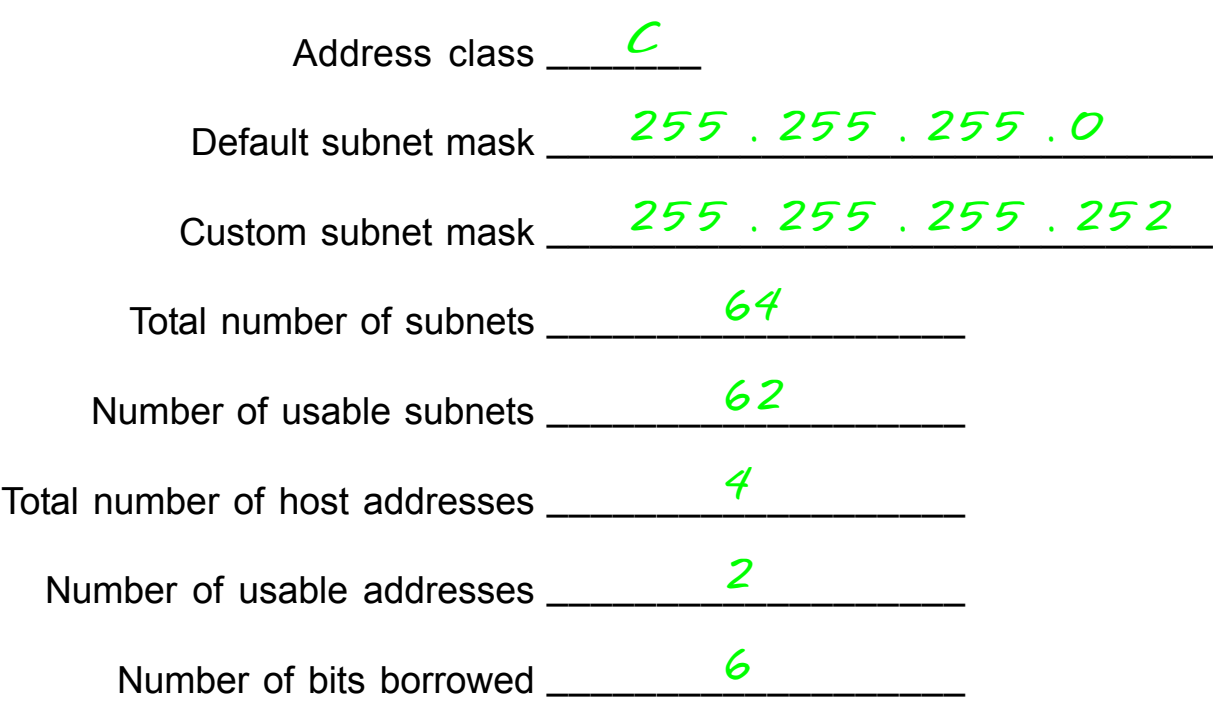

**Show your work for Problem 5 in the space below.**

 *195 . 85 . 8 . 0 0 0 0 0 0 0 0 128 64 32 16 8 4 2 1 - Binary values Number of Subnets - 2 4 8 16 32 64 128 256 Number of 256 128 64 32 16 8 4 2 - Hosts*

$$
\begin{array}{r}\n 128 \\
64 \\
32 \\
16 \\
8 \\
64 \\
\hline\n 252\n \end{array}\n \quad\n \begin{array}{r}\n 64 \\
64 \\
72 \\
\hline\n 60\n \end{array}\n \quad\n \begin{array}{r}\n 4 \\
7 \\
2 \\
\hline\n 2\n \end{array}
$$

#### **Problem 6**

Number of needed usable subnets **126** Number of needed usable hosts **131,070** Network Address **118.0.0.0**

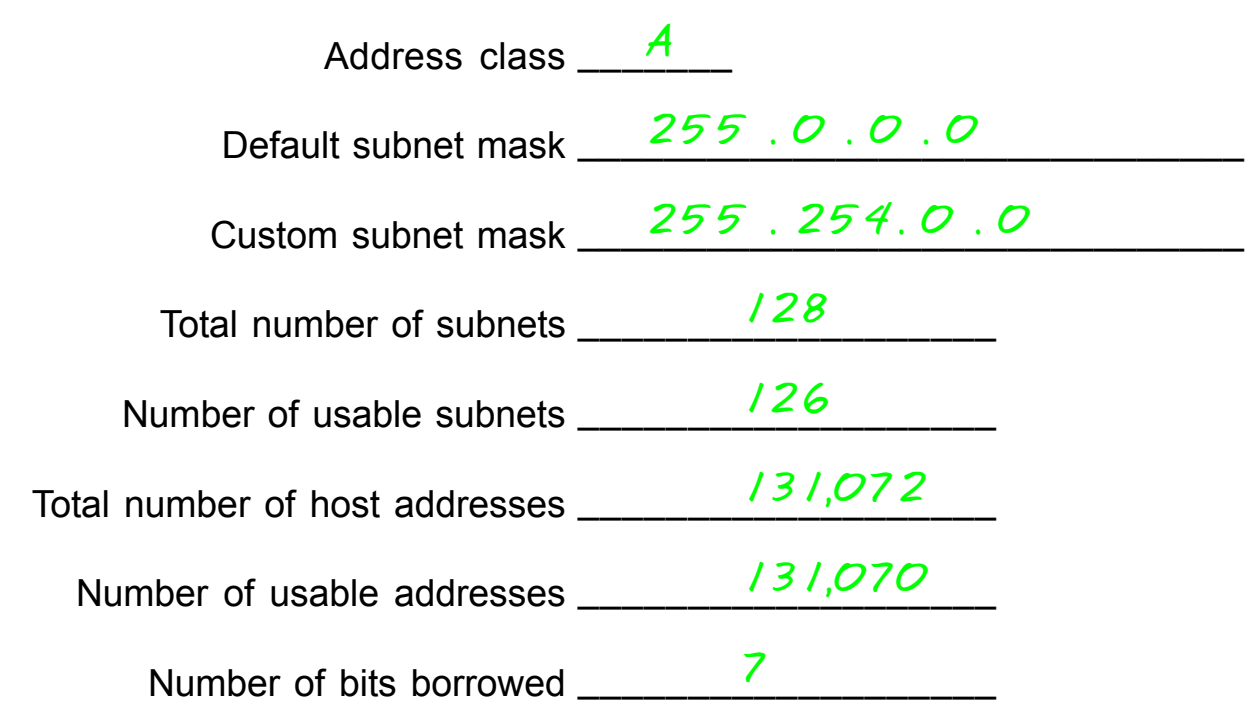

**Show your work for Problem 6 in the space below.**

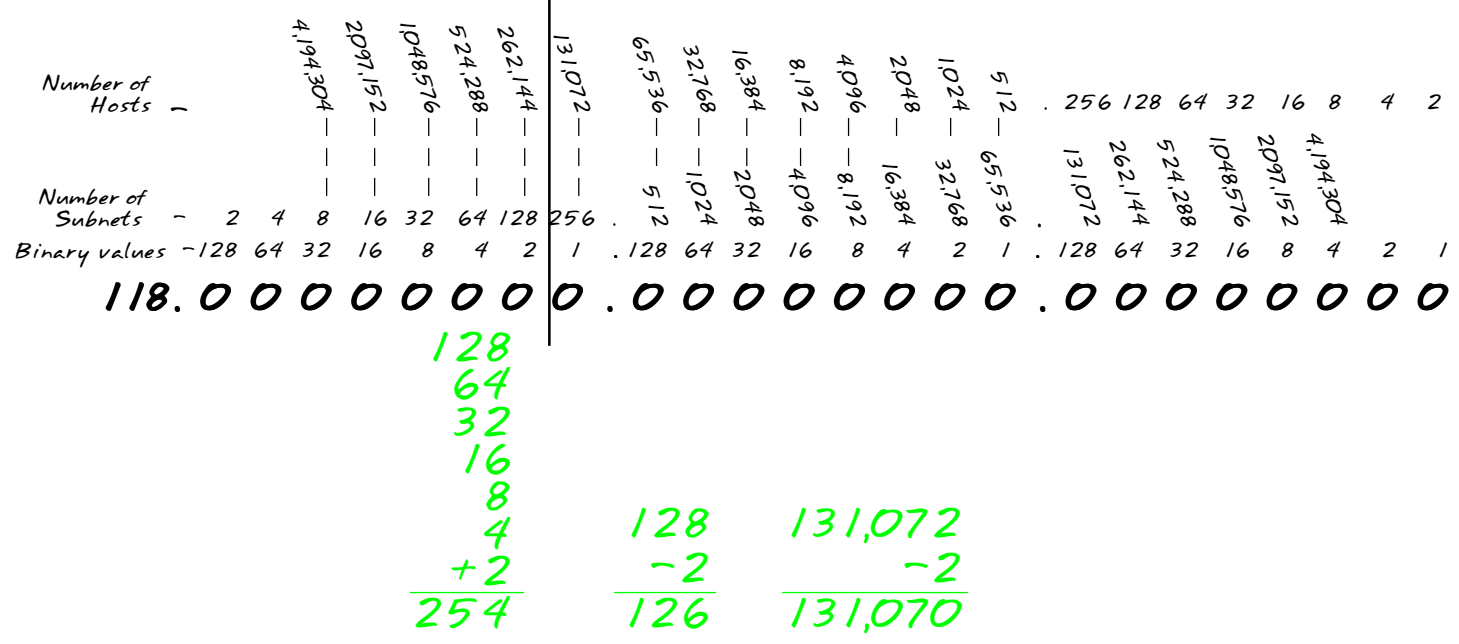

### **Problem 7**

Number of needed usable subnets **2000** Number of needed usable hosts **15** Network Address **178.100.0.0**

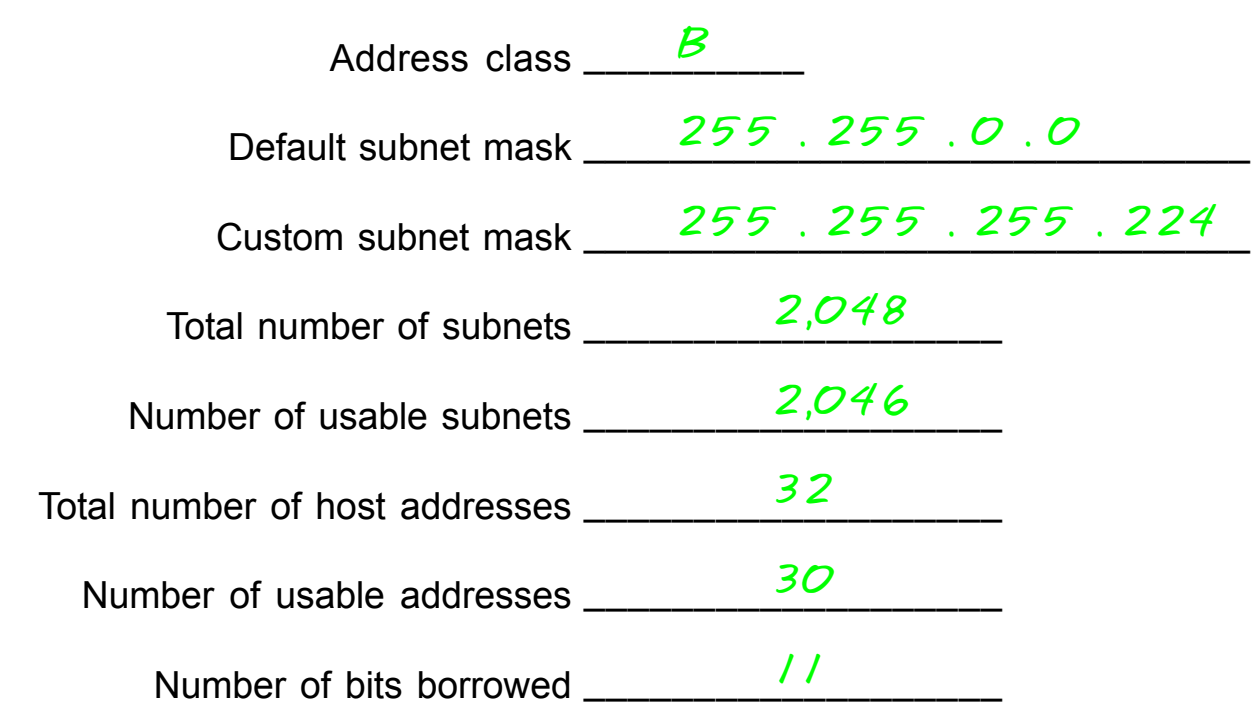

#### **Show your work for Problem 7 in the space below.**

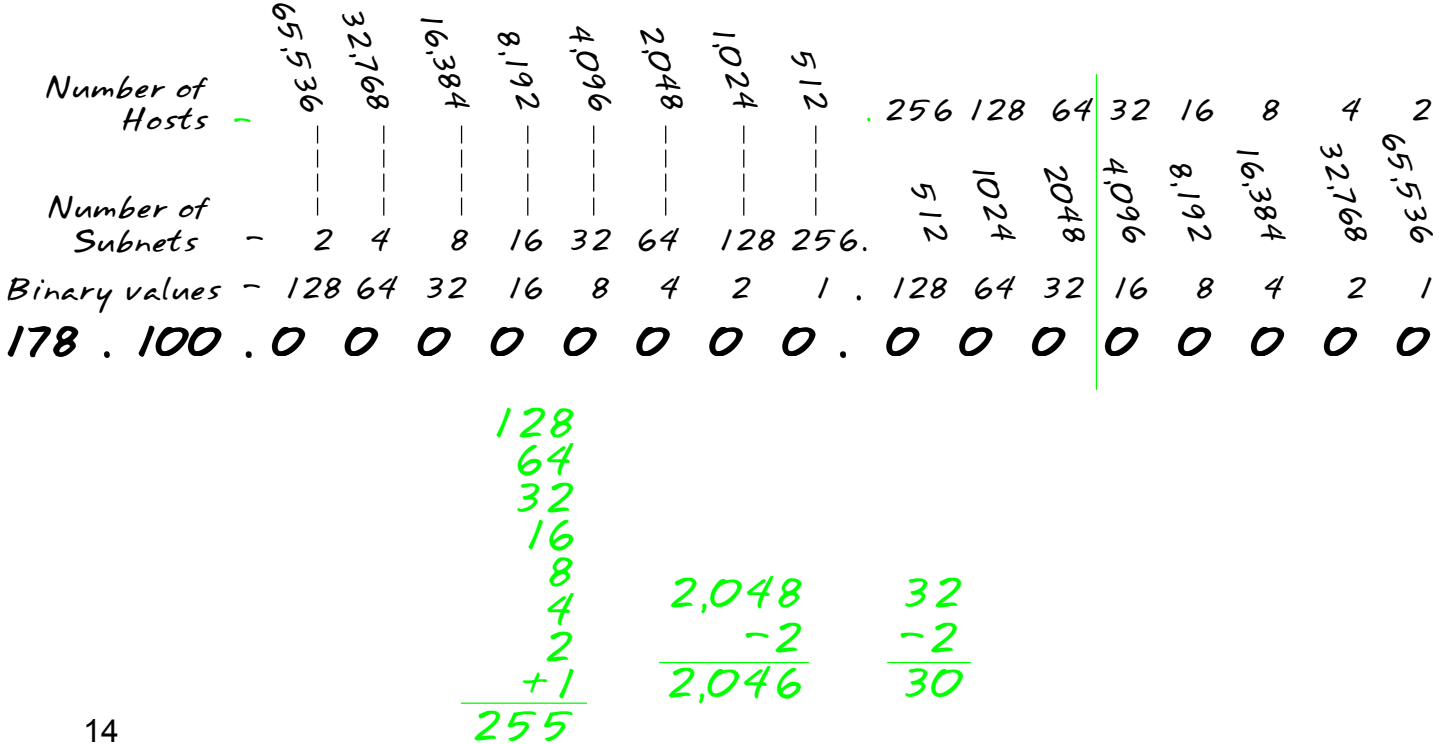

#### **Problem 8**

Number of needed usable subnets **1** Number of needed usable hosts **45** Network Address **200.175.14.0**

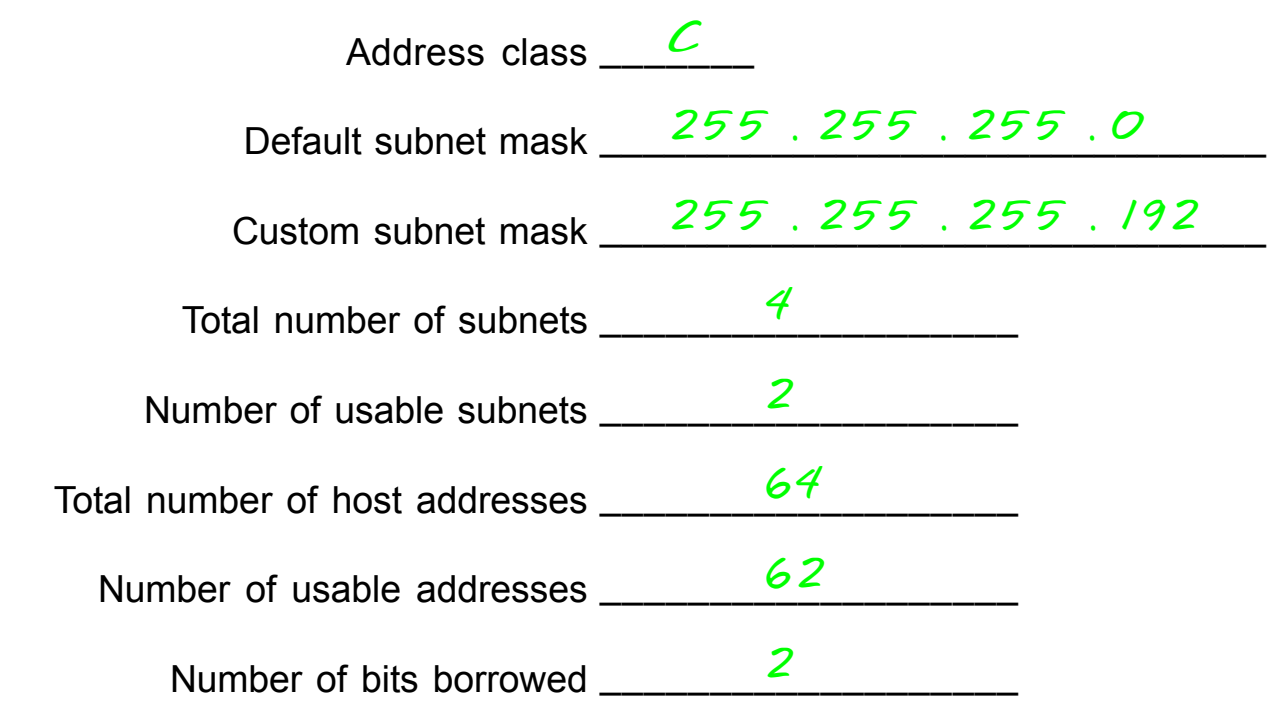

**Show your work for Problem 8 in the space below.**

*200 . 175 . 14 . 0 0 0 0 0 0 0 0 128 64 32 16 8 4 2 1 - Binary values Number of Vumber of*<br>Subnets - 2 4 8 16 32 64 128 256  *Number of 256 128 64 32 16 8 4 2 - Hosts 16*

$$
\begin{array}{c c c c c}\n 128 & 4 & 64 \\
+64 & -2 & -2 \\
\hline\n 240 & 2 & 62\n \end{array}
$$

#### **Problem 9**

Number of needed usable subnets **60** Number of needed usable hosts **1,000** Network Address **128.77.0.0**

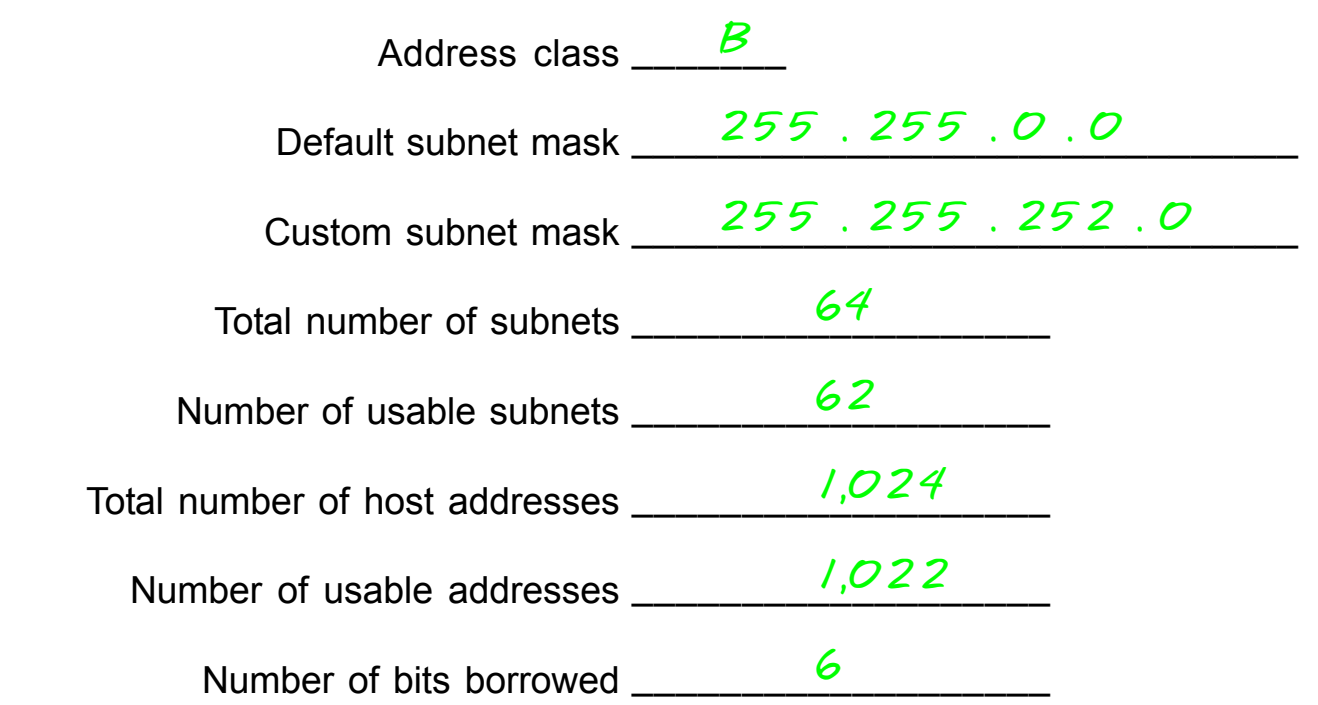

**Show your work for Problem 9 in the space below.**

*65,536 2,048 16,3844,096 1,024 m*<br> *-* 256 128 64 32 16 8 4 2 *8,192 Number of 32,768 Hosts -*  $\mathbf{I}$  $\mathbf{L}$  $\mathbf{L}$  $\mathbf{I}$ *65,536 32,768 16,384* Т. *4,096 1024 2048*  $\frac{1}{1}$  $\mathbf{1}$ - 11 *512 Number of 8,192*  $\mathbb{R}$  $\mathbf{L}$  *Subnets - 2 4 8 16 32 64 128 256. 128 64 32 16 8 4 2 1 128 64 32 16 8 4 2 1 . Binary values - 128 . 77 . 0 0 0 0 0 0 0 0 . 0 0 0 0 0 0 0 0*

$$
\begin{array}{r}\n 128 \\
64 \\
32 \\
16 \\
8 \\
\hline\n 252\n \end{array}\n \quad\n \begin{array}{r}\n 64 \\
64 \\
7 \\
\hline\n 262\n \end{array}\n \quad\n \begin{array}{r}\n 1,024 \\
7,022 \\
\hline\n 62\n \end{array}
$$

#### **Problem 10**

 Number of needed usable hosts **60** Network Address **198.100.10.0**

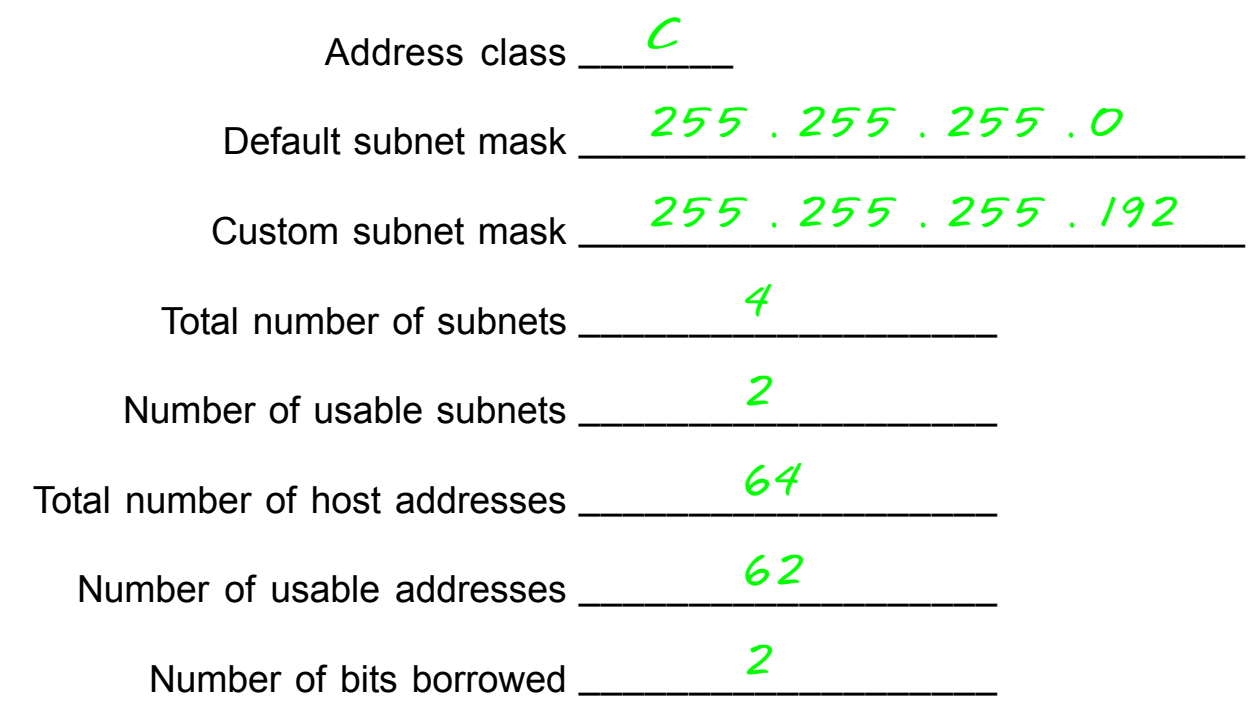

**Show your work for Problem 10 in the space below.**

*198 . 100 . 10 . 0 0 0 0 0 0 0 0 128 64 32 16 8 4 2 1 - Binary values Number of Subnets - 2 4 8 16 32 64 128 256 2 8 16 Number of 256 128 64 32 16 8 4 2 - Hosts 16*

*64 -2 62 4 -2 2 128 +64 192*

### **Problem 11**

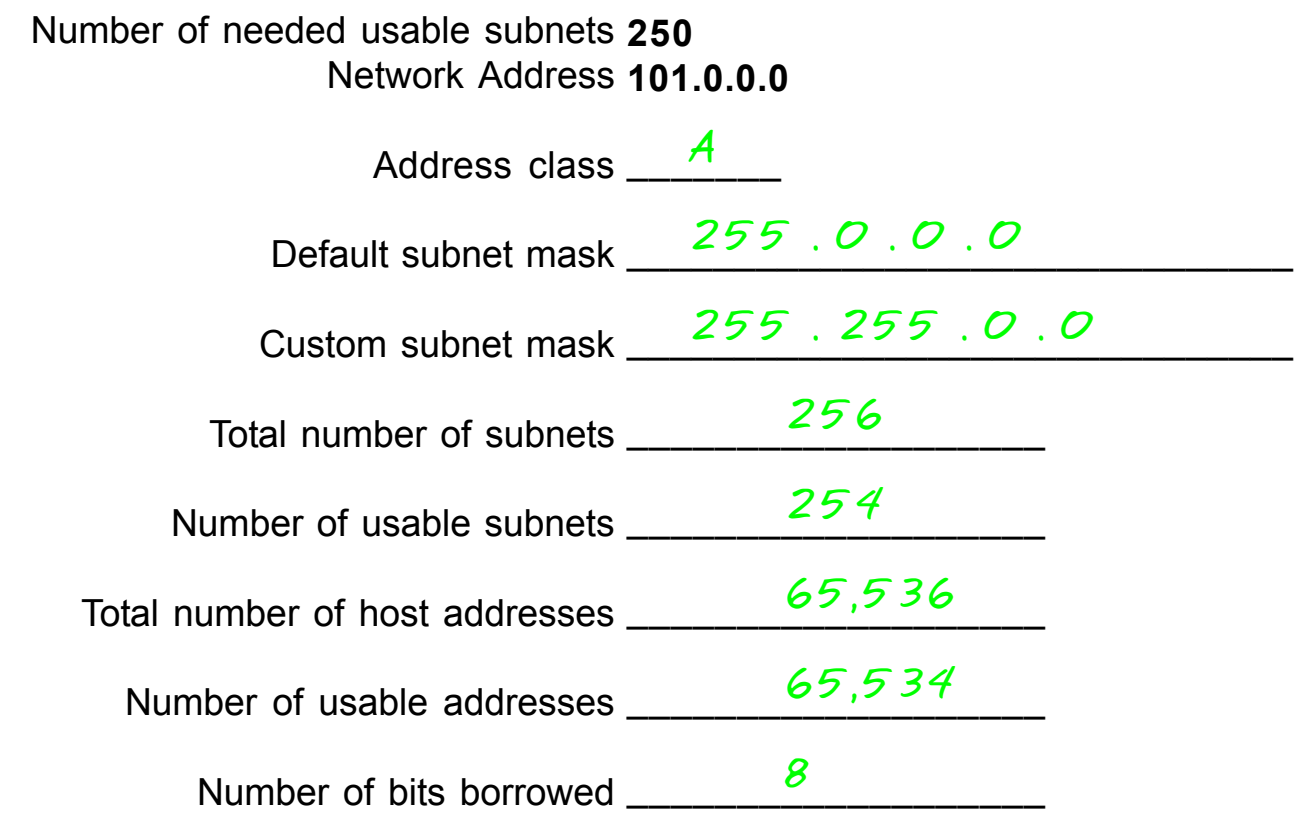

**Show your work for Problem 11 in the space below.**

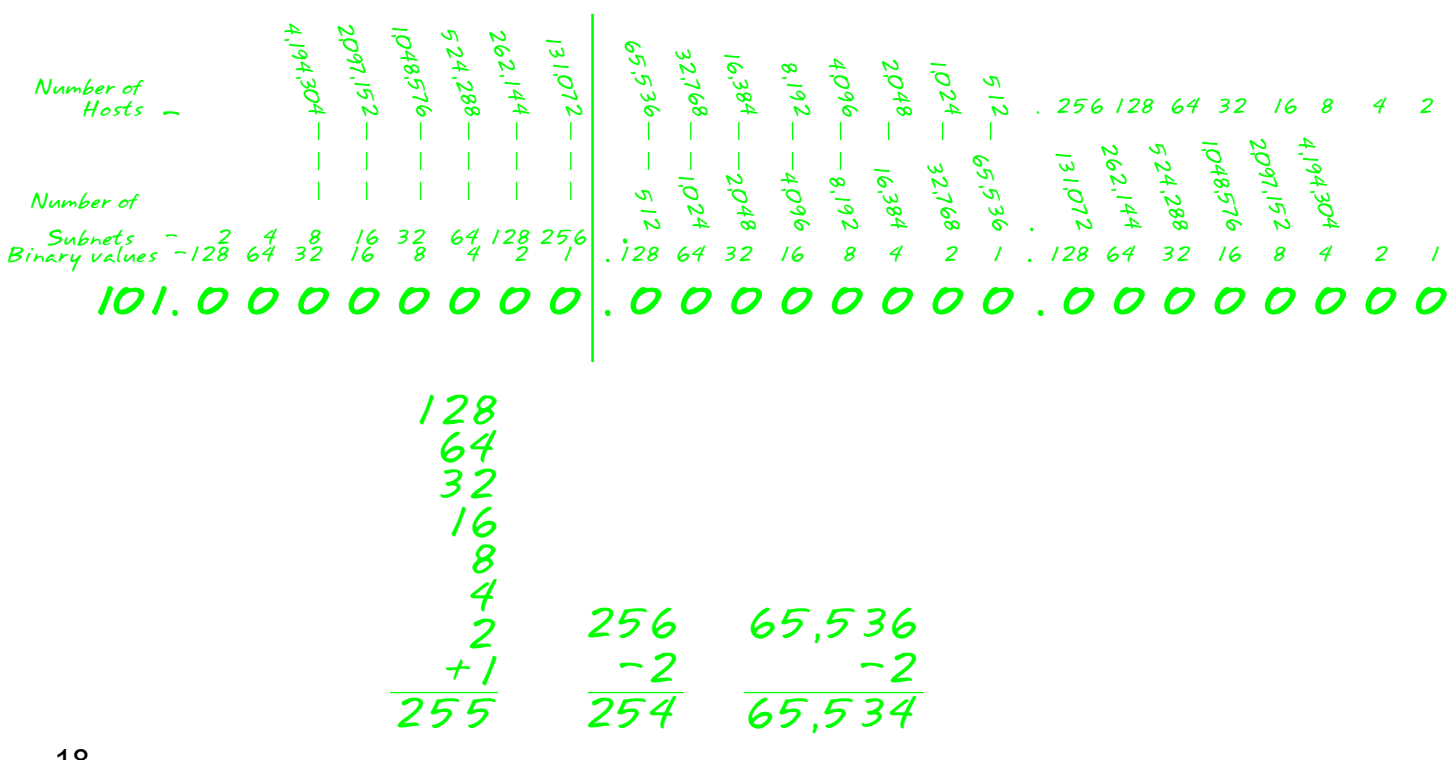

#### **Problem 12**

Number of needed usable subnets **5** Network Address **218.35.50.0**

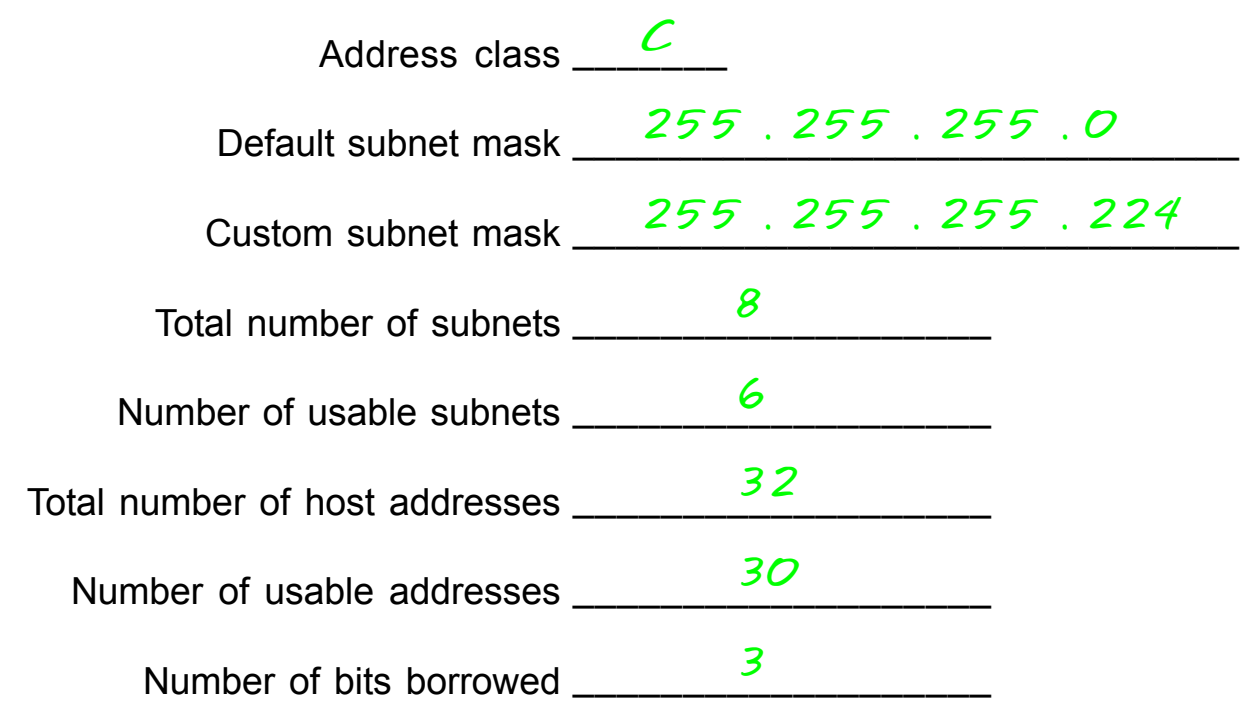

**Show your work for Problem 12 in the space below.**

*218 . 35 . 50 . 0 0 0 0 0 0 0 0 128 64 32 16 8 4 2 1 - Binary values Number of Subnets - 2 4 8 16 32 64 128 256 2 8 16 Number of 256 128 64 32 16 8 4 2 - Hosts 16*

$$
\begin{array}{r}\n 128 \\
64 \\
+32 \\
\hline\n 224\n \end{array}\n \quad\n \begin{array}{r}\n 64 \\
-2 \\
\hline\n 62\n \end{array}\n \quad\n \begin{array}{r}\n 4 \\
-2 \\
\hline\n 2\n \end{array}
$$

 $\sim$   $-$ 

#### **Problem 13**

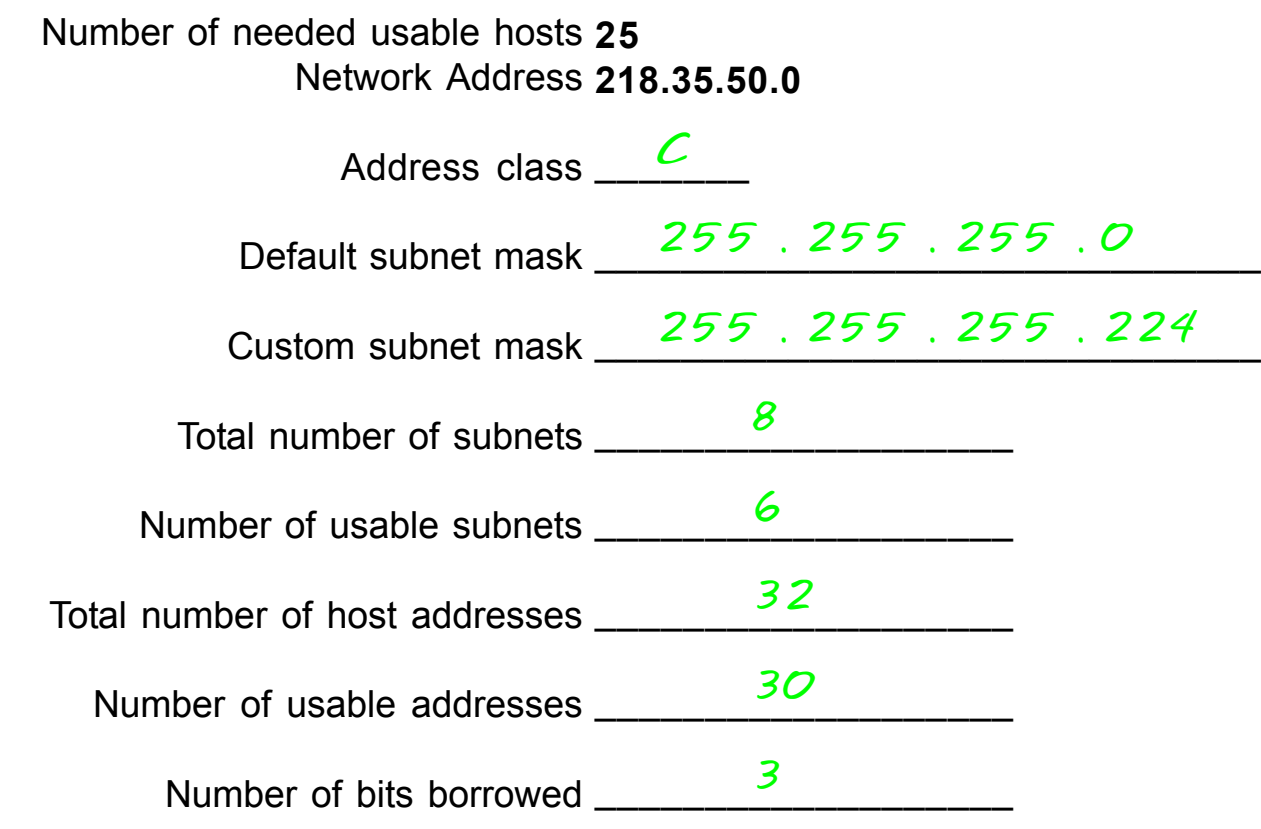

**Show your work for Problem 13 in the space below.**

*218 . 35 . 50 . 0 0 0 0 0 0 0 0 128 64 32 16 8 4 2 1 - Binary values Number of Subnets - 2 4 8 16 32 64 128 256 16 Number of 256 128 64 32 16 8 4 2 - Hosts 16*

$$
\begin{array}{r}\n 128 \\
64 \\
\overline{)224}\n \end{array}\n \quad\n \begin{array}{r}\n 8 \\
32 \\
\overline{)24}\n \end{array}\n \quad\n \begin{array}{r}\n 32 \\
\overline{)26}\n \end{array}
$$

#### **Problem 14**

Number of needed usable subnets **10** Network Address **172.59.0.0**

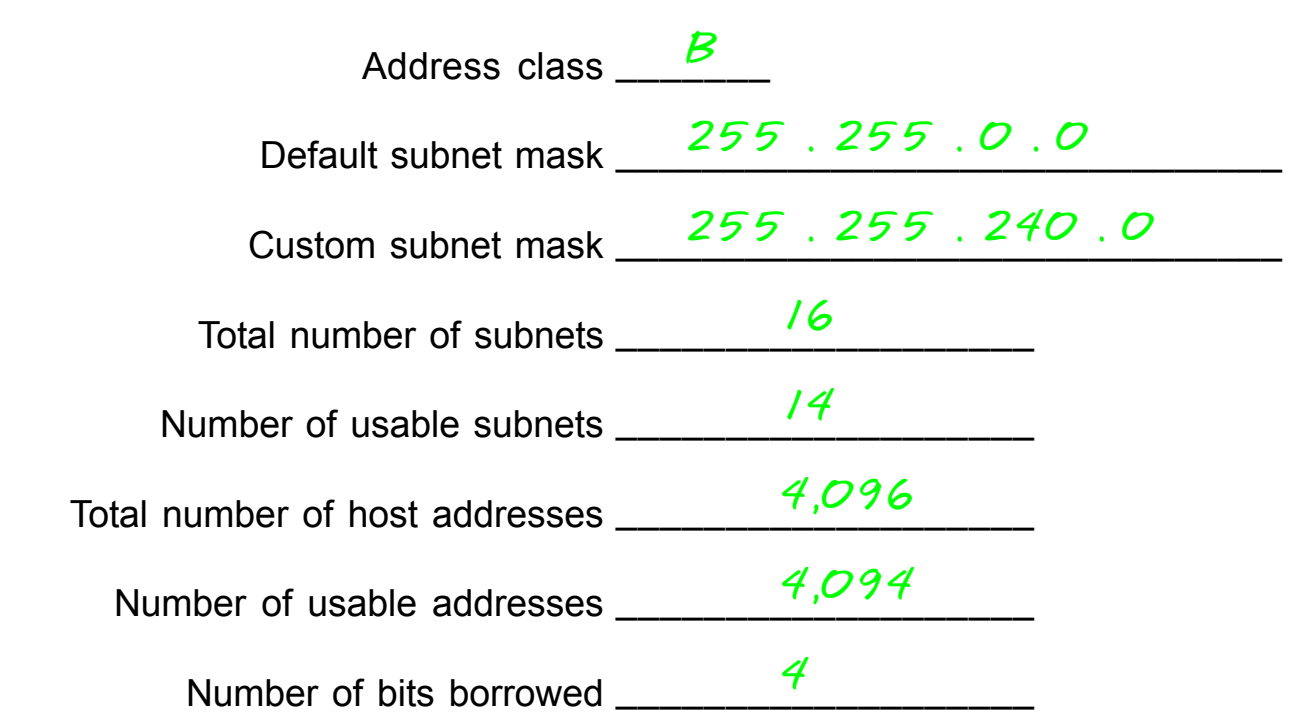

**Show your work for Problem 14 in the space below.**

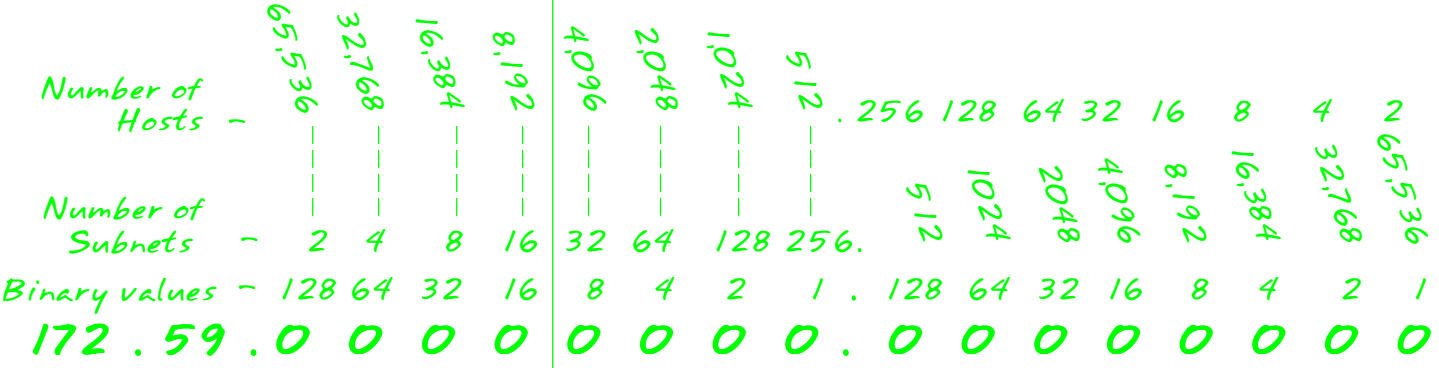

*128 64 32 +16 240 16 -2 14 4,096 -2 4,094*

#### **Problem 15**

Number of needed usable hosts **50** Network Address **172.59.0.0** Address class \_\_\_\_<del>B</del>\_\_\_\_ Default subnet mask \_\_\_\_\_\_\_\_\_\_\_\_\_\_\_\_\_\_\_\_\_\_\_\_\_\_\_\_\_\_\_ *255 . 255 . 0 . 0* Custom subnet mask \_\_\_\_\_\_\_\_\_\_\_\_\_\_\_\_\_\_\_\_\_\_\_\_\_\_\_\_\_\_\_ *255 . 255 . 255 . 192* Total number of subnets \_\_\_\_\_\_\_\_\_\_\_\_\_\_\_\_\_\_\_ *1,024* Number of usable subnets \_\_\_\_\_\_\_\_\_\_\_\_\_\_\_\_\_\_\_ *1,022* Total number of host addresses \_\_\_\_\_\_\_\_\_\_\_\_\_\_\_\_\_\_\_ *64* Number of usable addresses \_\_\_\_\_\_\_\_\_\_\_\_\_\_\_\_\_\_\_ *62* Number of bits borrowed \_\_\_\_\_\_\_\_\_\_\_\_\_\_\_\_\_\_\_ *10*

**Show your work for Problem 15 in the space below.**

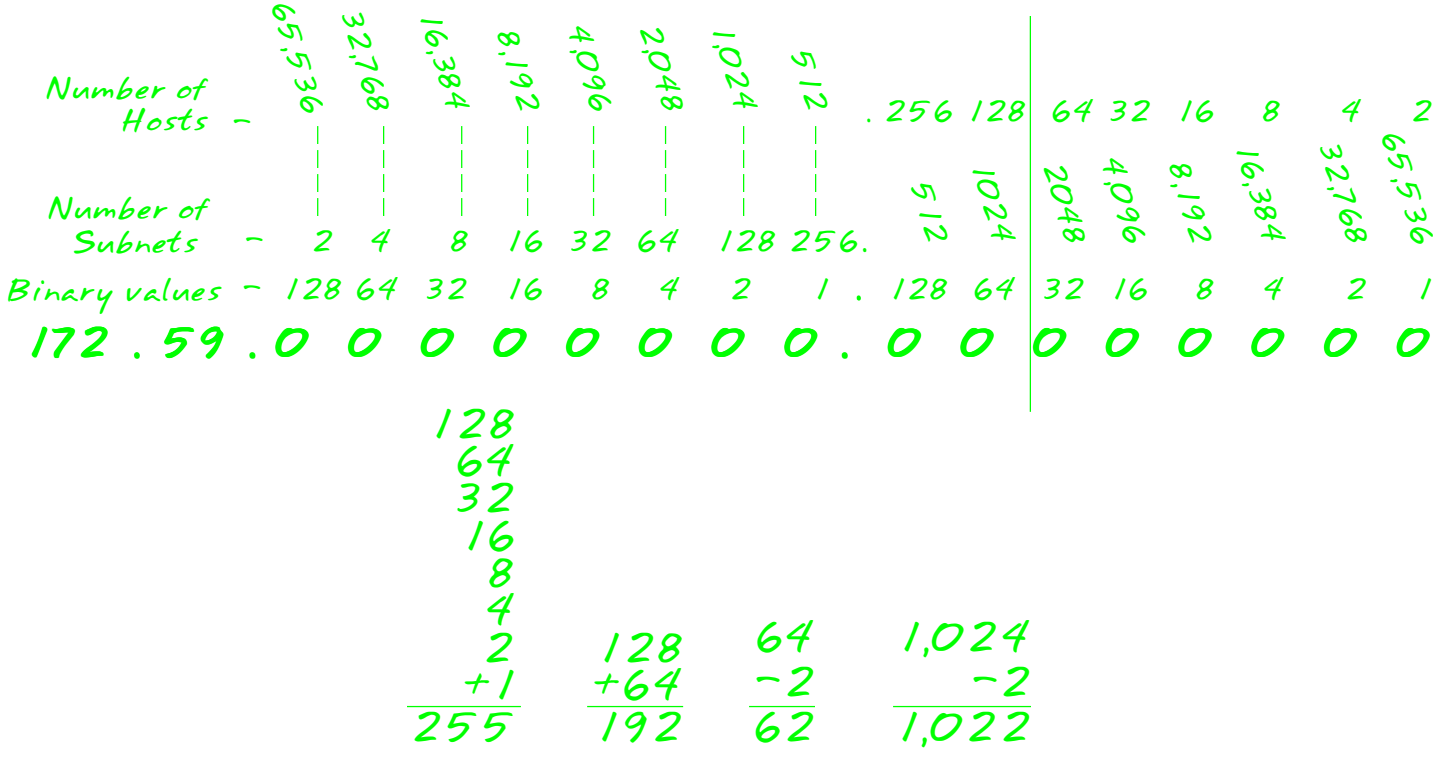

#### **Problem 16**

Number of needed usable hosts **29** Network Address **23.0.0.0** Address class \_\_\_\_\_\_\_ *A* Default subnet mask \_\_\_\_\_\_\_\_\_\_\_\_\_\_\_\_\_\_\_\_\_\_\_\_\_\_\_\_\_\_\_ *255 . 0 . 0 . 0* Custom subnet mask \_\_\_\_\_\_\_\_\_\_\_\_\_\_\_\_\_\_\_\_\_\_\_\_\_\_\_\_\_\_\_ *255 . 255 . 255 . 224* Total number of subnets \_\_\_\_\_\_\_\_\_\_\_\_\_\_\_\_\_\_\_ *524,288* Number of usable subnets \_\_\_\_\_\_\_\_\_\_\_\_\_\_\_\_\_\_\_ *524,286* Total number of host addresses \_\_\_\_\_\_\_\_\_\_\_\_\_\_\_\_\_\_\_ *32* Number of usable addresses \_\_\_\_\_\_\_\_\_\_\_\_\_\_\_\_\_\_\_ Number of bits borrowed \_\_\_\_\_\_\_\_\_\_\_\_\_\_\_\_\_\_\_ *19 30*

#### **Show your work for Problem 16 in the space below.**

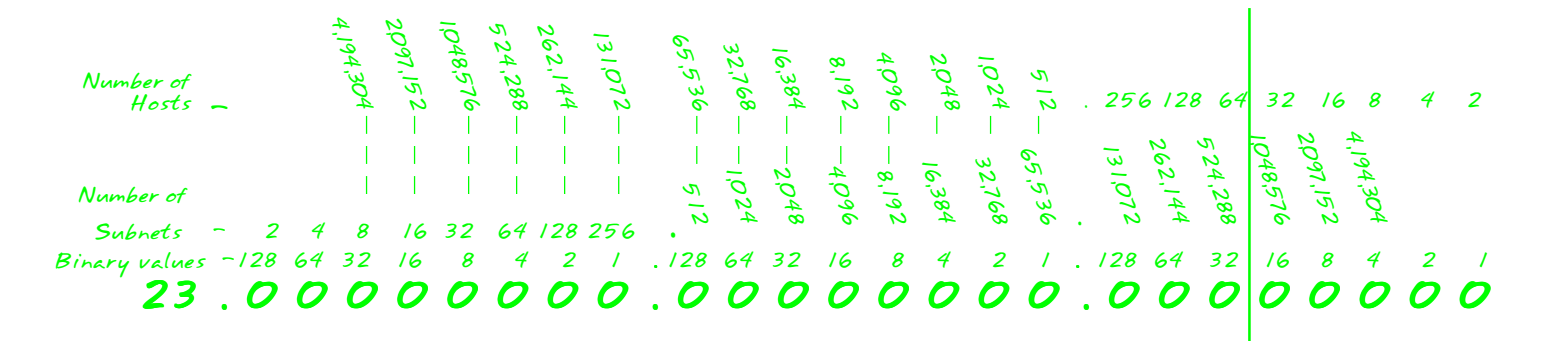

$$
\begin{array}{r}\n 128 \\
64 \\
\hline\n 132 \\
224\n \end{array}\n \quad\n \begin{array}{r}\n 32 \\
524,288 \\
\hline\n 30\n \end{array}\n \quad\n \begin{array}{r}\n 524,288 \\
\hline\n 524,286\n \end{array}
$$

### **Problem 1**

Number of needed usable subnets **14** Number of needed usable hosts **14** Network Address **192.10.10.0**

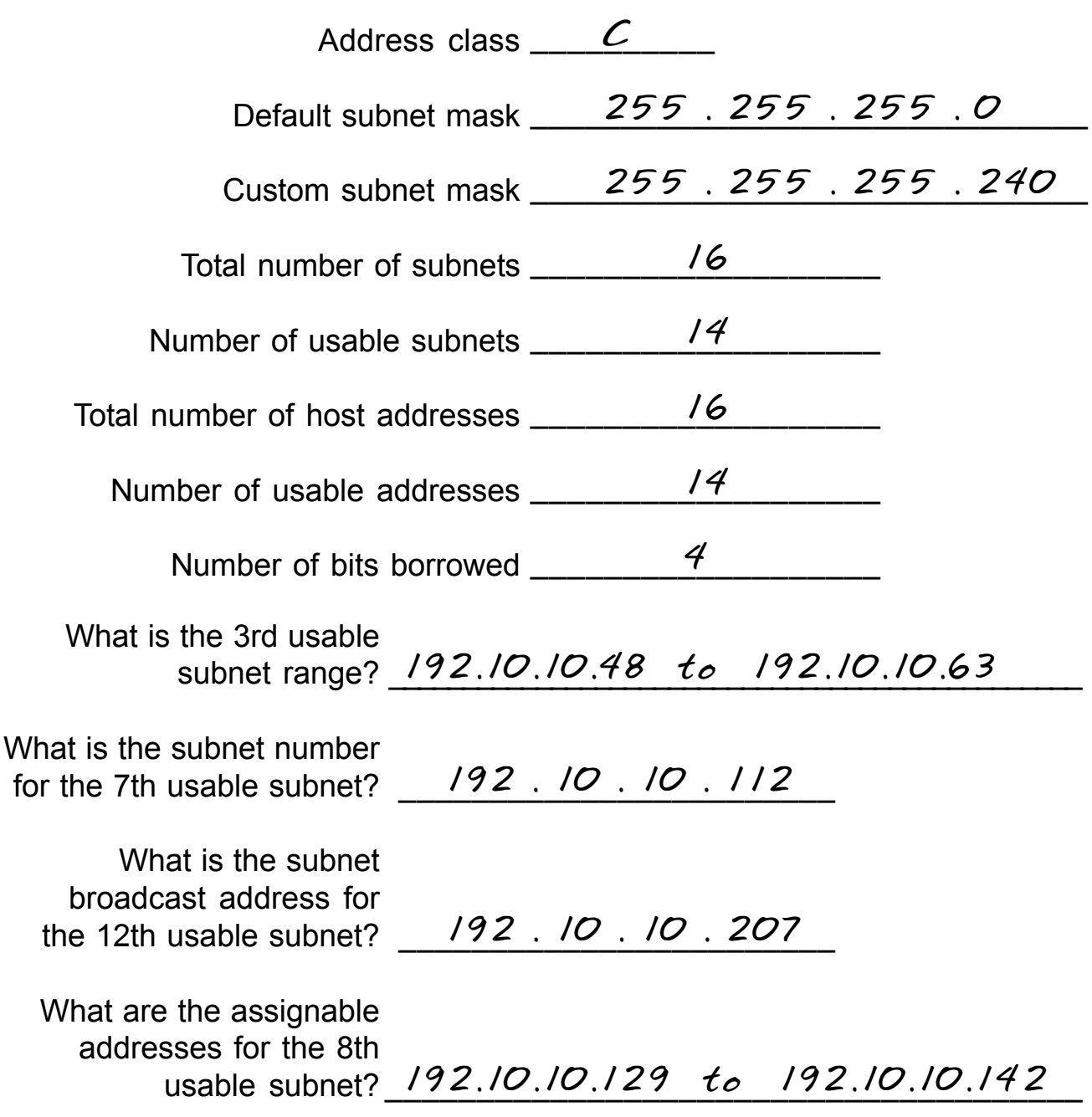

#### **Show your work for Problem 1 in the space below.**

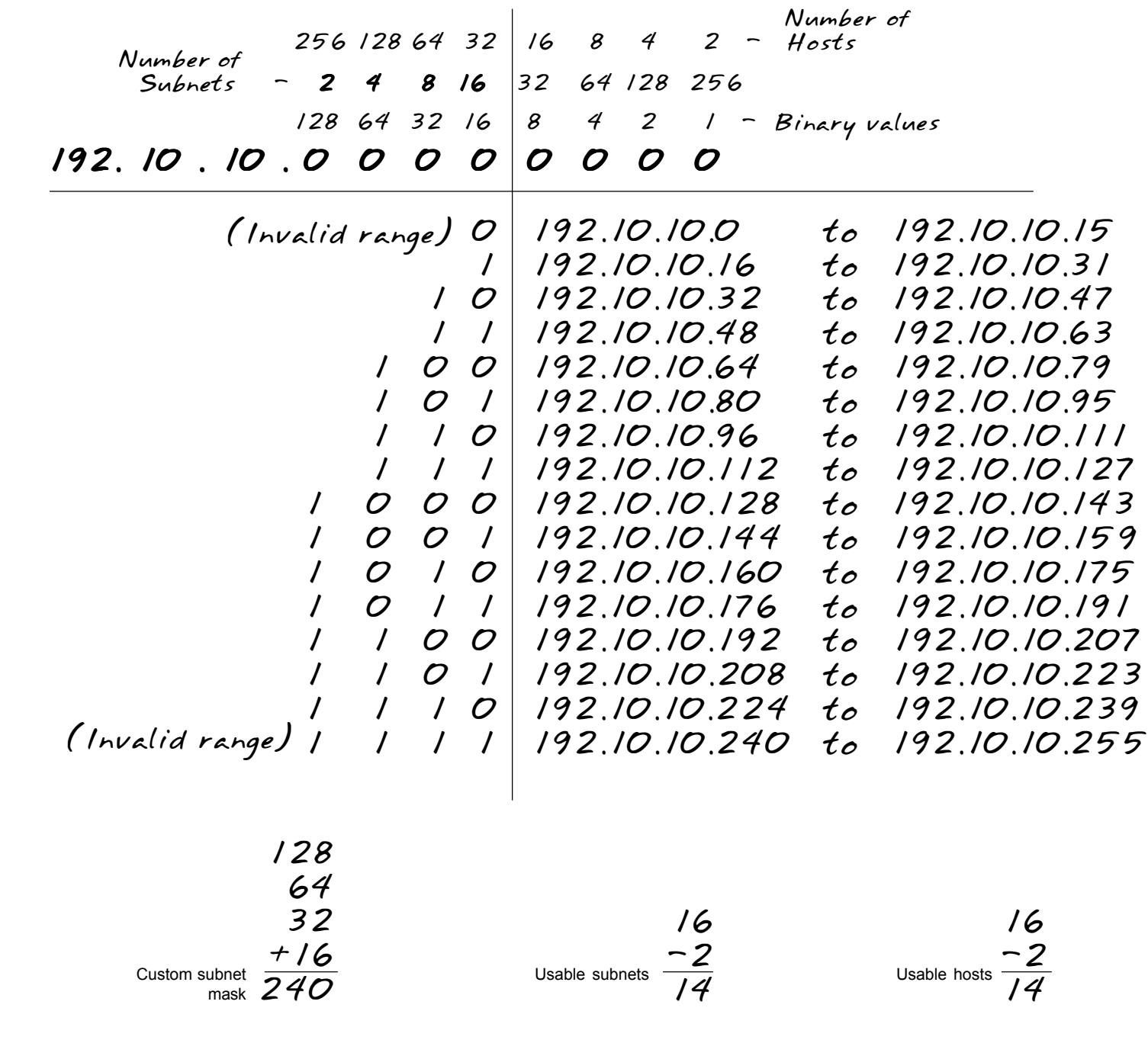

The binary value of the last bit borrowed is the range. In this problem the range is 16.

The first and last range of addresses are not usable.

The first usable range of addresses is: 192.10.10.16 to 192.10.10.31.

The first address in each subnet range is the subnet number.

The last address in each subnet range is the subnet broadcast address.

### **Problem 2**

Number of needed usable subnets **1000** Number of needed usable hosts **60** Network Address **165.100.0.0**

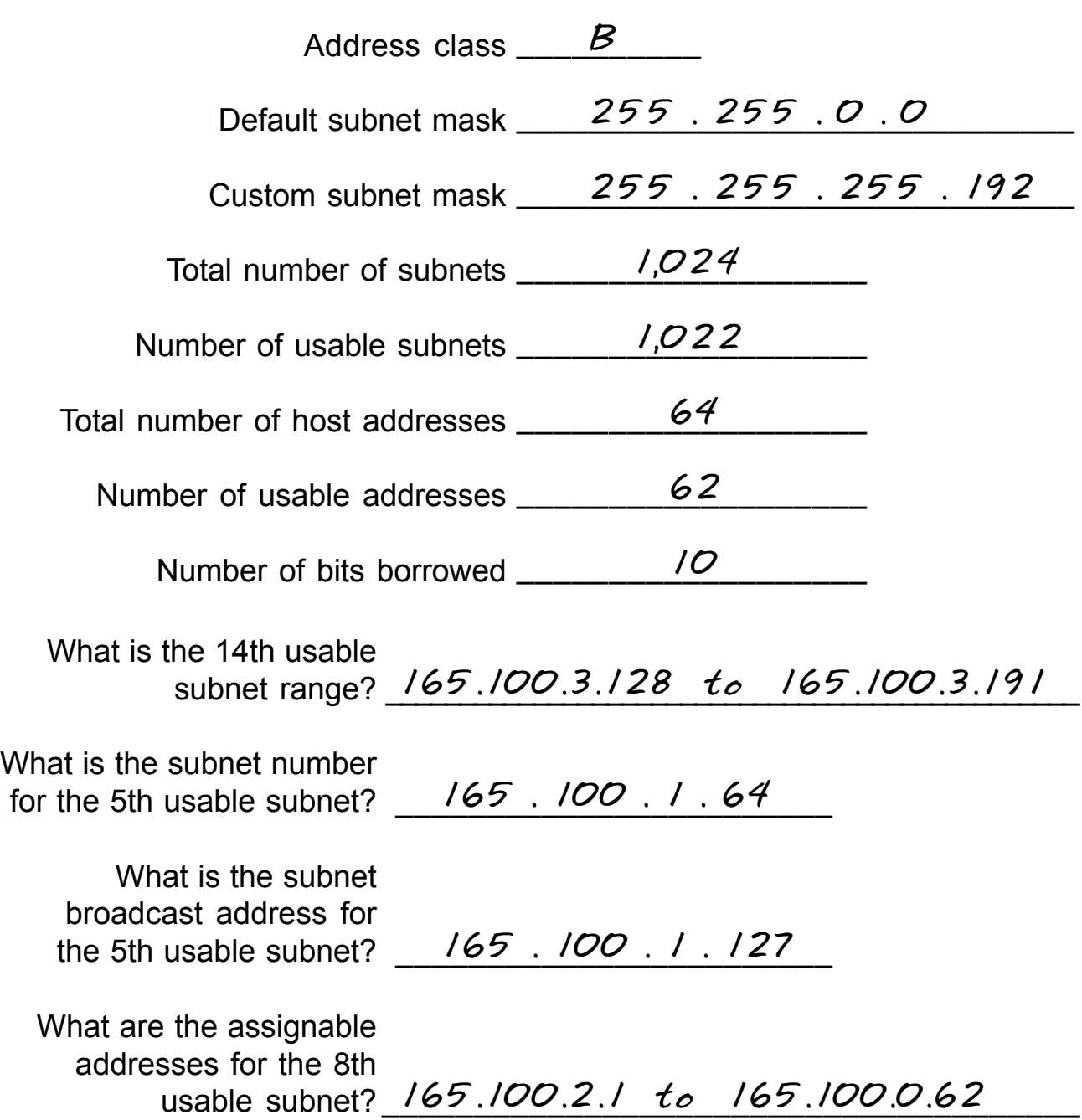

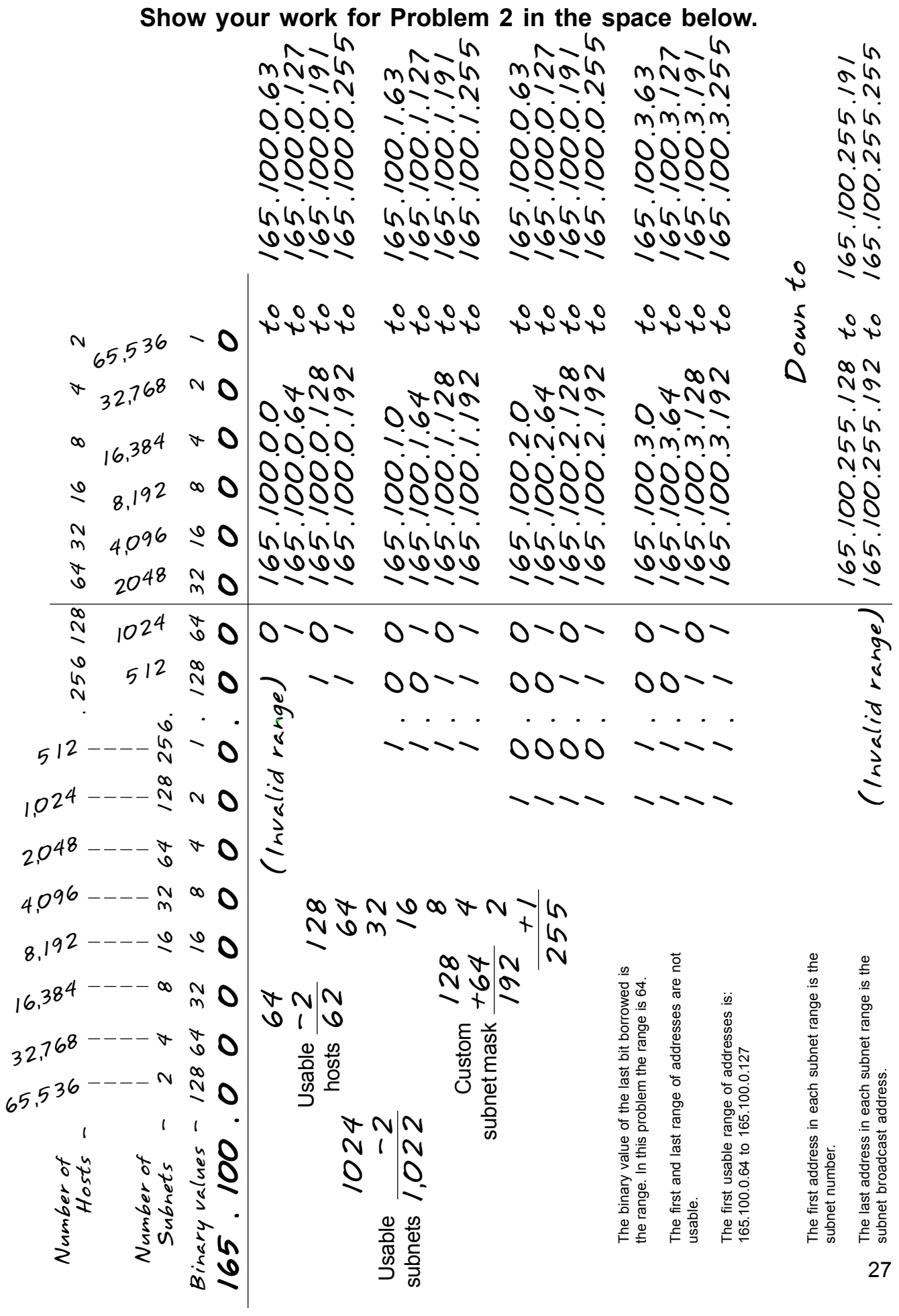

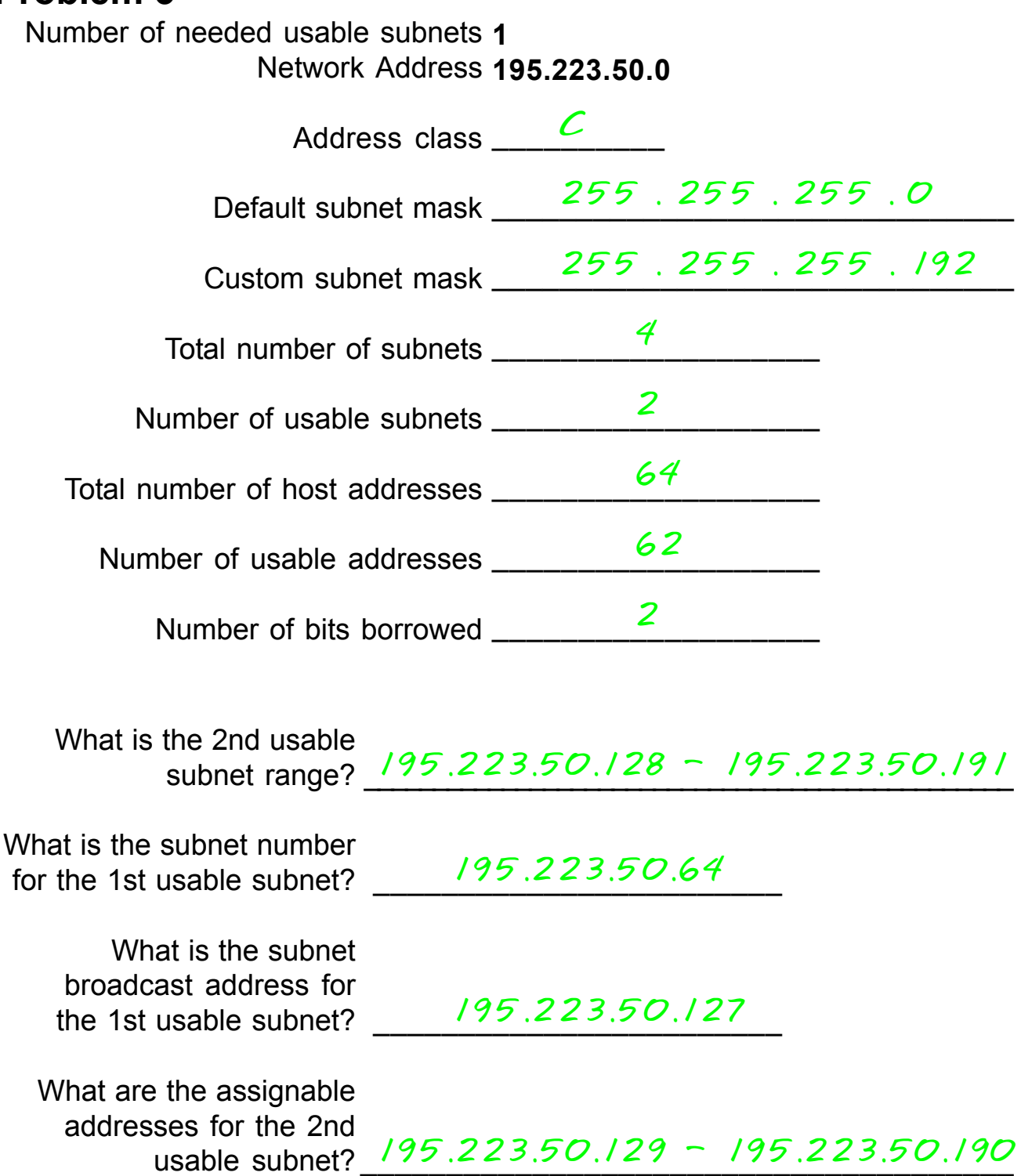

### **Show your work for Problem 3 in the space below.**

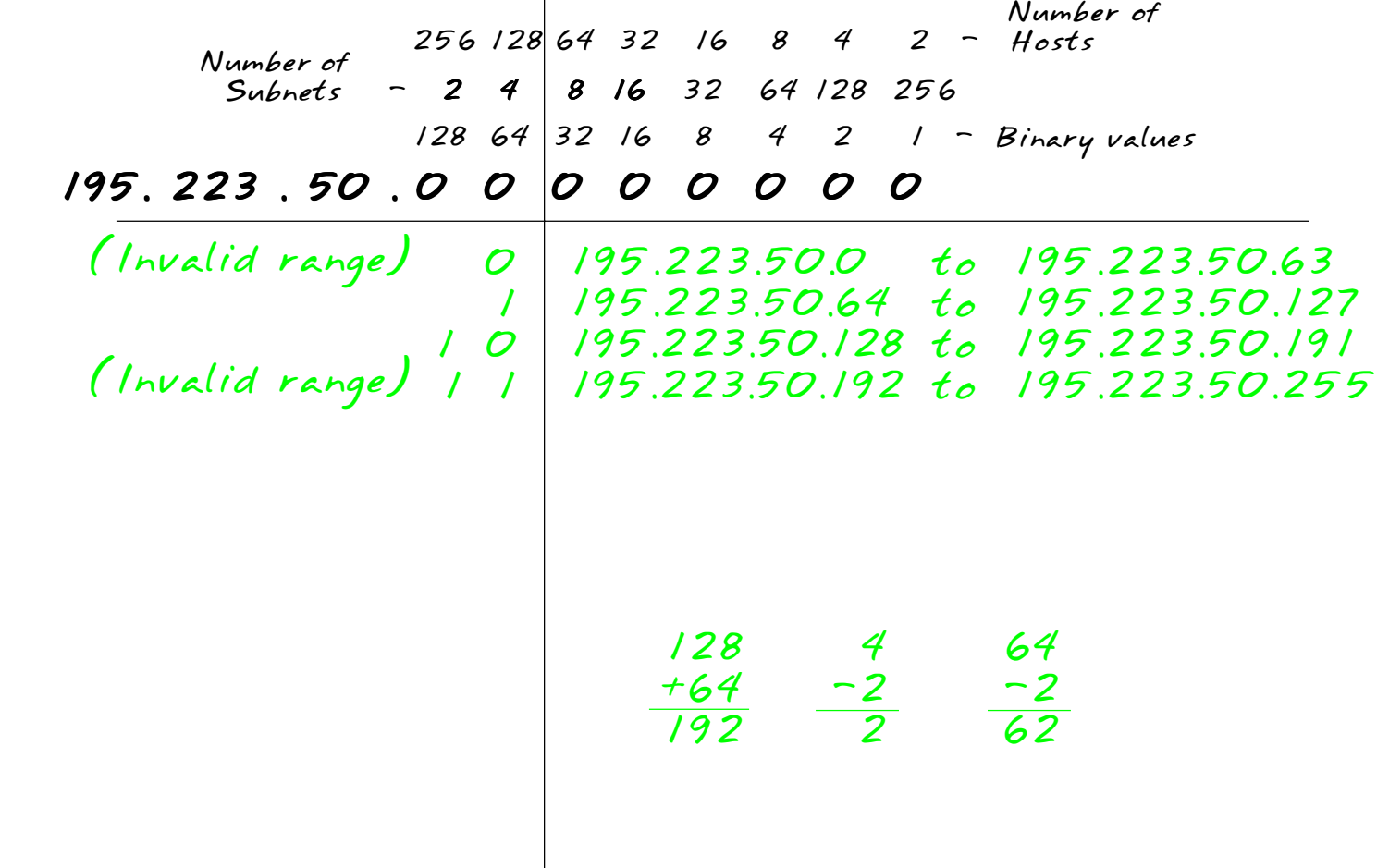

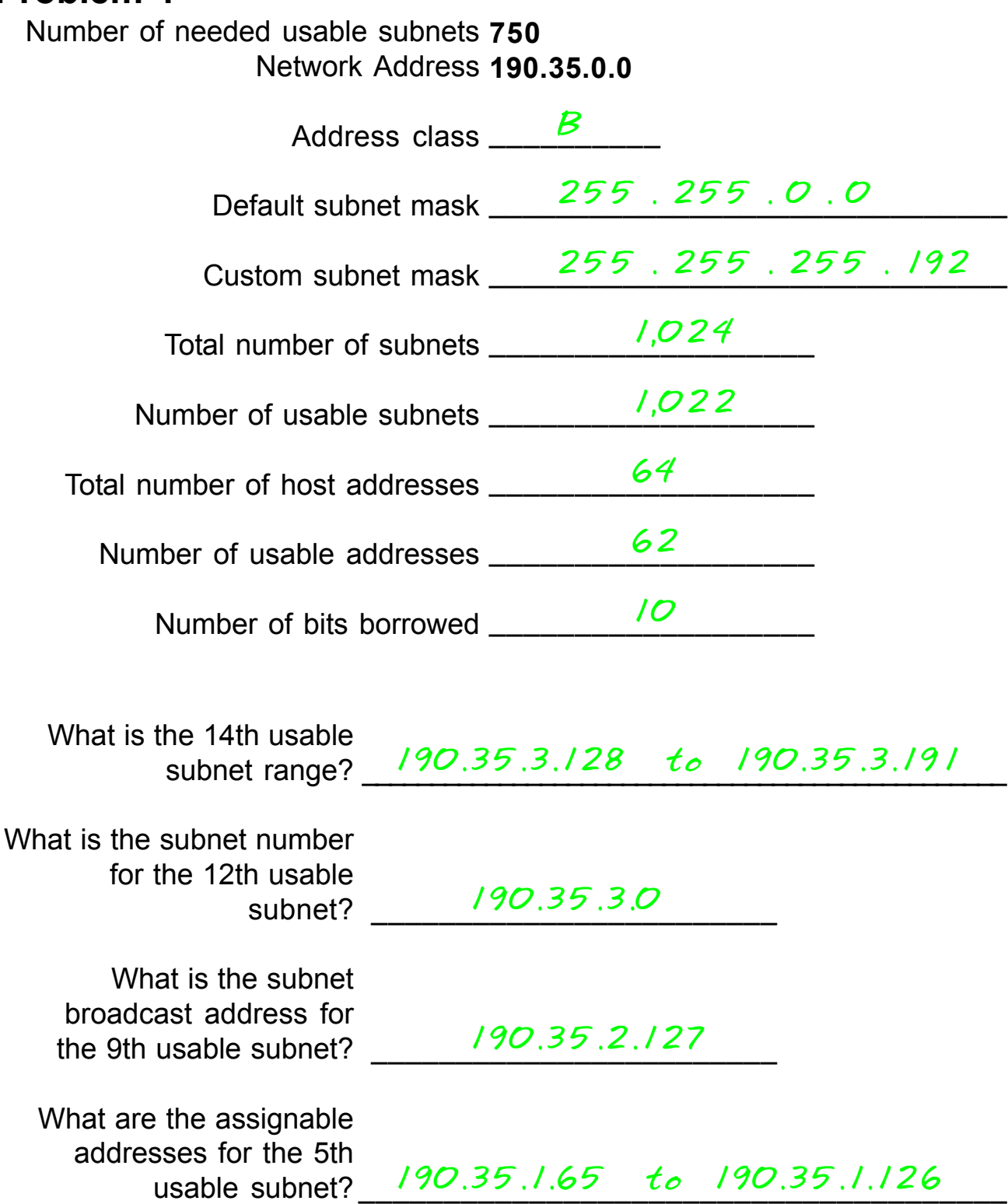

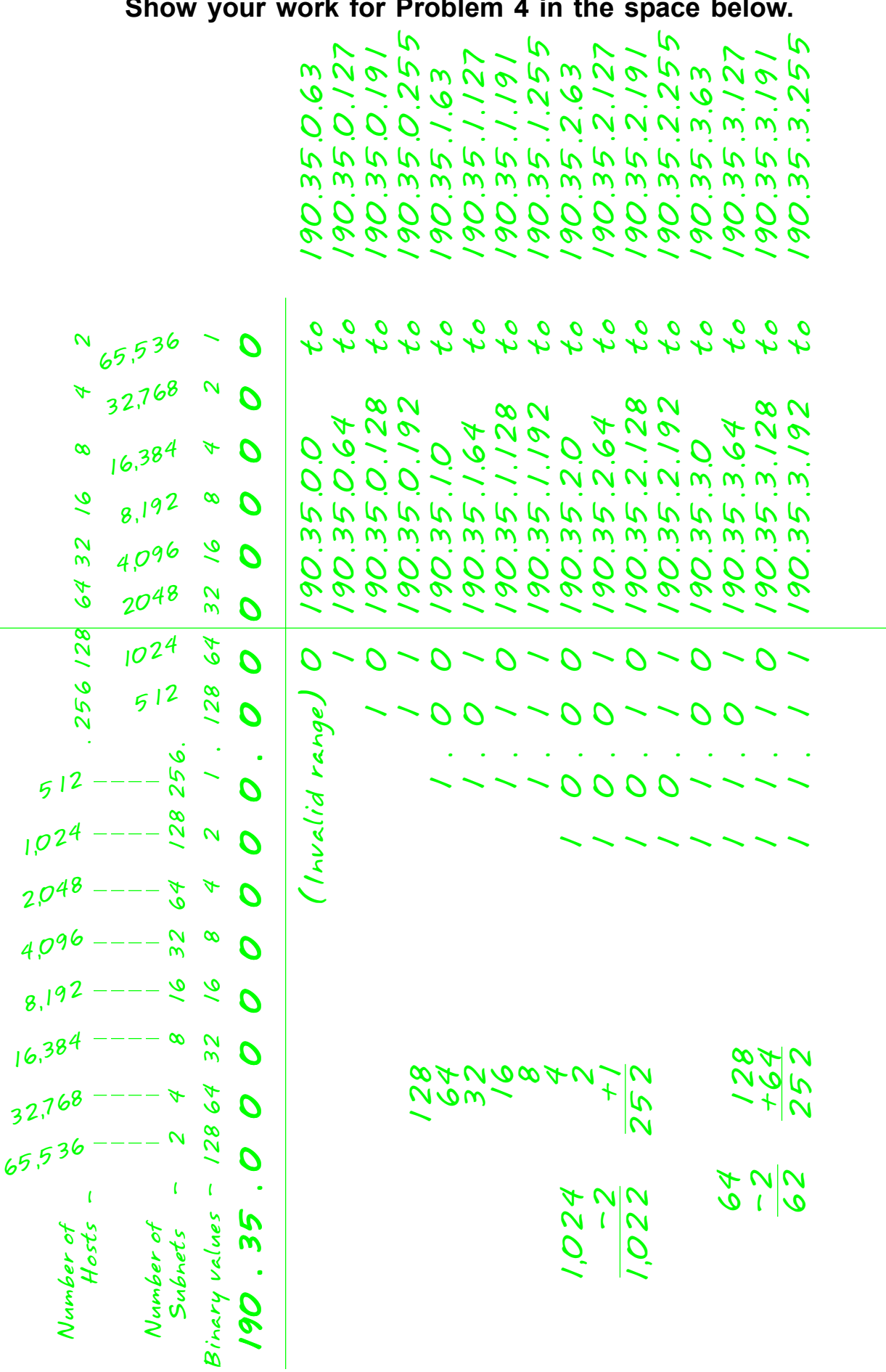

**Show your work for Problem 4 in the space below.**

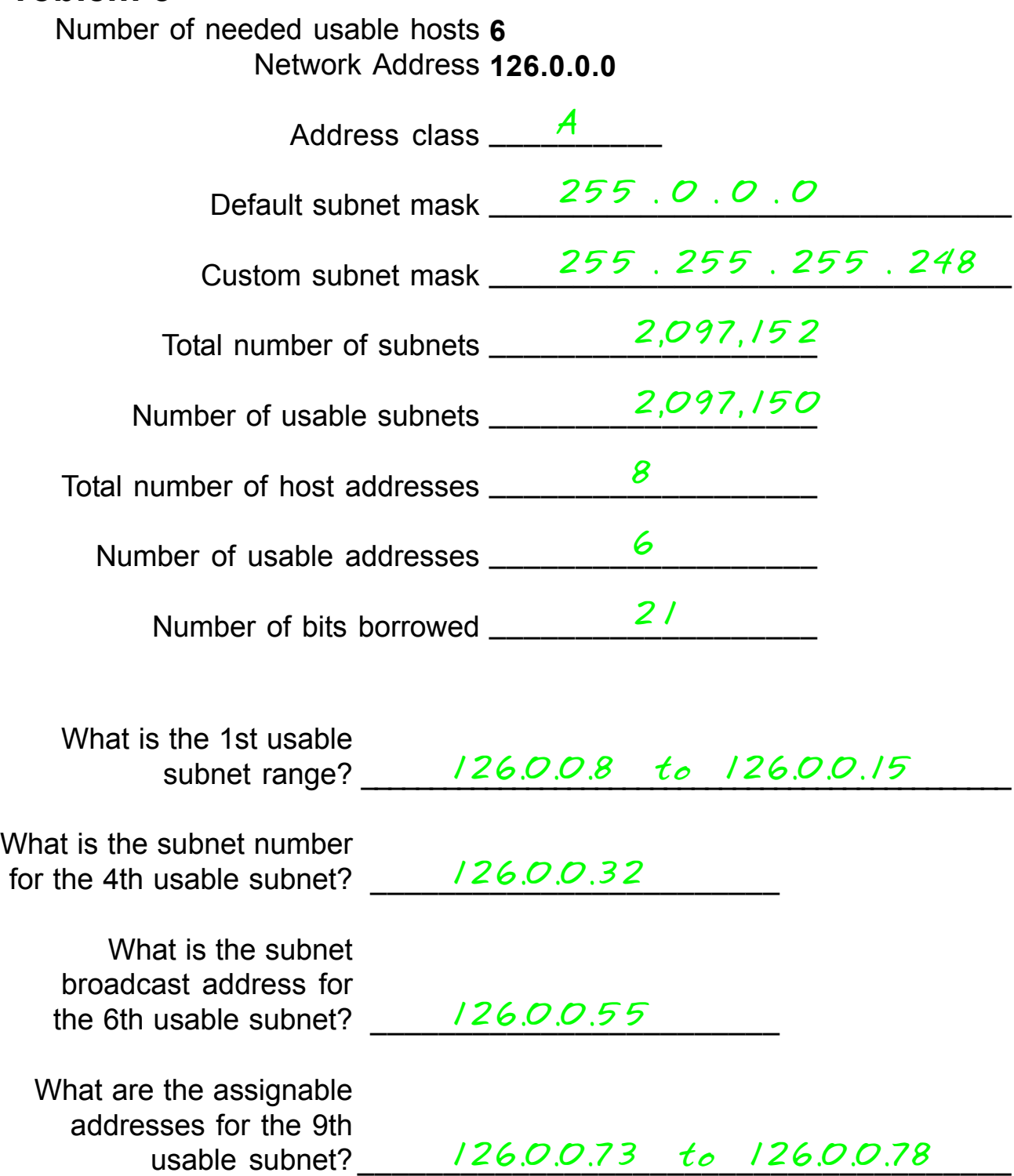

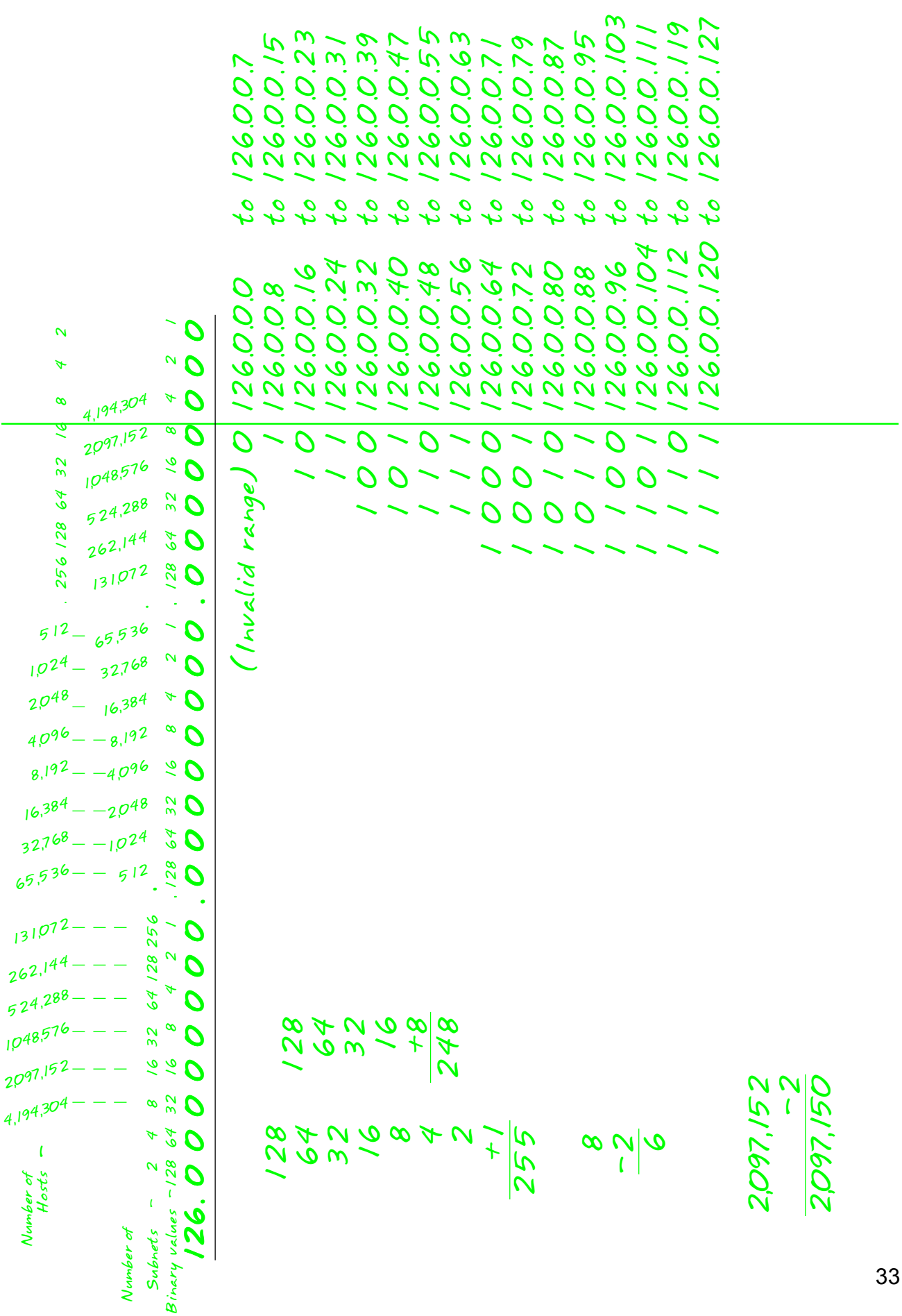

### **Show your work for Problem 5 in the space below.**

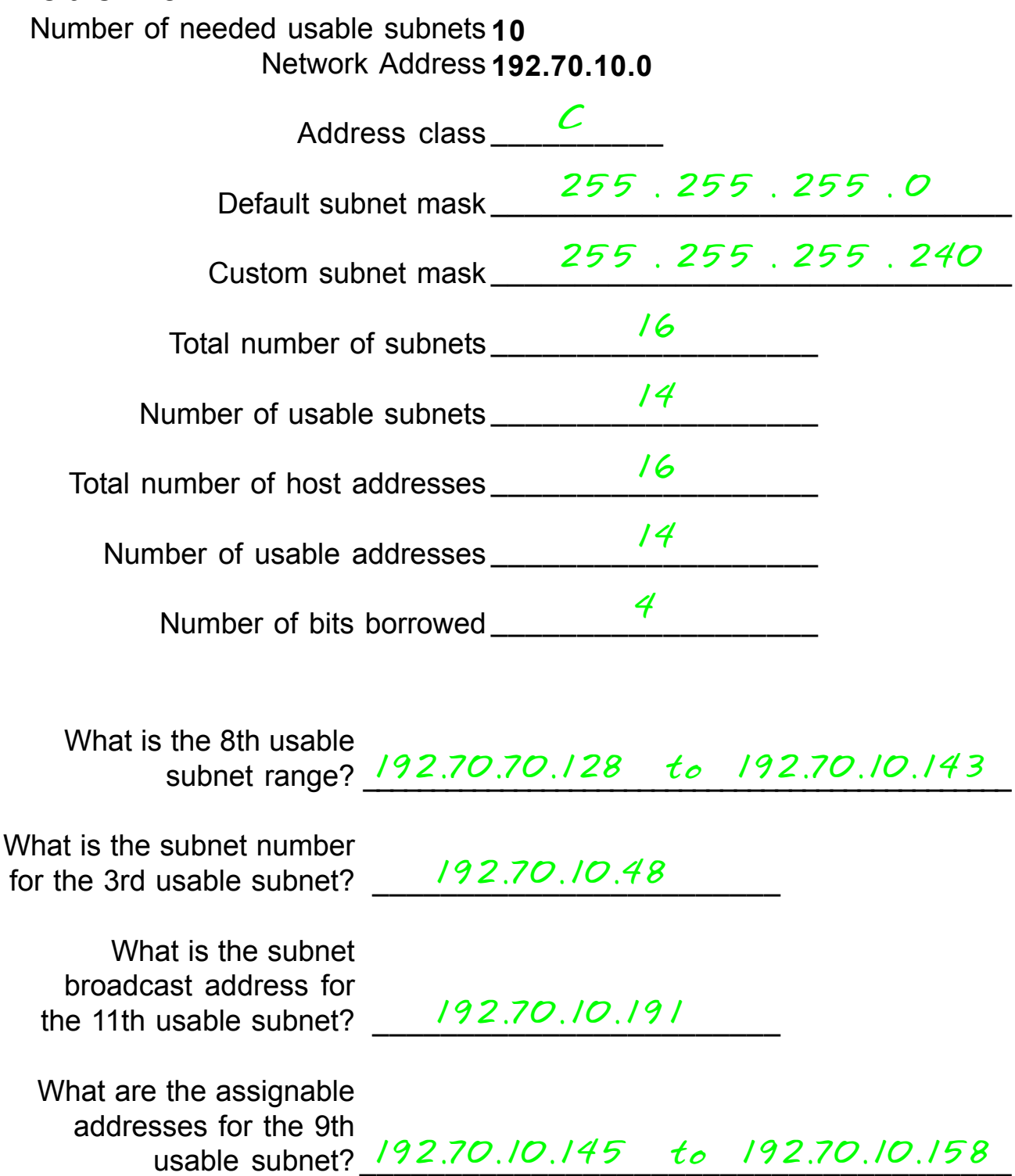

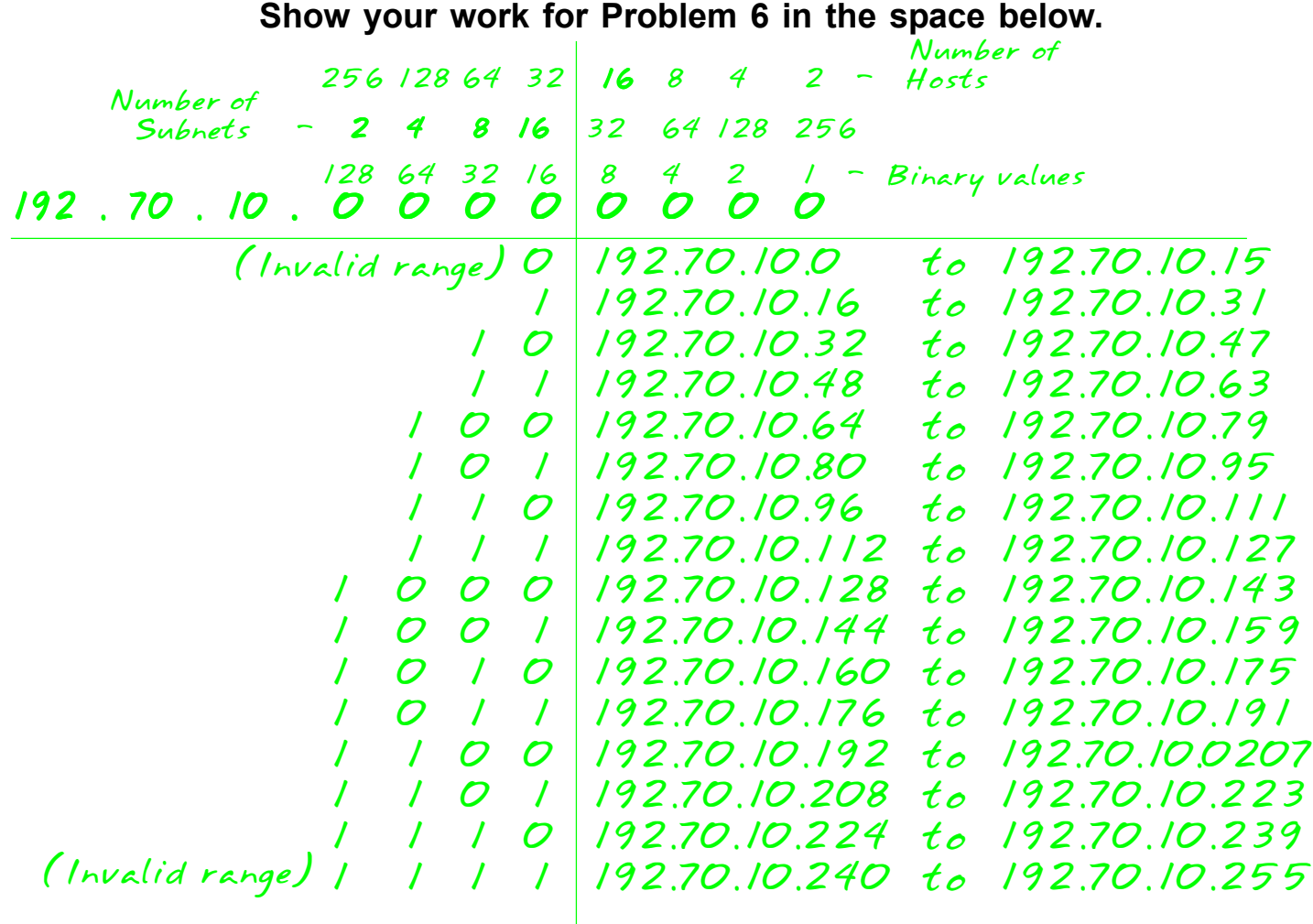

*16 -2 14 16 -2 14 128 +64 240*

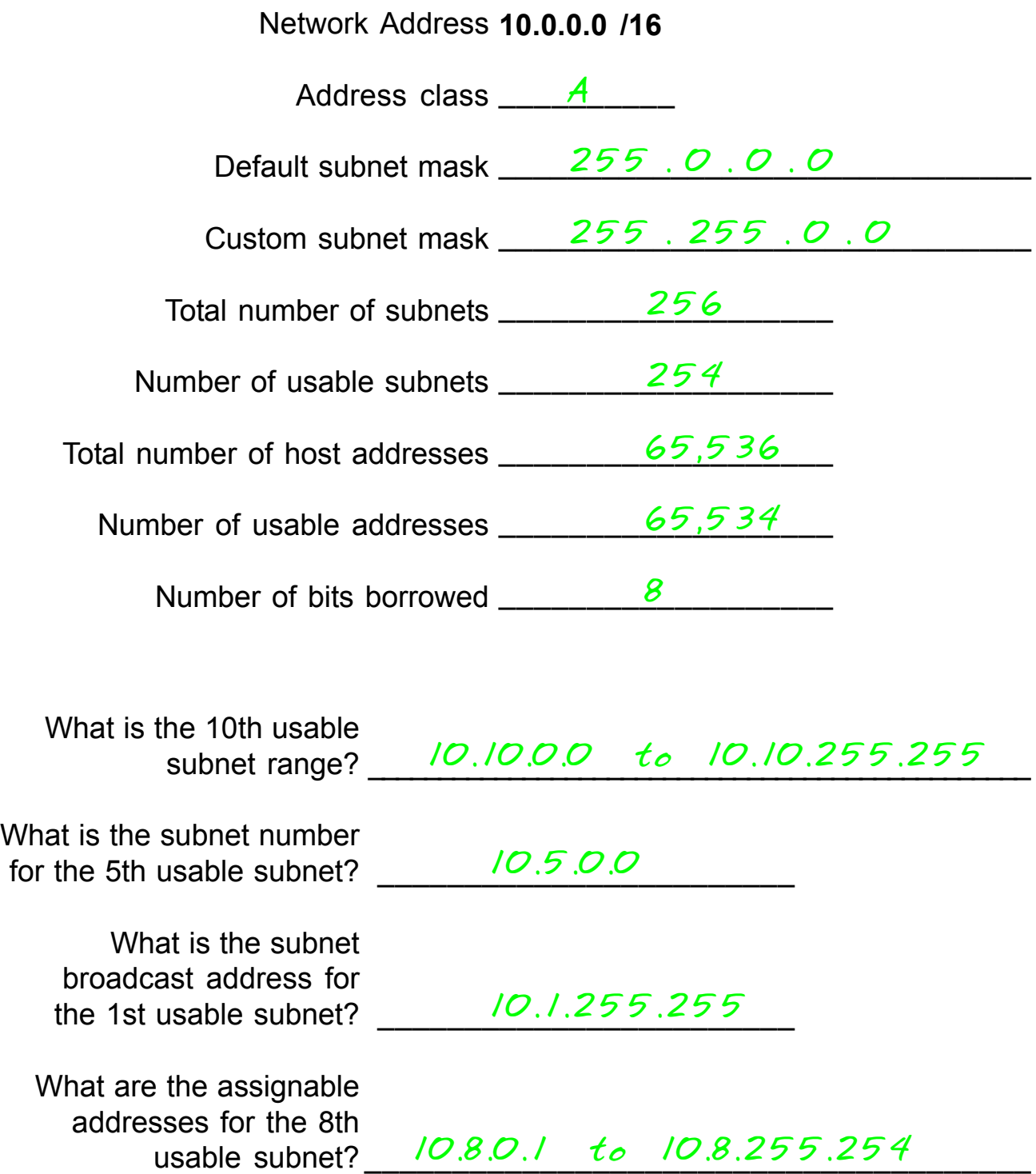

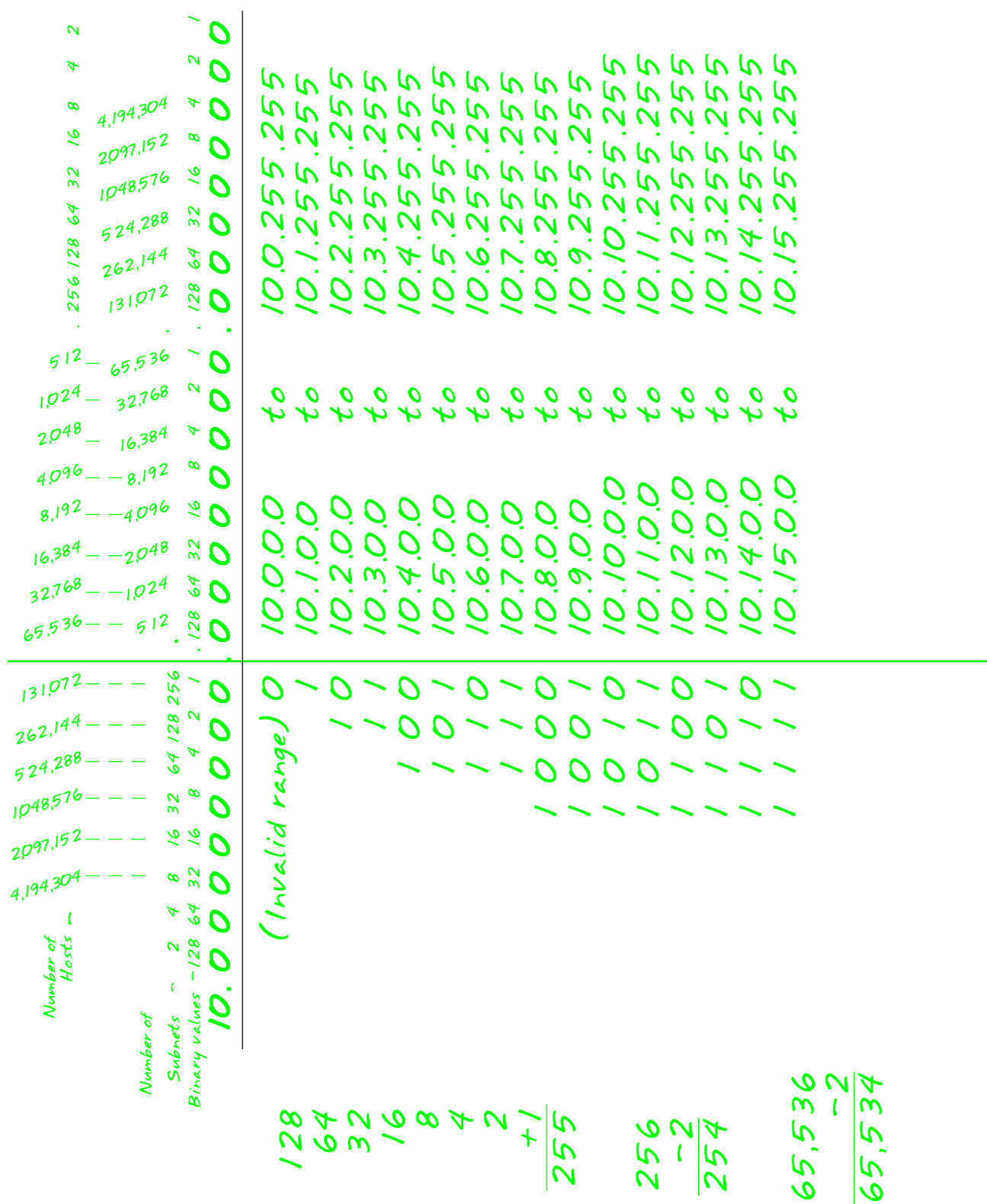

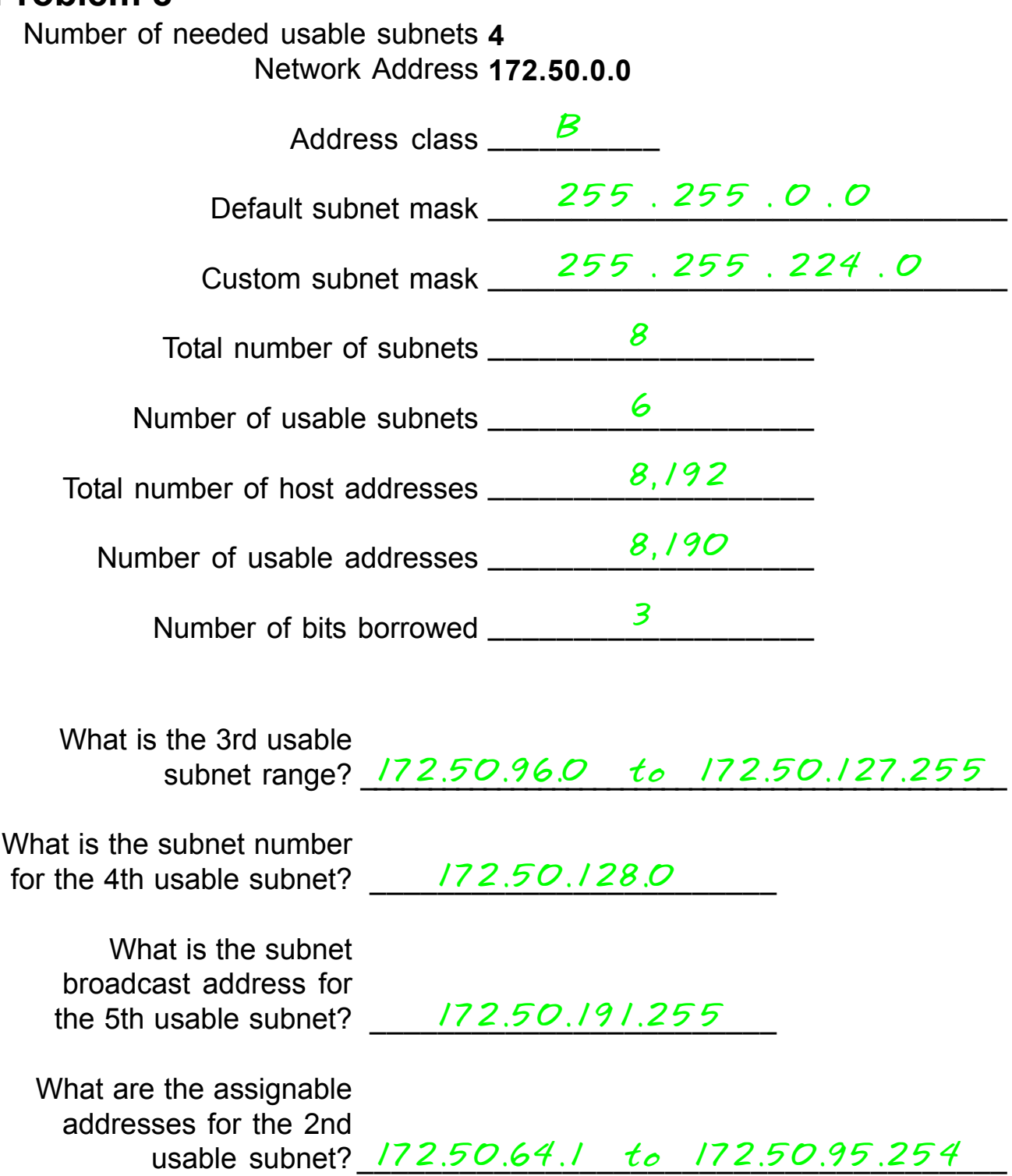

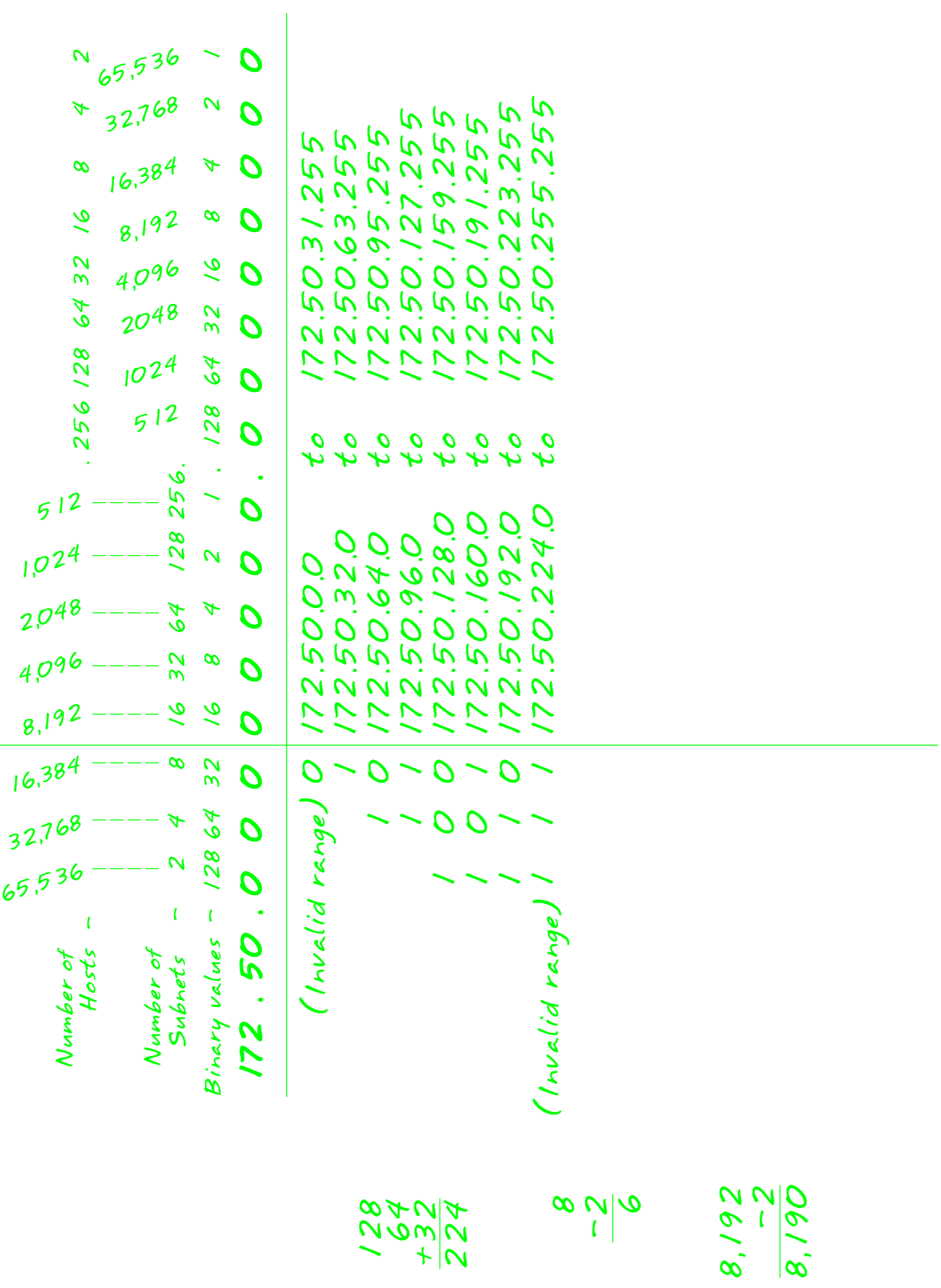

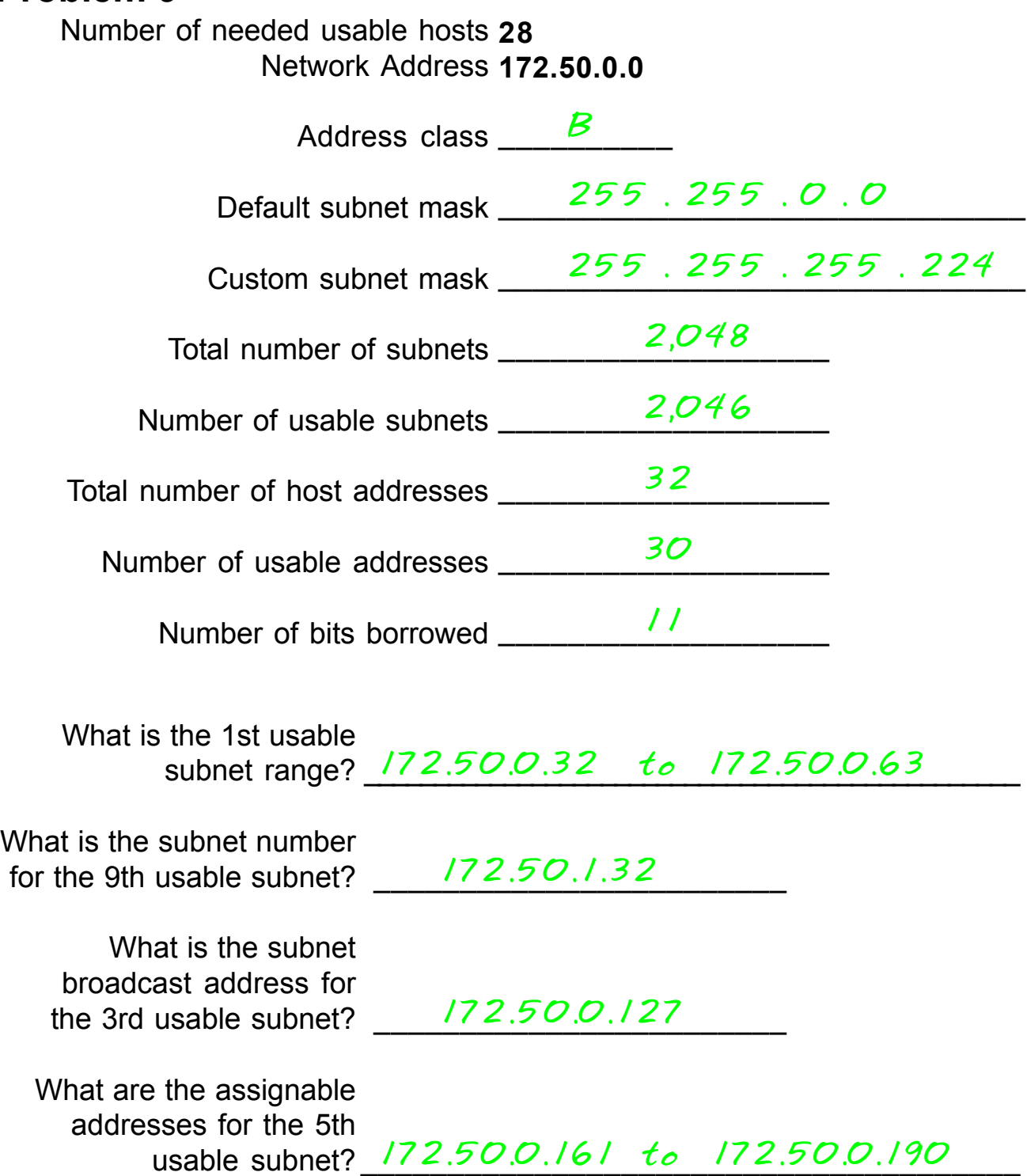

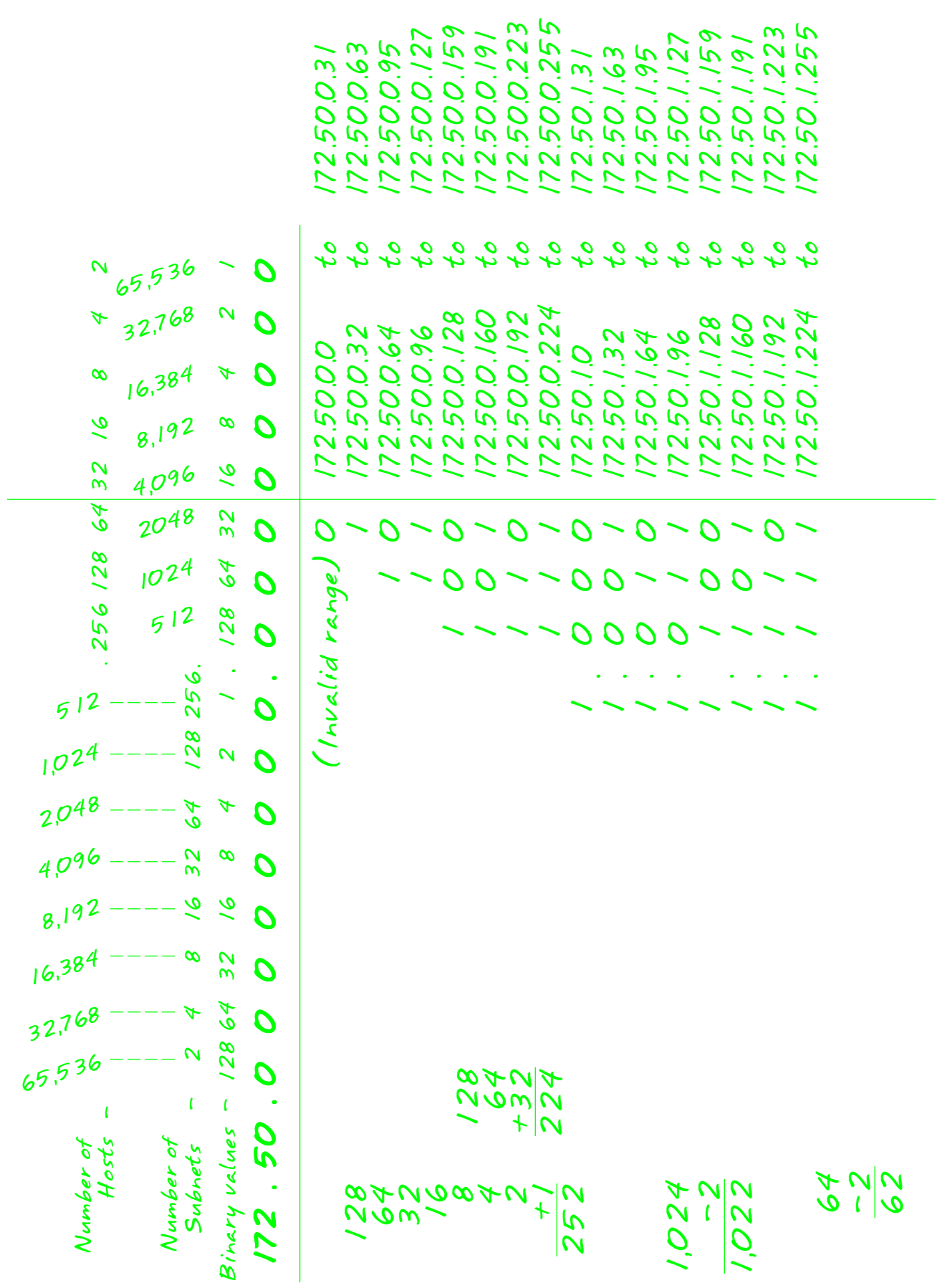

#### **Show your work for Problem 9 in the space below.**

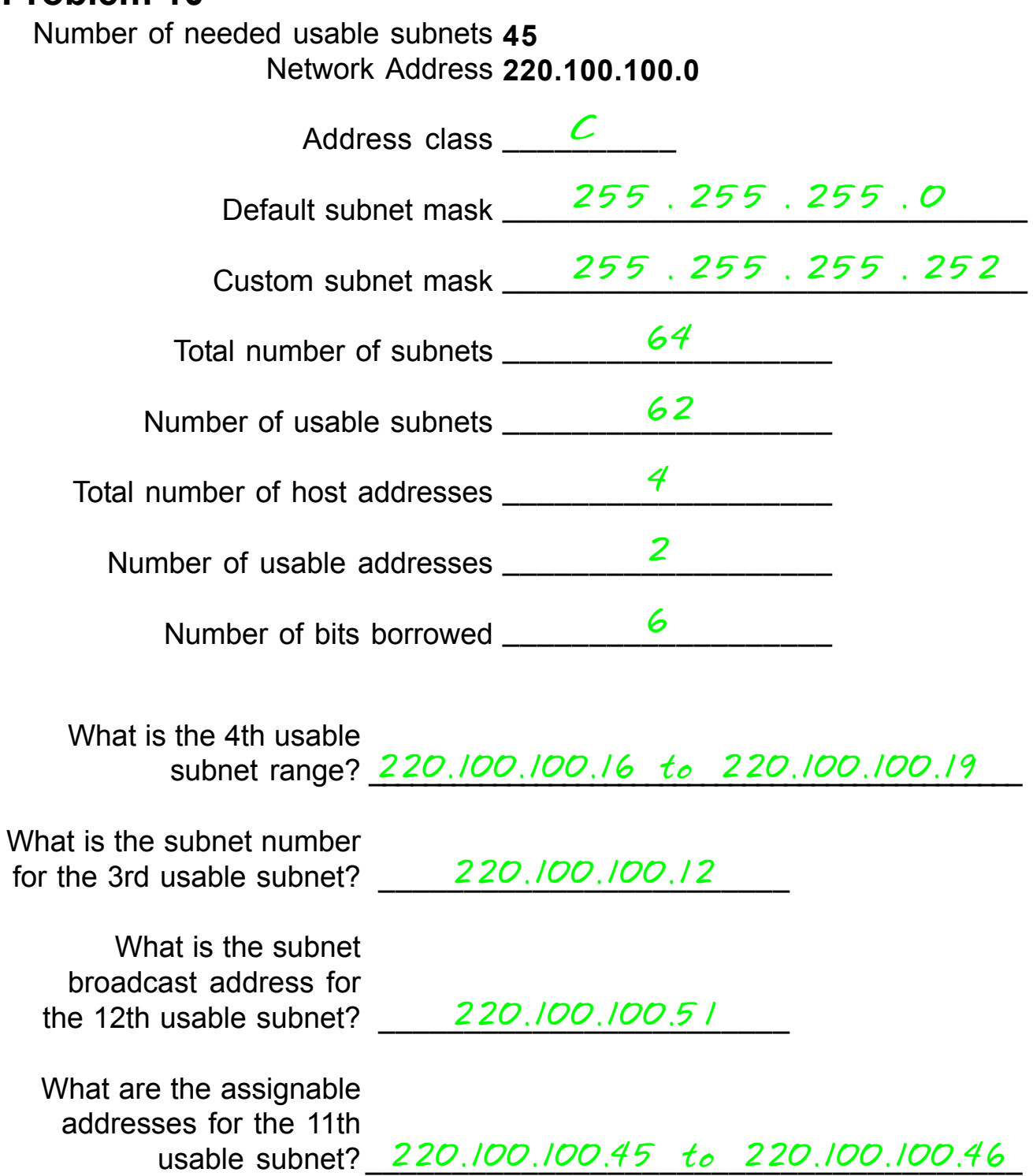

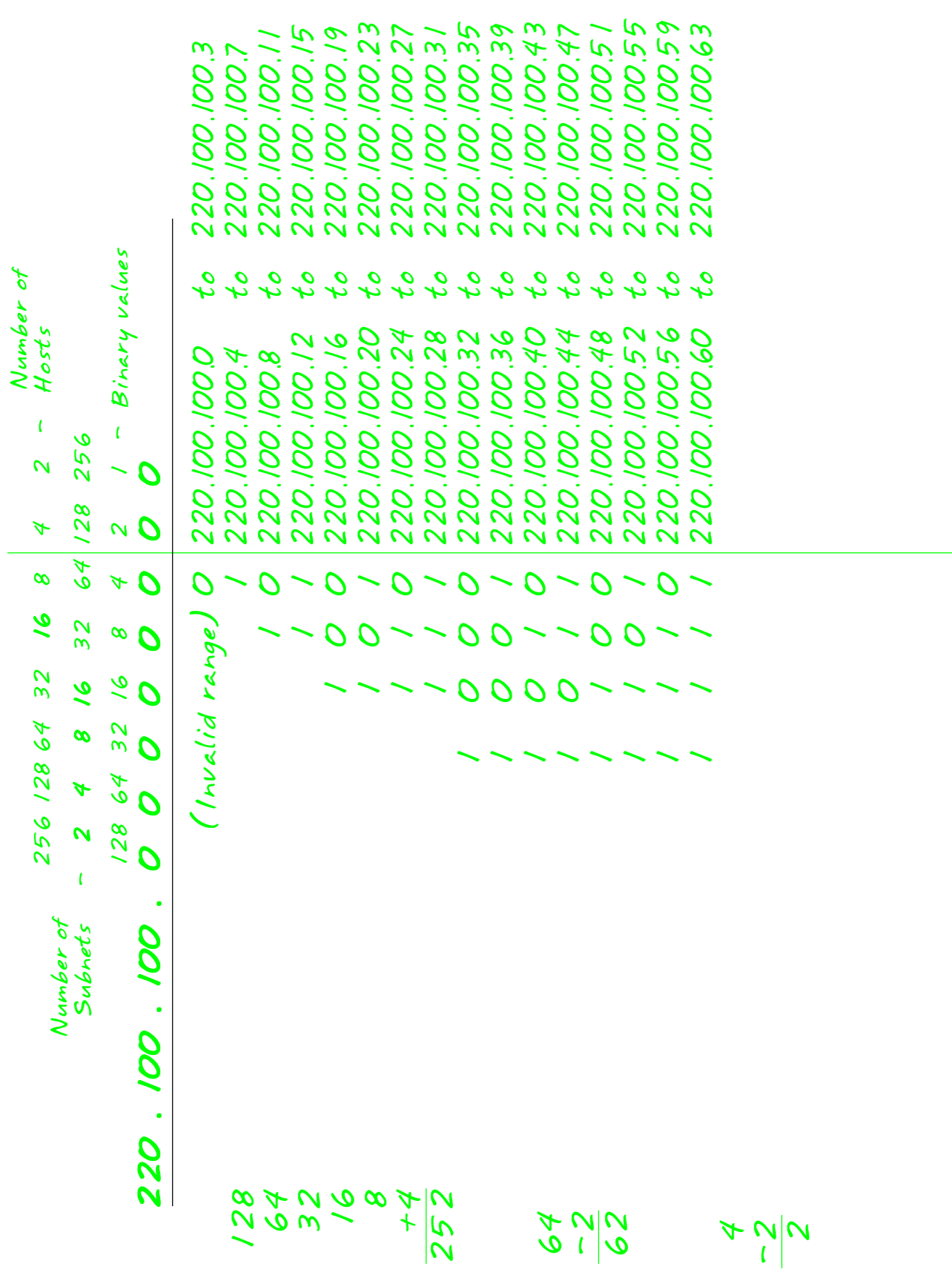

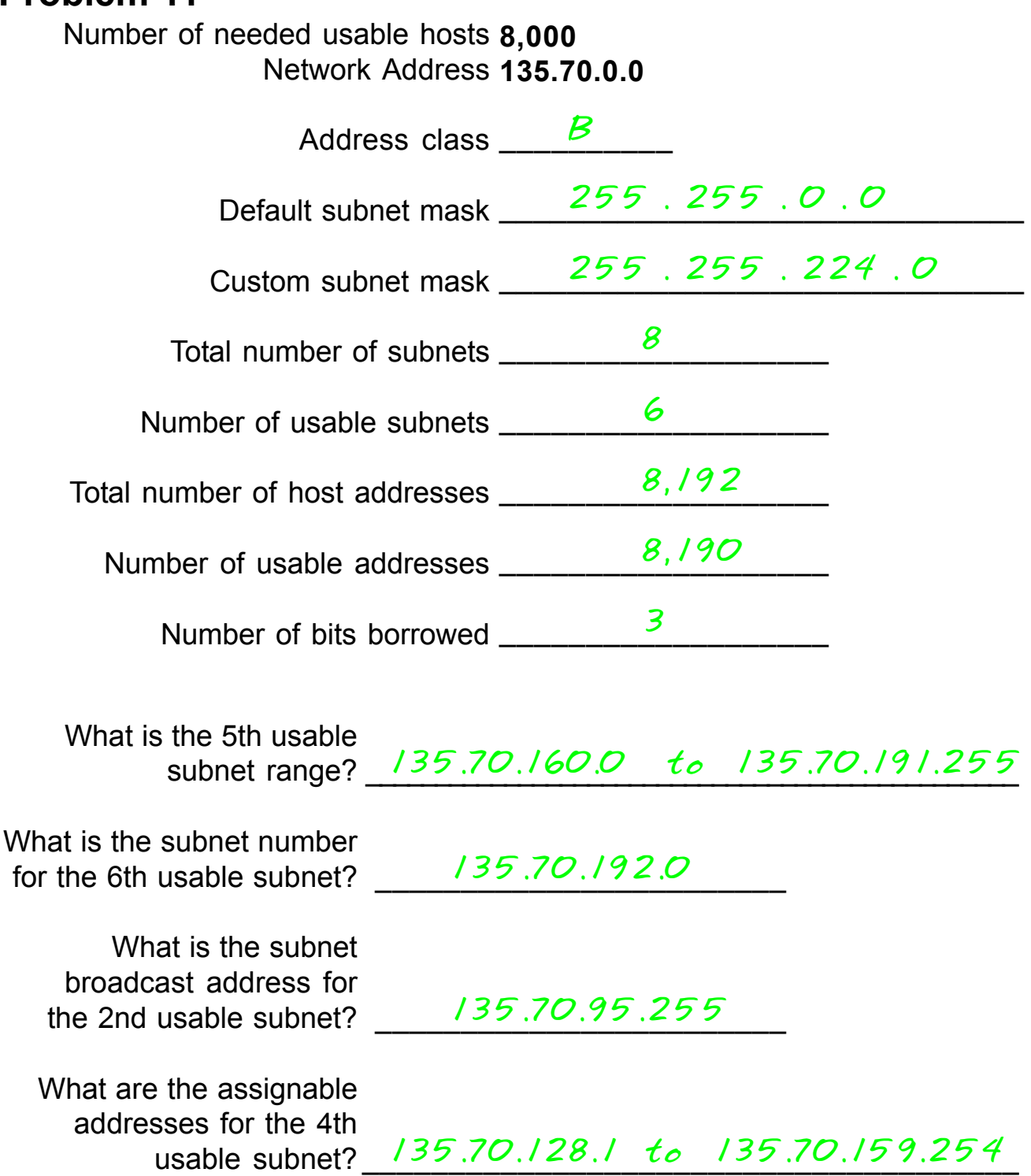

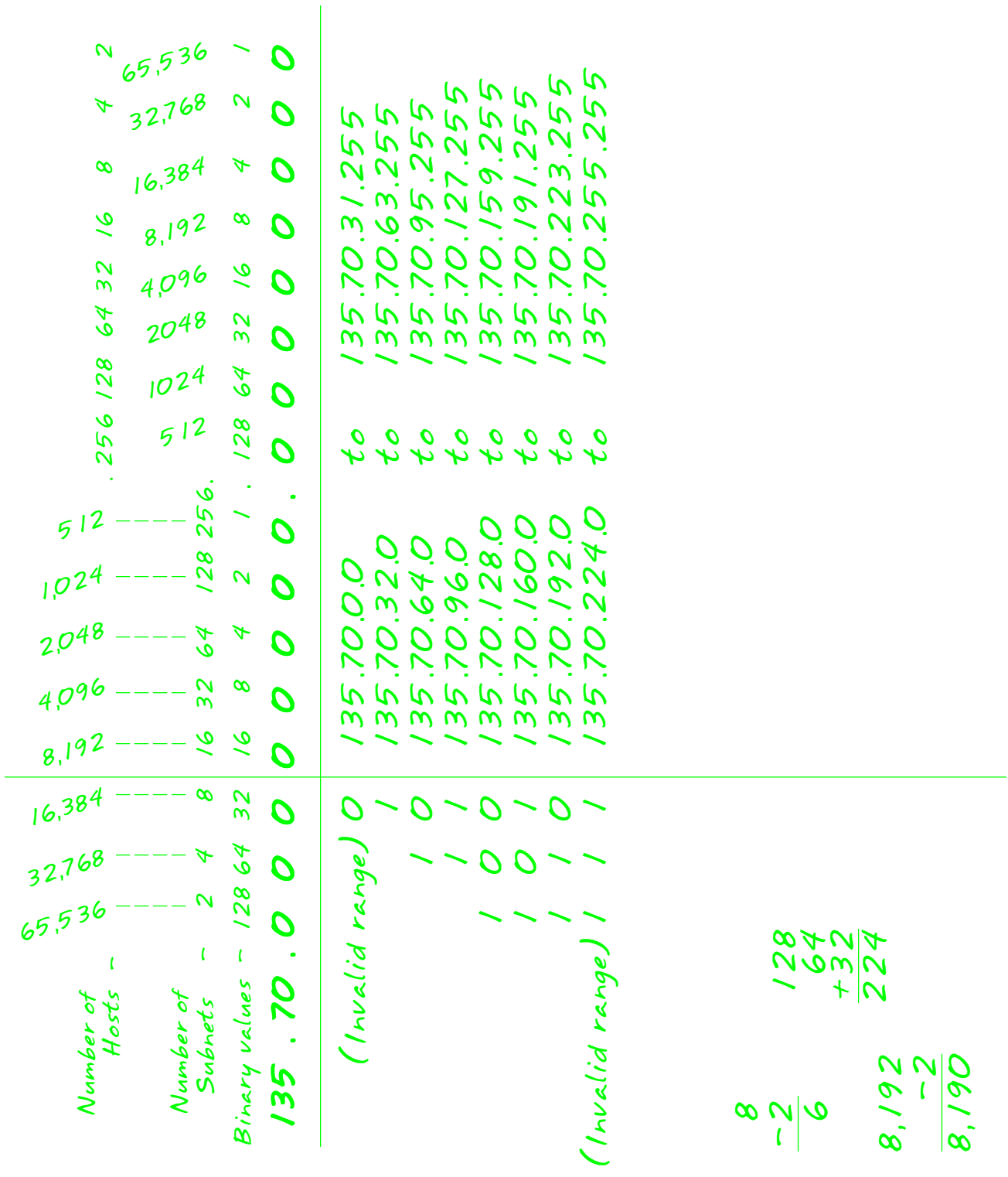

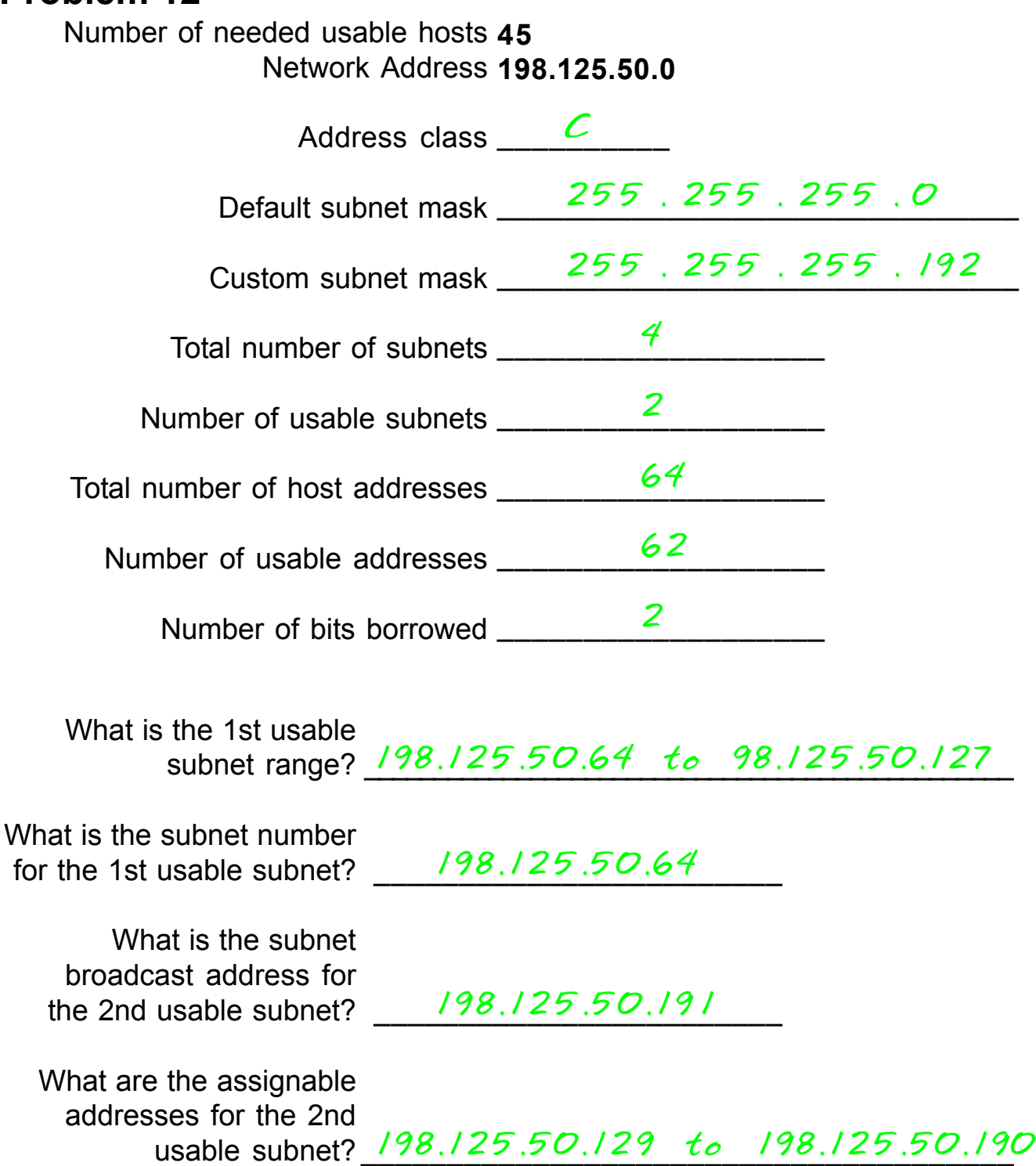

#### **Show your work for Problem 12 in the space below.**

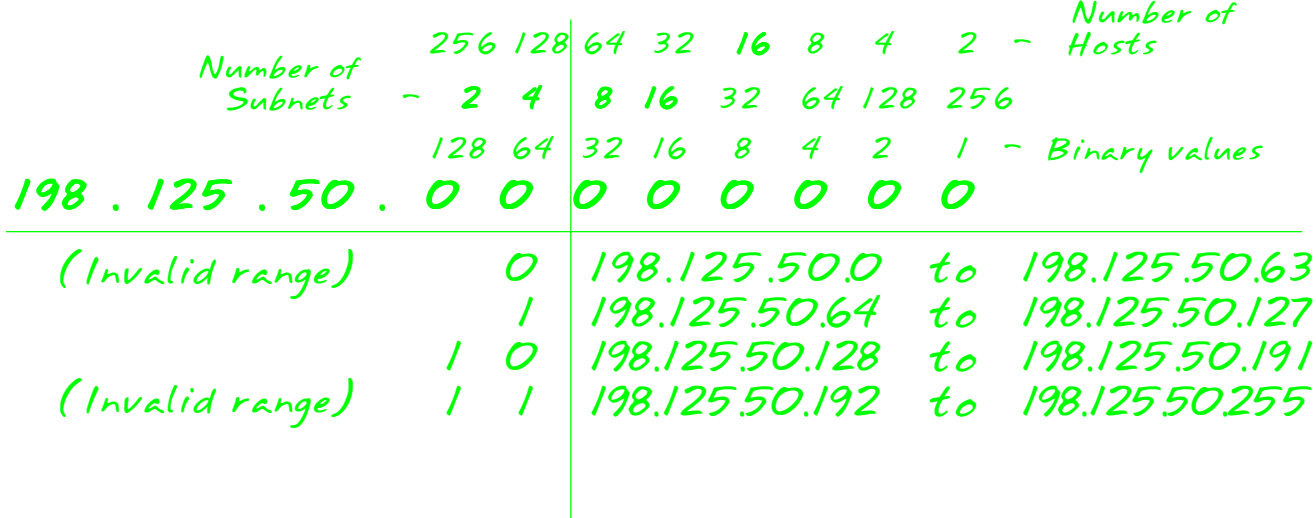

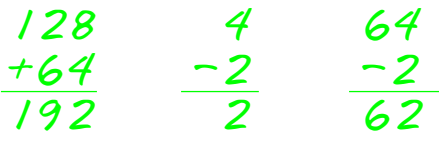

### **Problem 13**

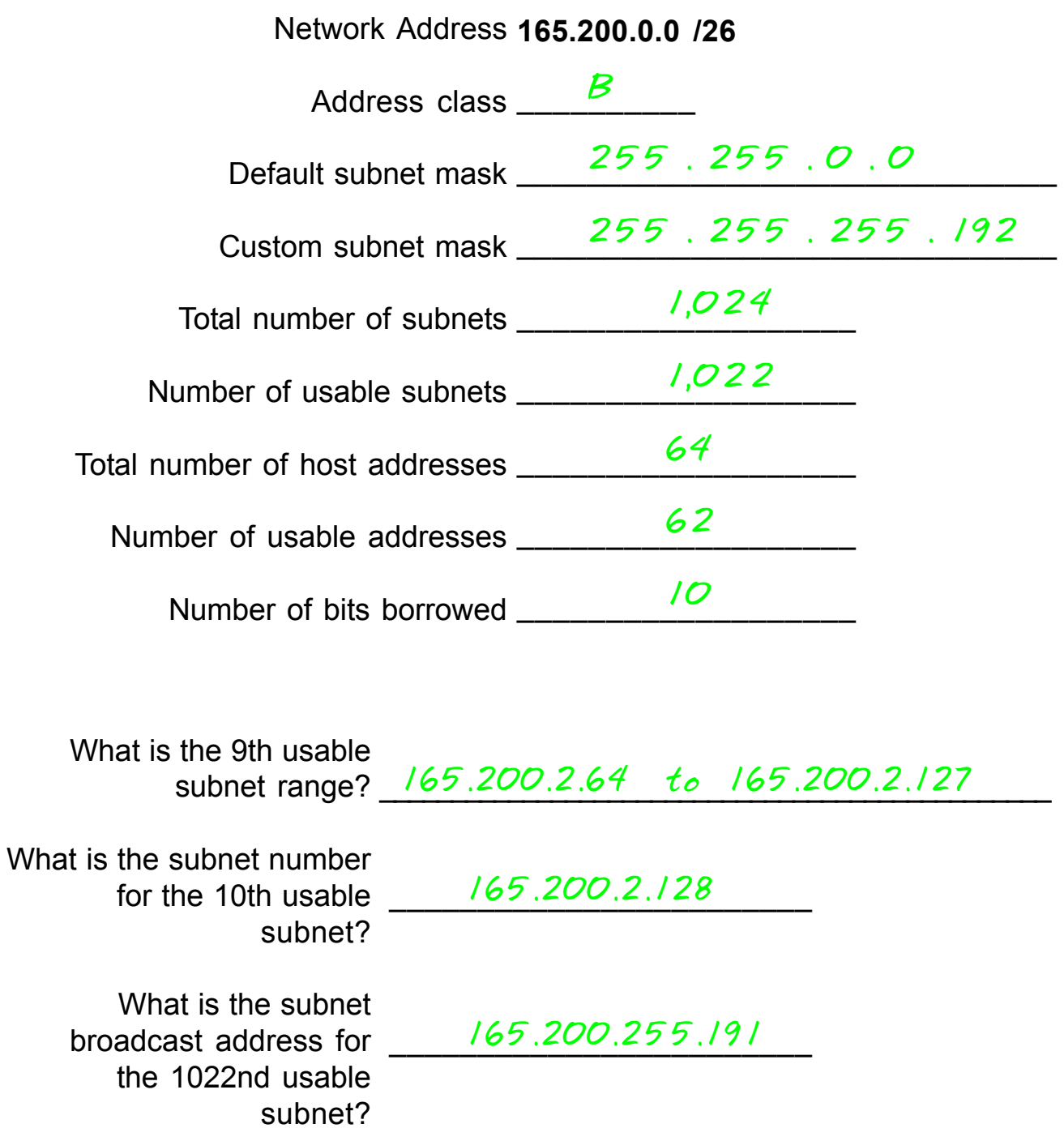

What are the assignable 165, 200, 255, 65 to 165, 200, 255, 128 addresses for the 1021st usable subnet? *165.200.255.65 to 165.200.255.126*

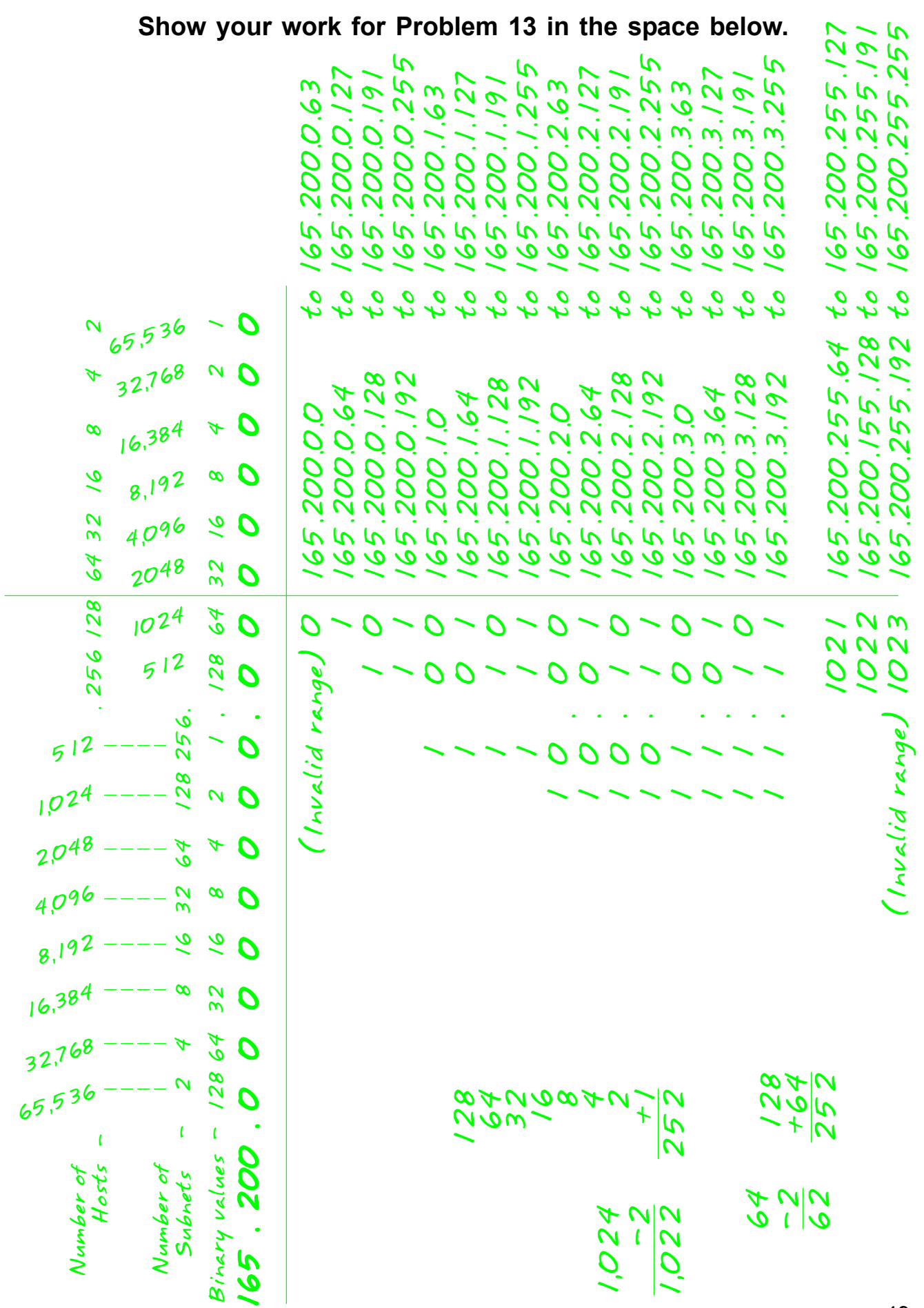

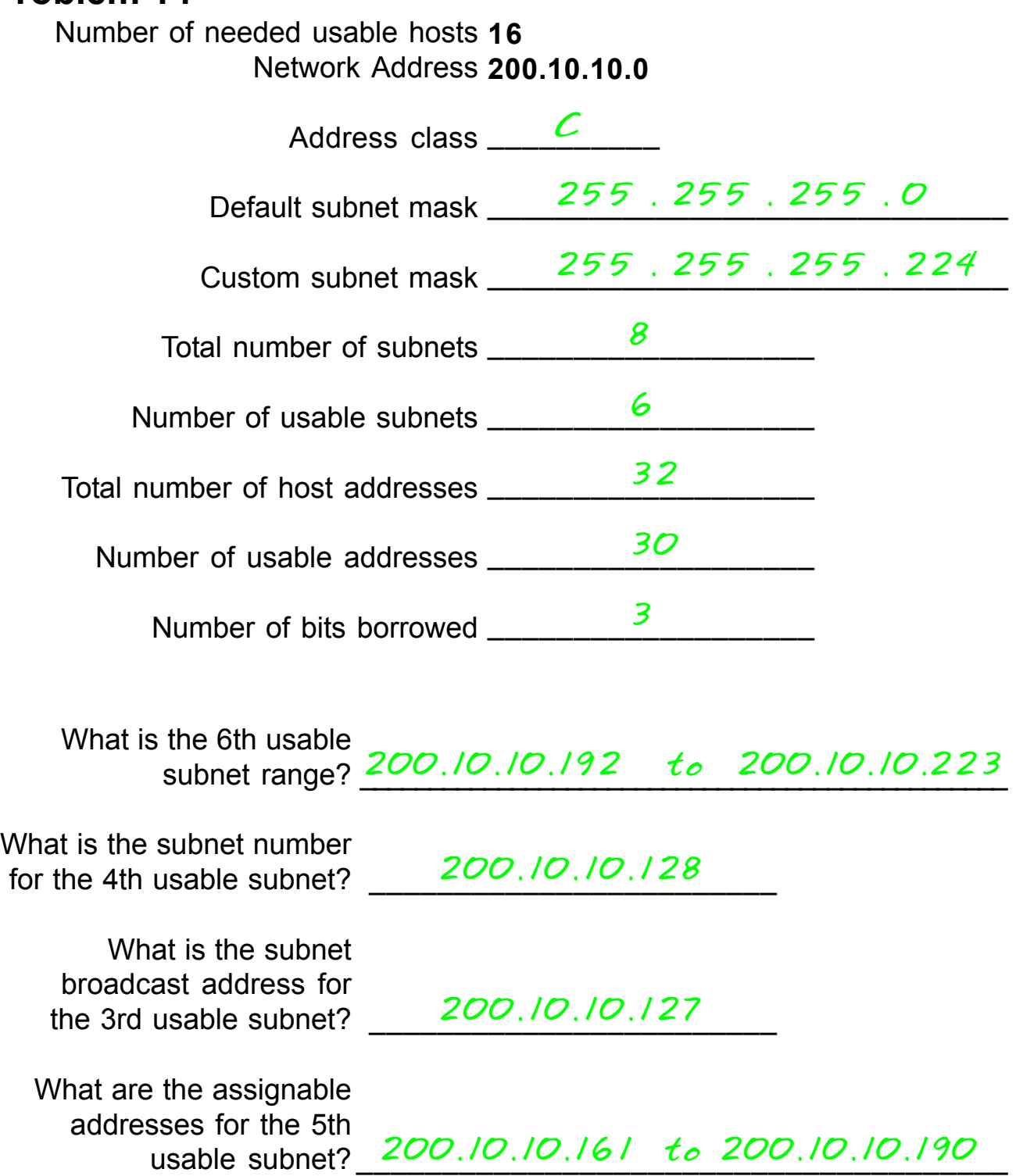

#### **Show your work for Problem 14 in the space below.**

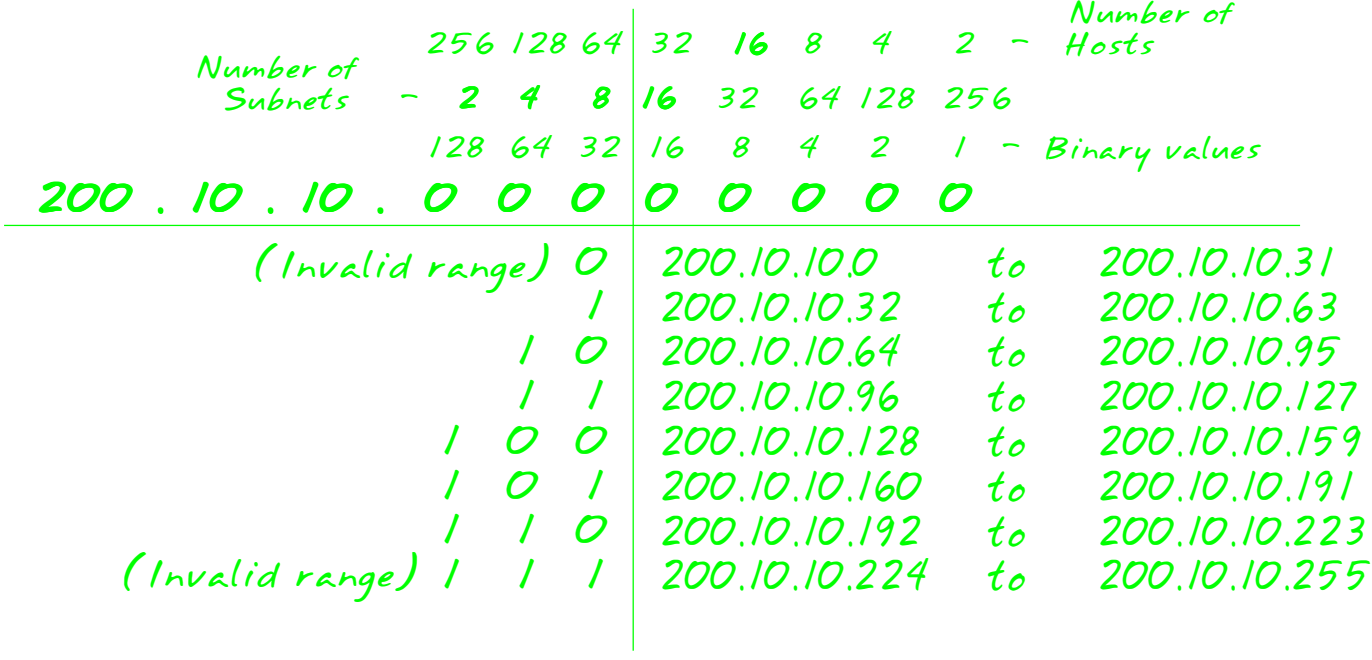

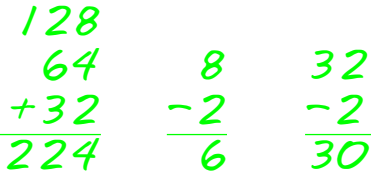

### **Problem 15**

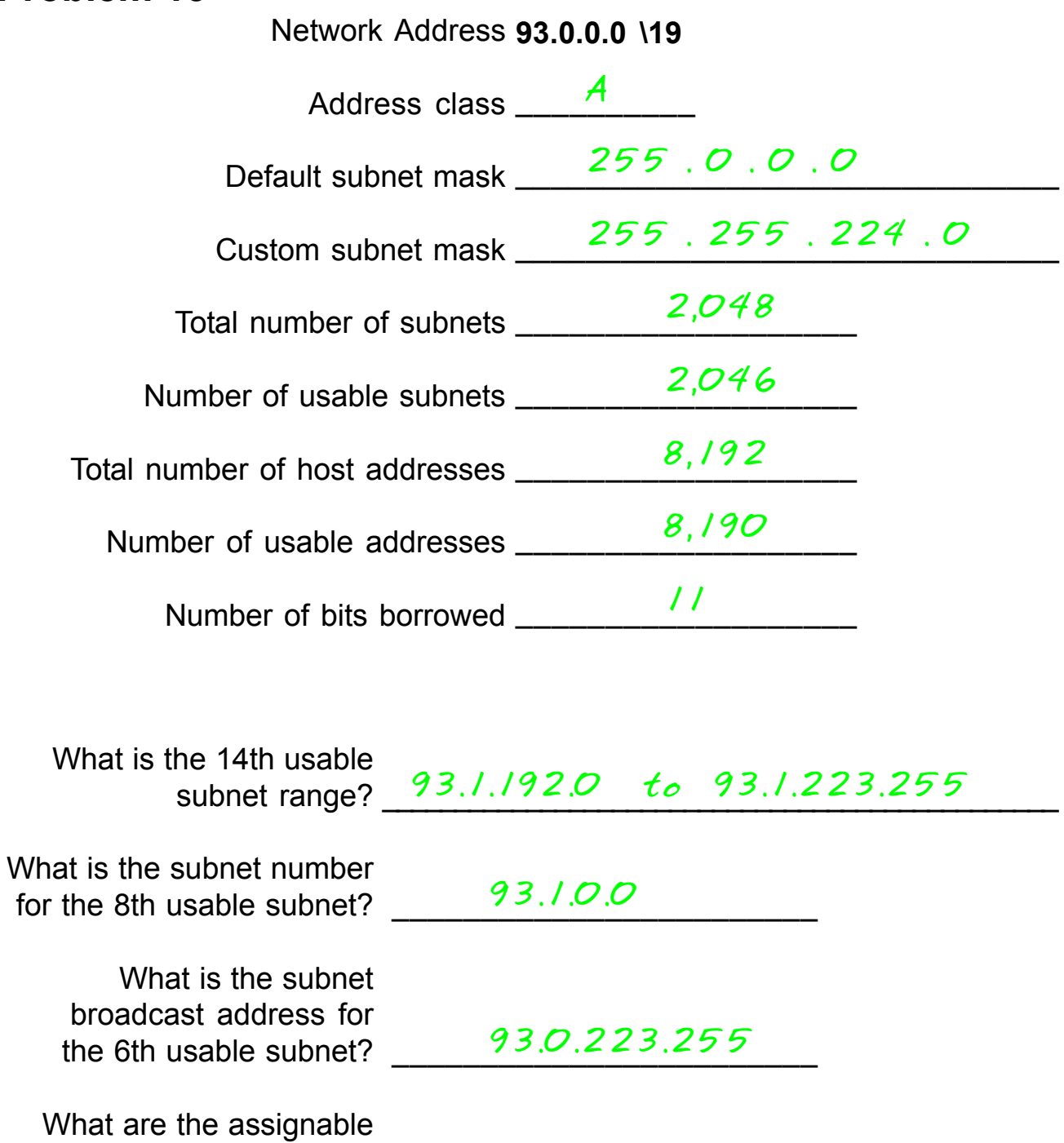

usable subnet? 23.1.96.1 to 93.1.127.254 addresses for the 11th

#### **Show your work for Problem 15 in the space below.**

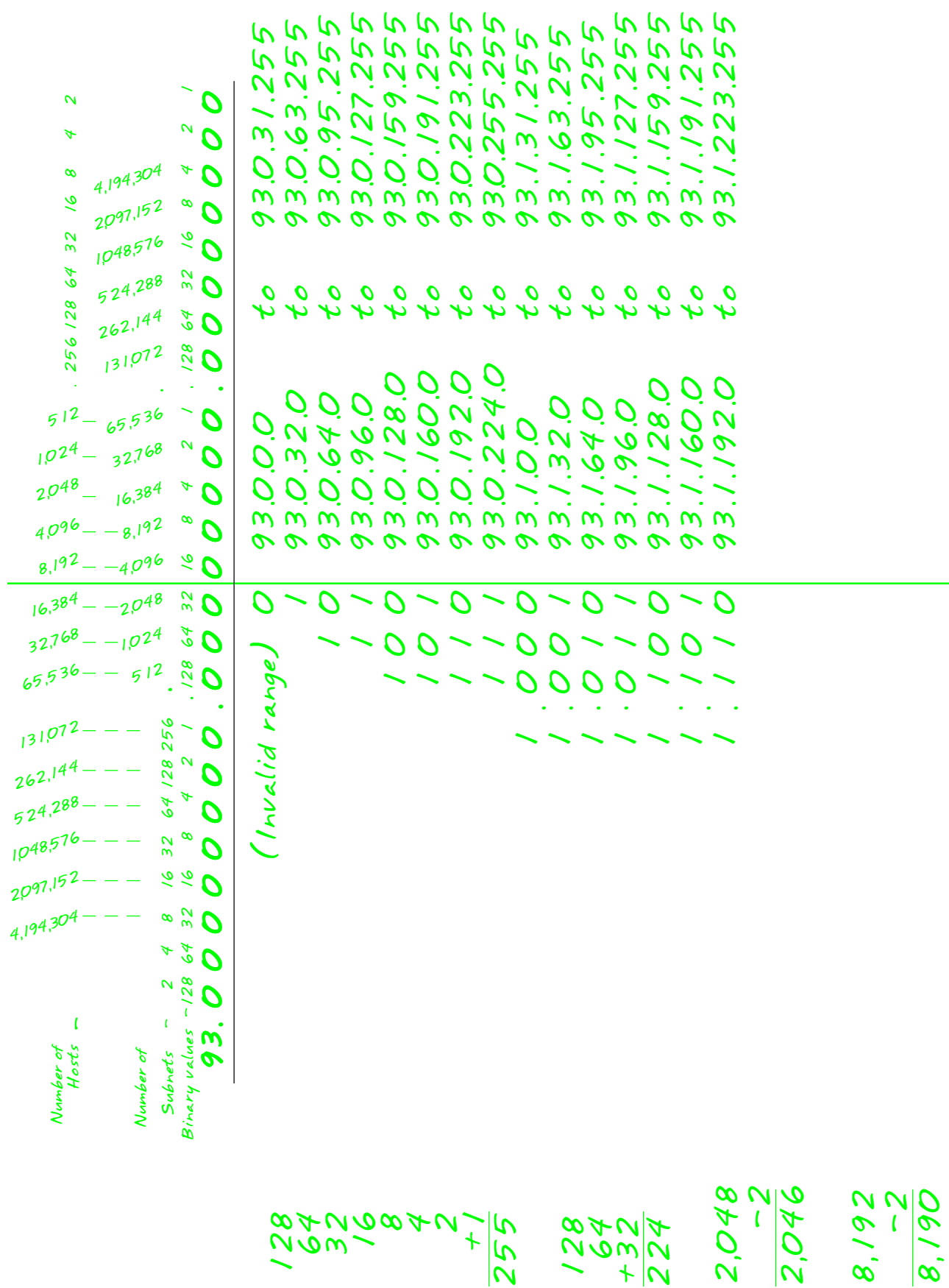

53

#### **Valid and Non-Valid IP Addresses**

Using the material in this workbook identify which of the addresses below are correct and usable. If they are not usable addresses explain why.

Subnet Mask: 255.0.0.0

IP Address: 192.10.10.1  $OK$ Subnet Mask: 255.255.255.0

IP Address: 93.0.128.1 \_\_\_\_\_\_\_\_\_\_\_\_\_\_\_\_\_\_\_\_\_\_\_\_\_\_\_\_\_\_\_\_ *OK* Subnet Mask: 255.255.224.0

IP Address: 165.100.255.189 \_\_\_\_\_\_\_\_\_\_\_\_\_\_\_\_\_\_\_\_\_\_\_\_\_\_\_\_\_\_\_\_ *OK* Subnet Mask: 255.255.255.192

Subnet Mask: 255.255.0.0

Subnet Mask: 255.255.224.0 54

IP Address: 0.230.190.192 \_\_\_\_\_\_\_\_\_\_\_\_\_\_\_\_\_\_\_\_\_\_\_\_\_\_\_\_\_\_\_\_ *The network ID cannot be 0.*

*OK*

IP Address: 245.150.190.10 \_\_\_\_\_\_\_\_\_\_\_\_\_\_\_\_\_\_\_\_\_\_\_\_\_\_\_\_\_\_\_\_ *245 is reserved for* Subnet Mask: 255.255.255.0 \_\_\_\_\_\_\_\_\_\_\_\_\_\_\_\_\_\_\_\_\_\_\_\_\_\_\_\_\_\_\_\_ *experimental use.*

IP Address: 135.70.191.255 \_\_\_\_\_\_\_\_\_\_\_\_\_\_\_\_\_\_\_\_\_\_\_\_\_\_\_\_\_\_\_\_ *This is the broadcast address* Subnet Mask: 255.255.254.0 \_\_\_\_\_\_\_\_\_\_\_\_\_\_\_\_\_\_\_\_\_\_\_\_\_\_\_\_\_\_\_\_ *for this range.*

IP Address: 127.100.100.10 \_\_\_\_\_\_\_\_\_\_\_\_\_\_\_\_\_\_\_\_\_\_\_\_\_\_\_\_\_\_\_\_ *127 is reserved for loopback* Subnet Mask: 255.0.0.0 \_\_\_\_\_\_\_\_\_\_\_\_\_\_\_\_\_\_\_\_\_\_\_\_\_\_\_\_\_\_\_\_ *testing.*

IP Address: 200.10.10.128 \_\_\_\_\_\_\_\_\_\_\_\_\_\_\_\_\_\_\_\_\_\_\_\_\_\_\_\_\_\_\_\_ *This is the subnet address for the* Subnet Mask: 255.255.255.224 \_\_\_\_\_\_\_\_\_\_\_\_\_\_\_\_\_\_\_\_\_\_\_\_\_\_\_\_\_\_\_\_ *3rd usable range of 200.10.10.0*

IP Address: 190.35.0.10 \_\_\_\_\_\_\_\_\_\_\_\_\_\_\_\_\_\_\_\_\_\_\_\_\_\_\_\_\_\_\_\_ *This address is taken from the first* Subnet Mask: 255.255.255.192 *<u>range for this subnet which is invalid.</u>* 

IP Address: 218.35.50.195 \_\_\_\_\_\_\_\_\_\_\_\_\_\_\_\_\_\_\_\_\_\_\_\_\_\_\_\_\_\_\_\_ *This has a class B subnet mask.*

IP Address: 200.10.10.175 /22 \_\_\_\_\_\_\_\_\_\_\_\_\_\_\_\_\_\_\_\_\_\_\_\_\_\_\_\_\_\_\_\_ *A class C address must use a* \_\_\_\_\_\_\_\_\_\_\_\_\_\_\_\_\_\_\_\_\_\_\_\_\_\_\_\_\_\_\_\_ *minimum of 24 bits.*

IP Address: 135.70.255.255 \_\_\_\_\_\_\_\_\_\_\_\_\_\_\_\_\_\_\_\_\_\_\_\_\_\_\_\_\_\_\_\_ *This is a broadcast address.*

#### **Class A Addressing Guide**

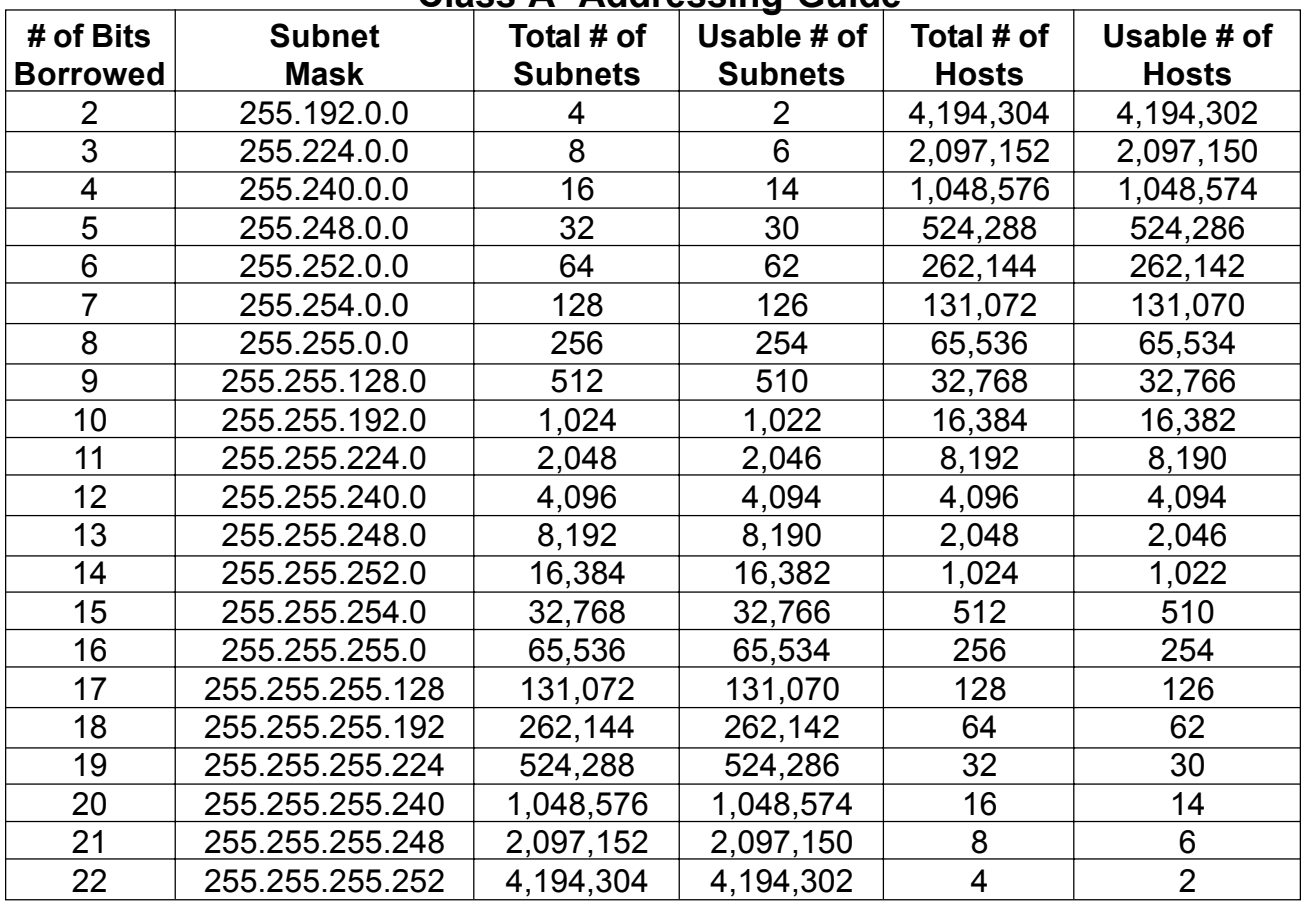

#### **Class B Addressing Guide**

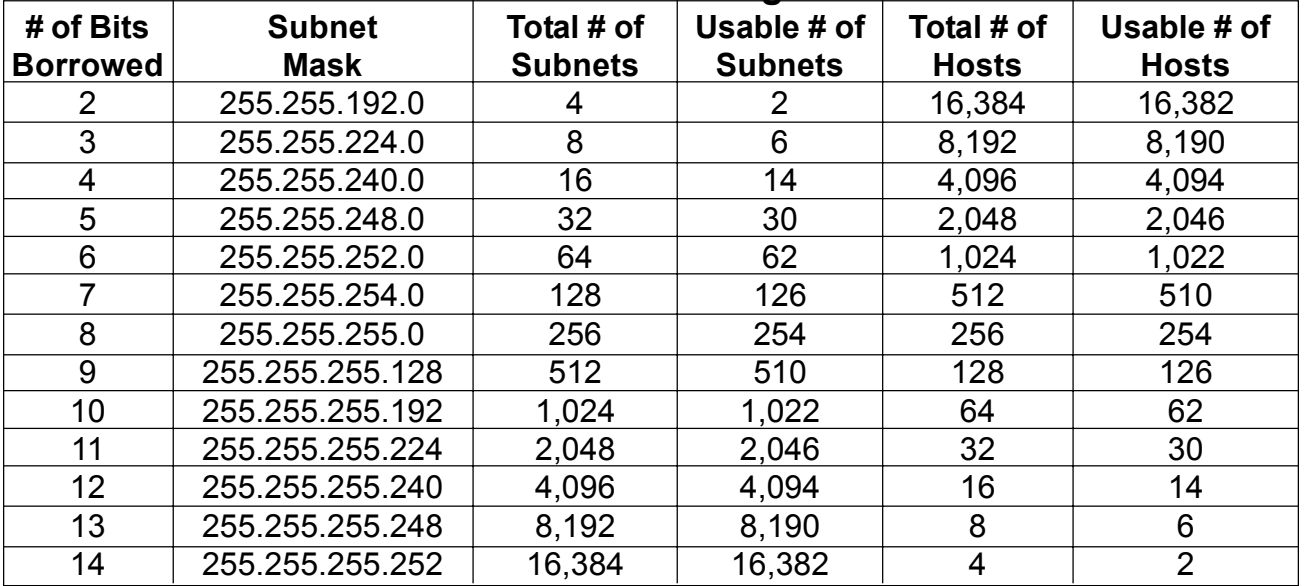

#### **Class C Addressing Guide**

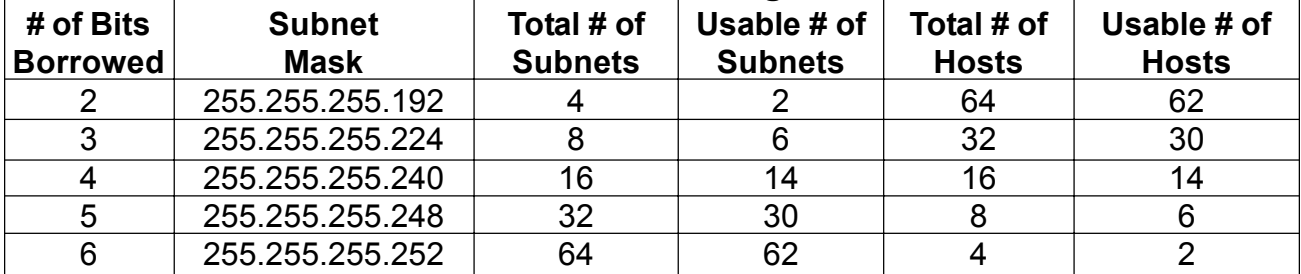